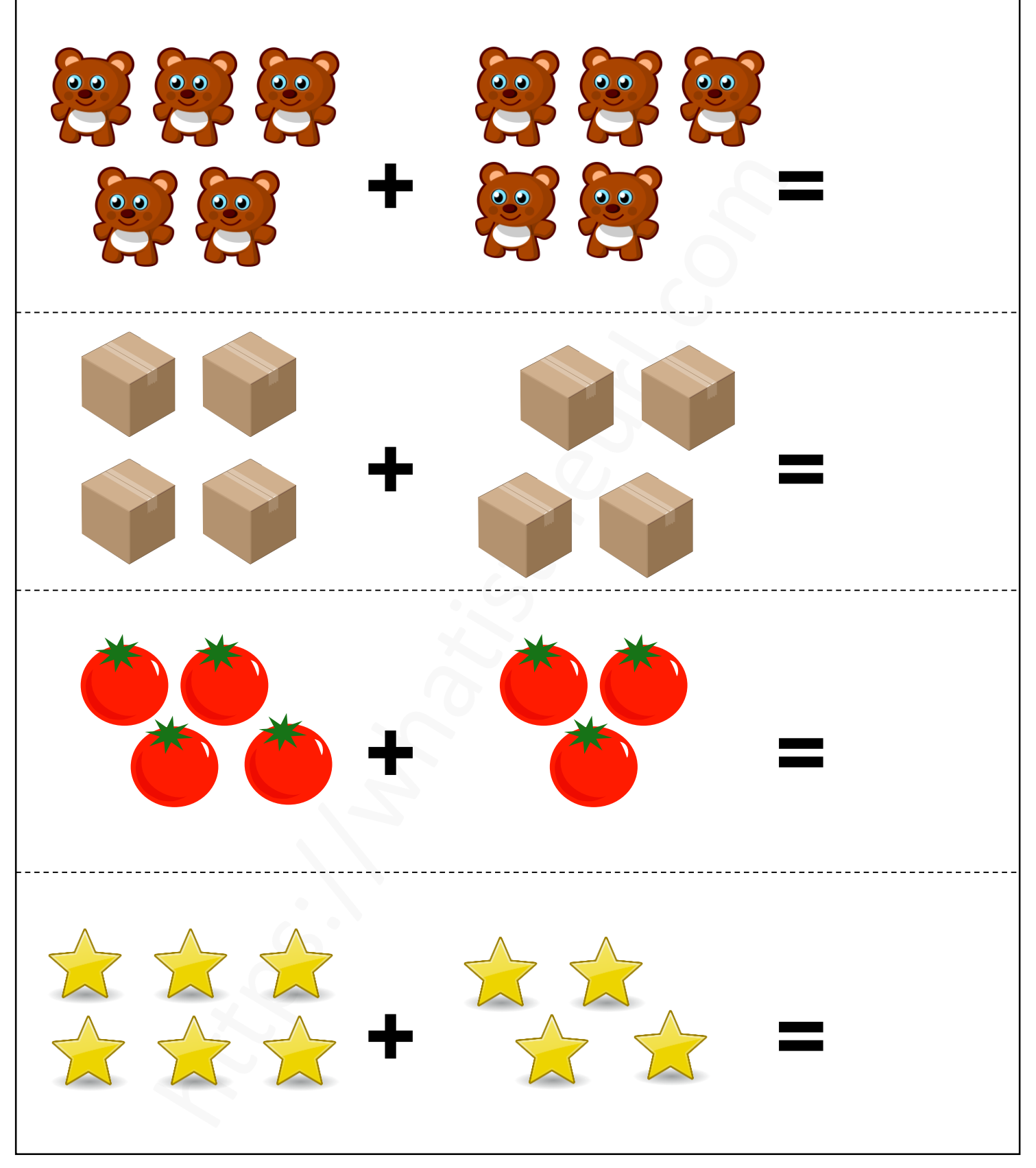

### https://whatistheurl.com

### **Add the object and write the correct answer**

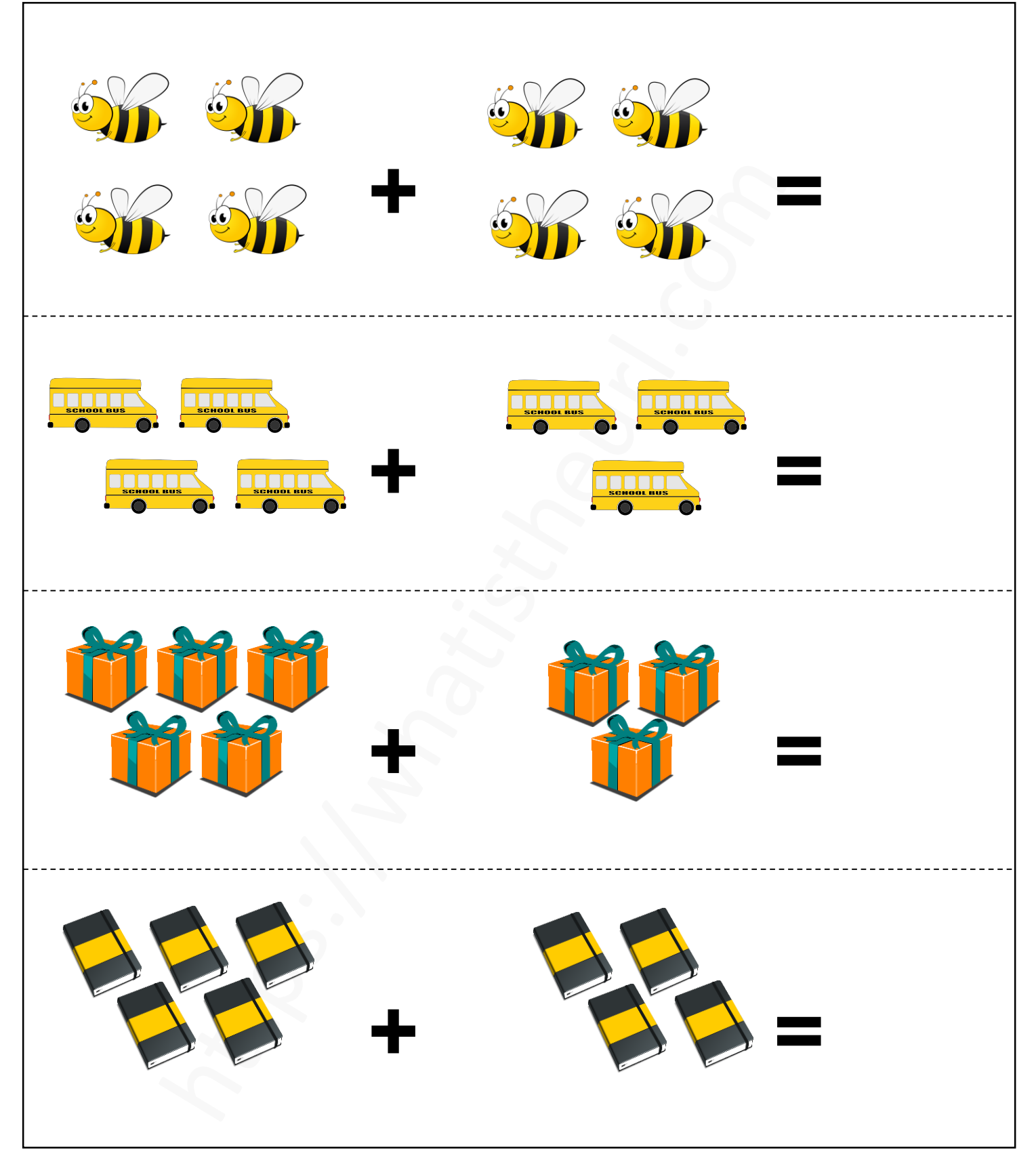

#### https://whatistheurl.com

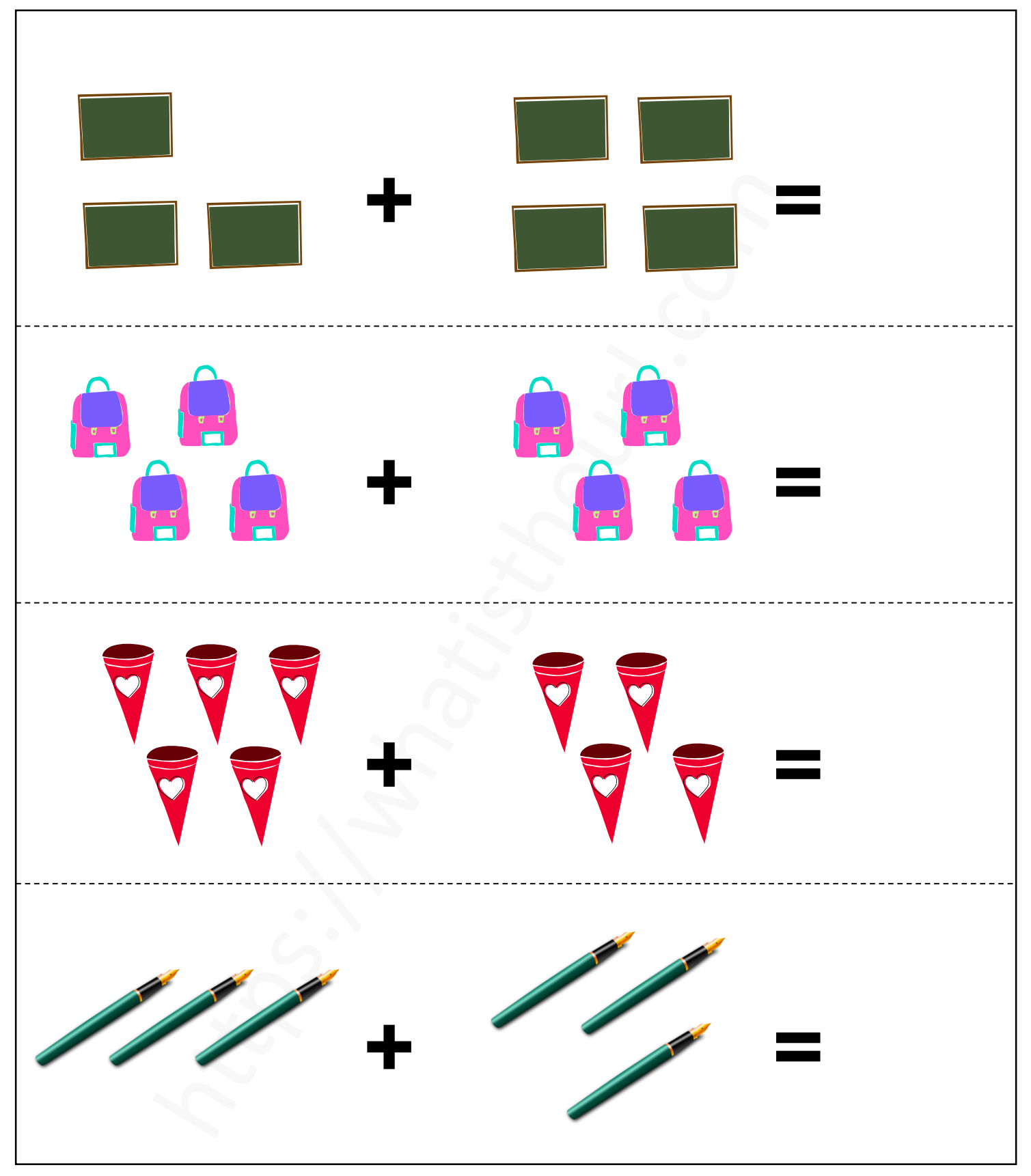

#### https://whatistheurl.com

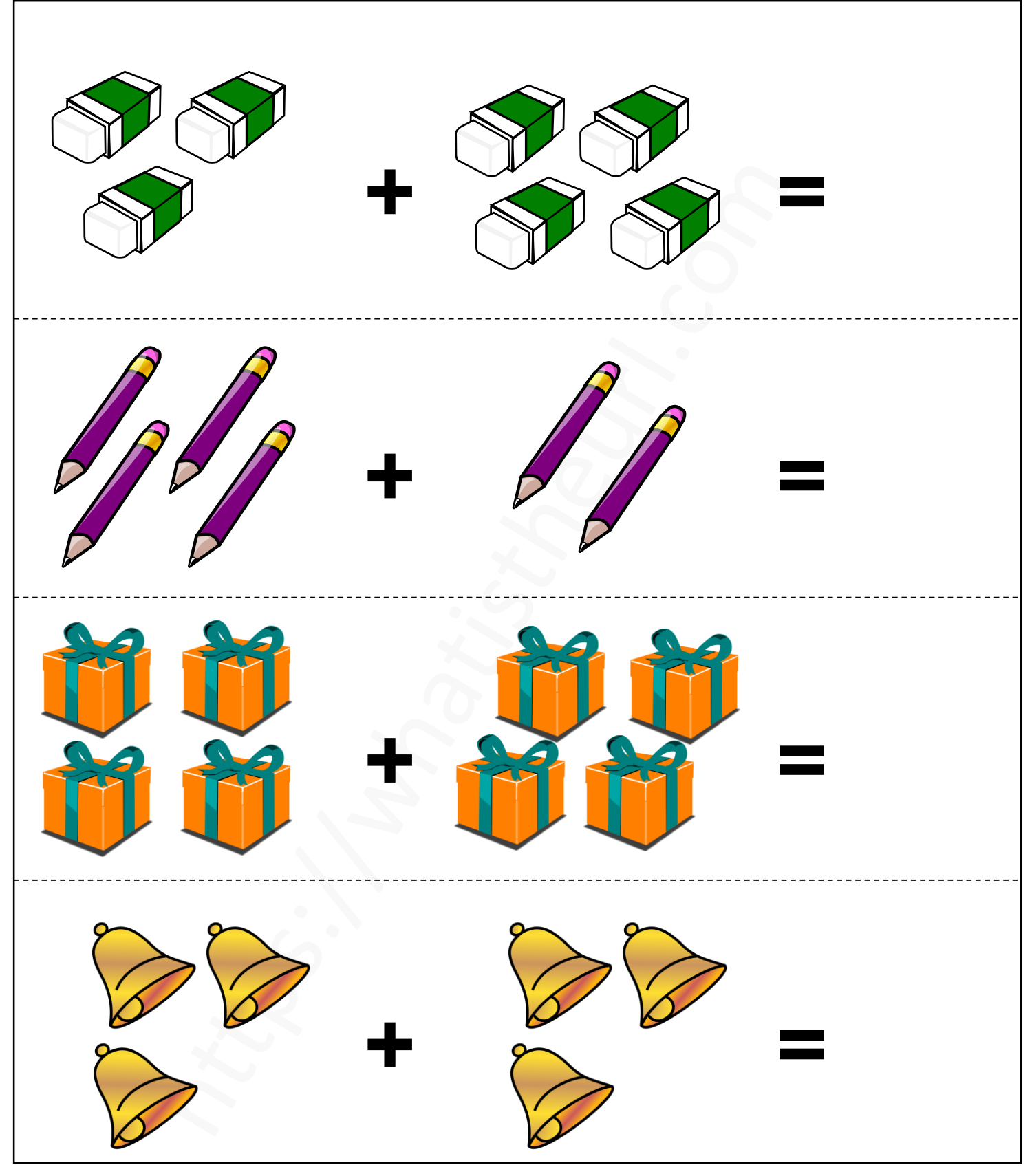

https://whatistheurl.com

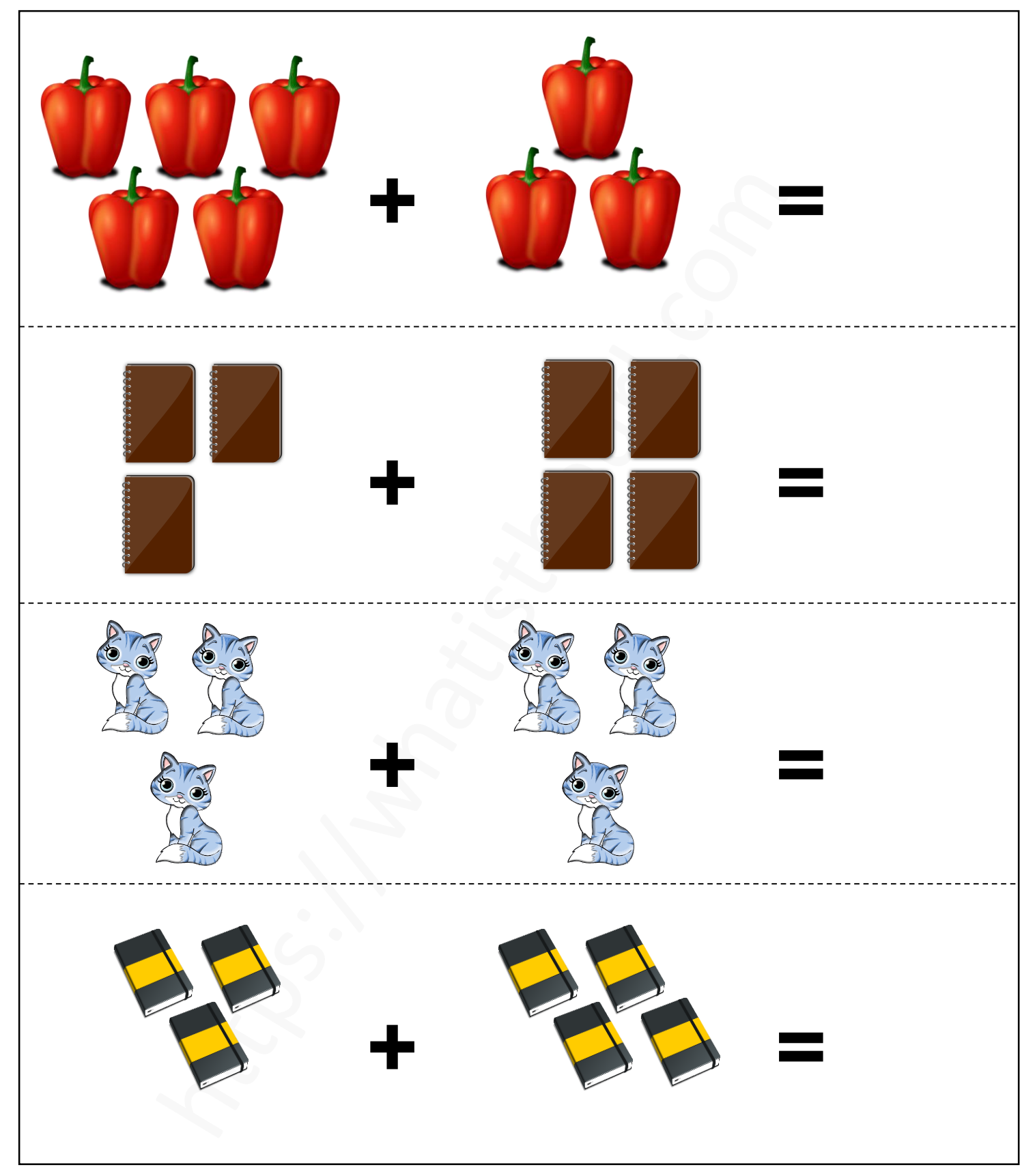

#### https://whatistheurl.com

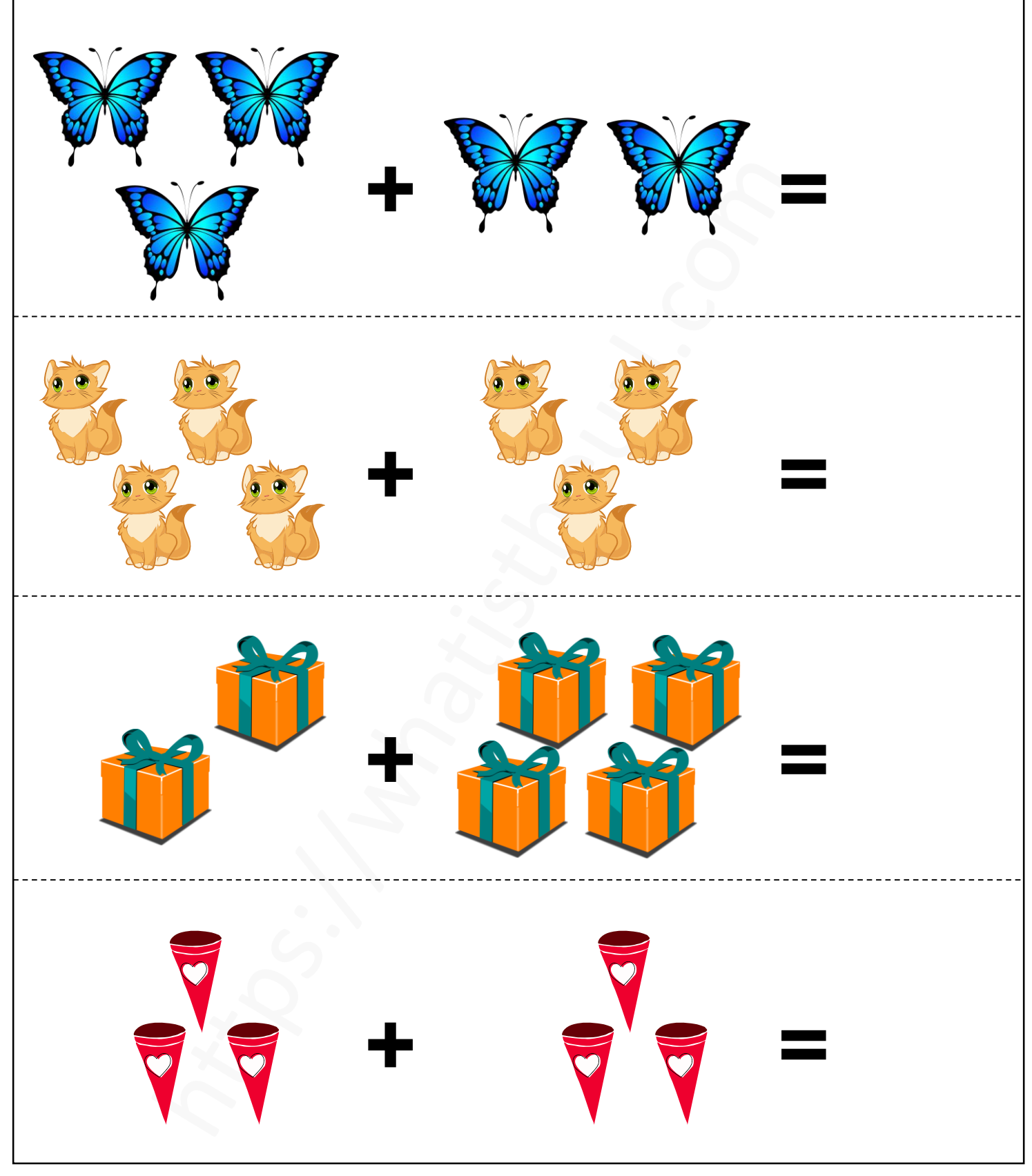

#### https://whatistheurl.com

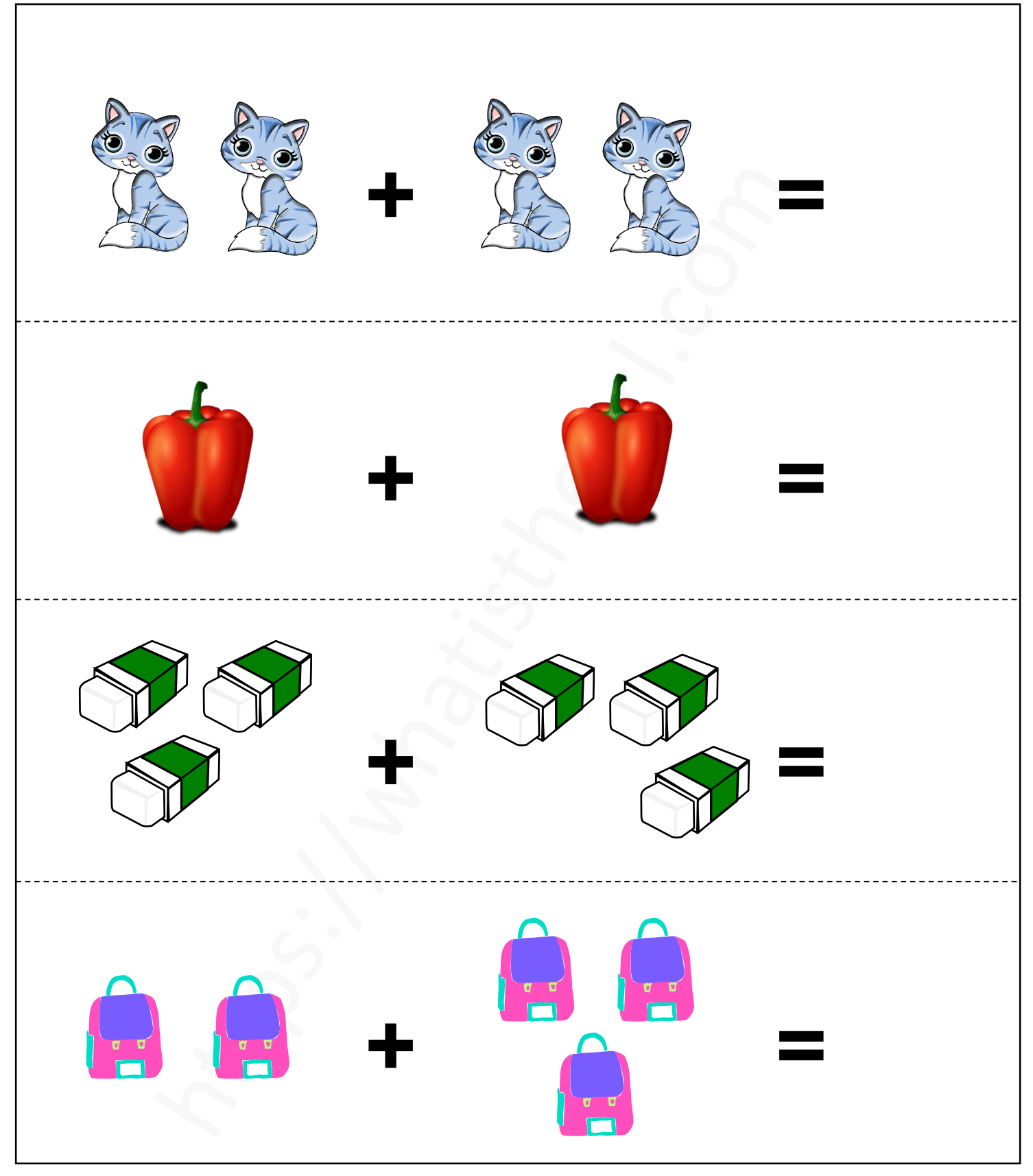

### https://whatistheurl.com

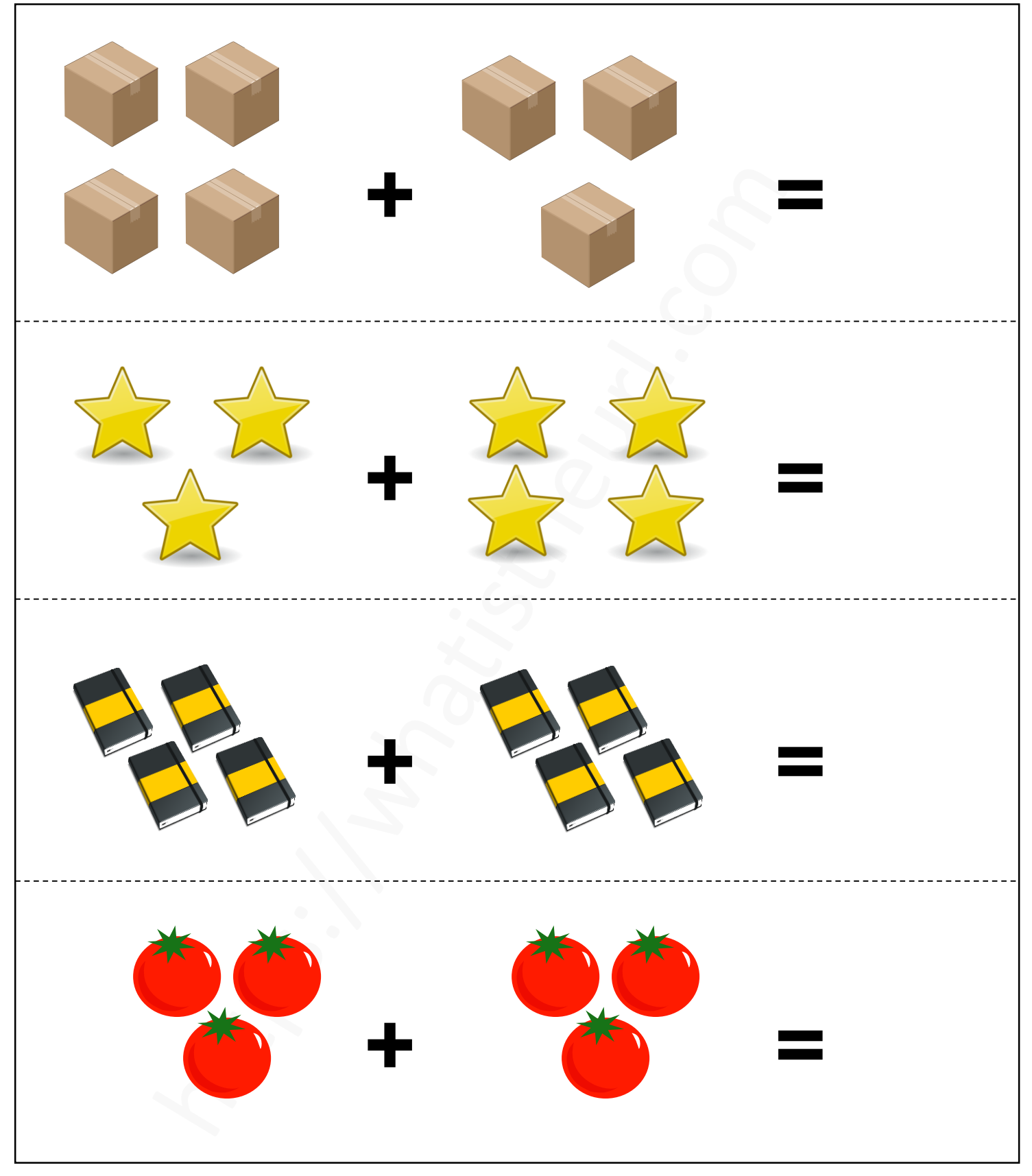

#### https://whatistheurl.com

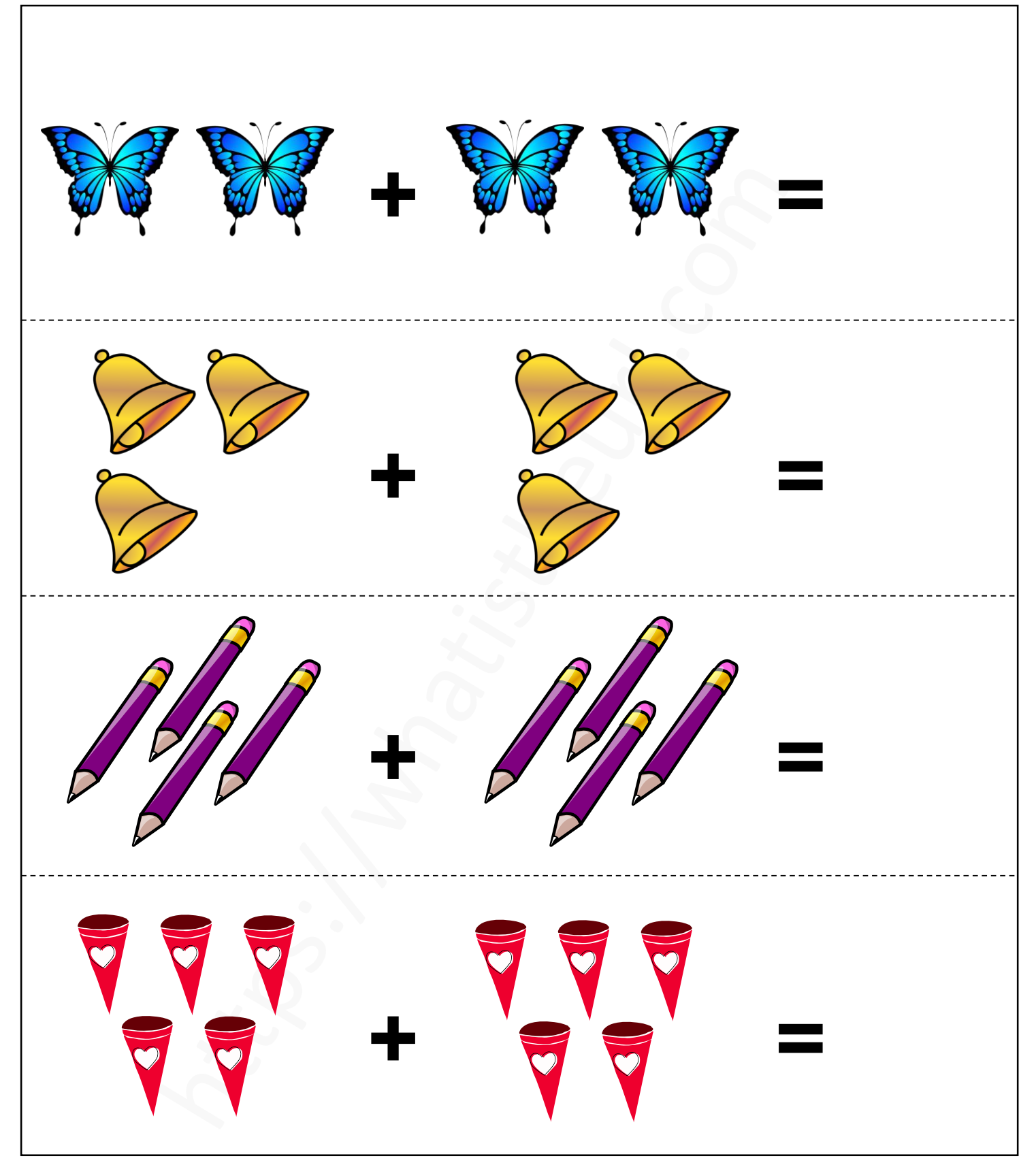

#### https://whatistheurl.com

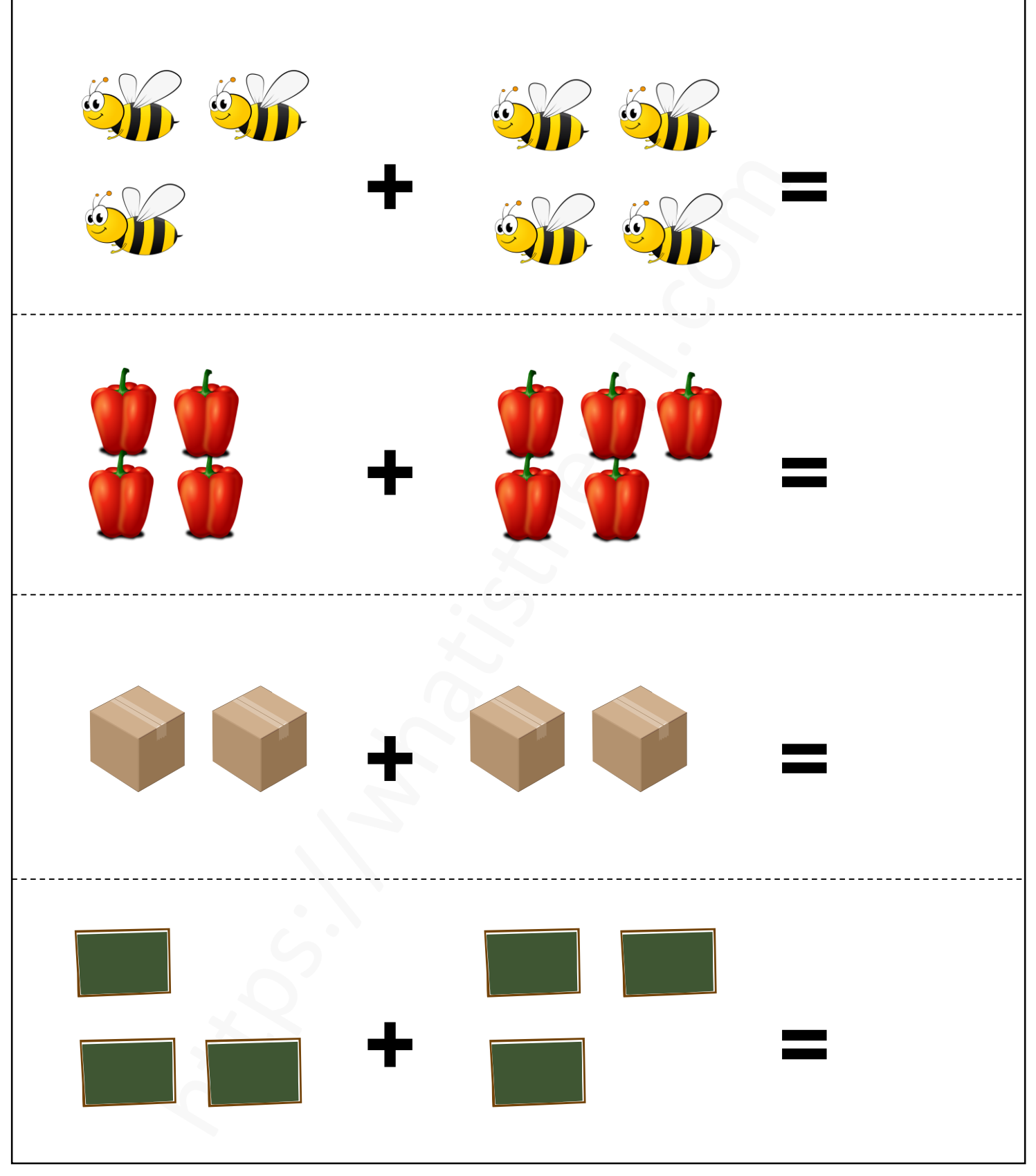

#### https://whatistheurl.com

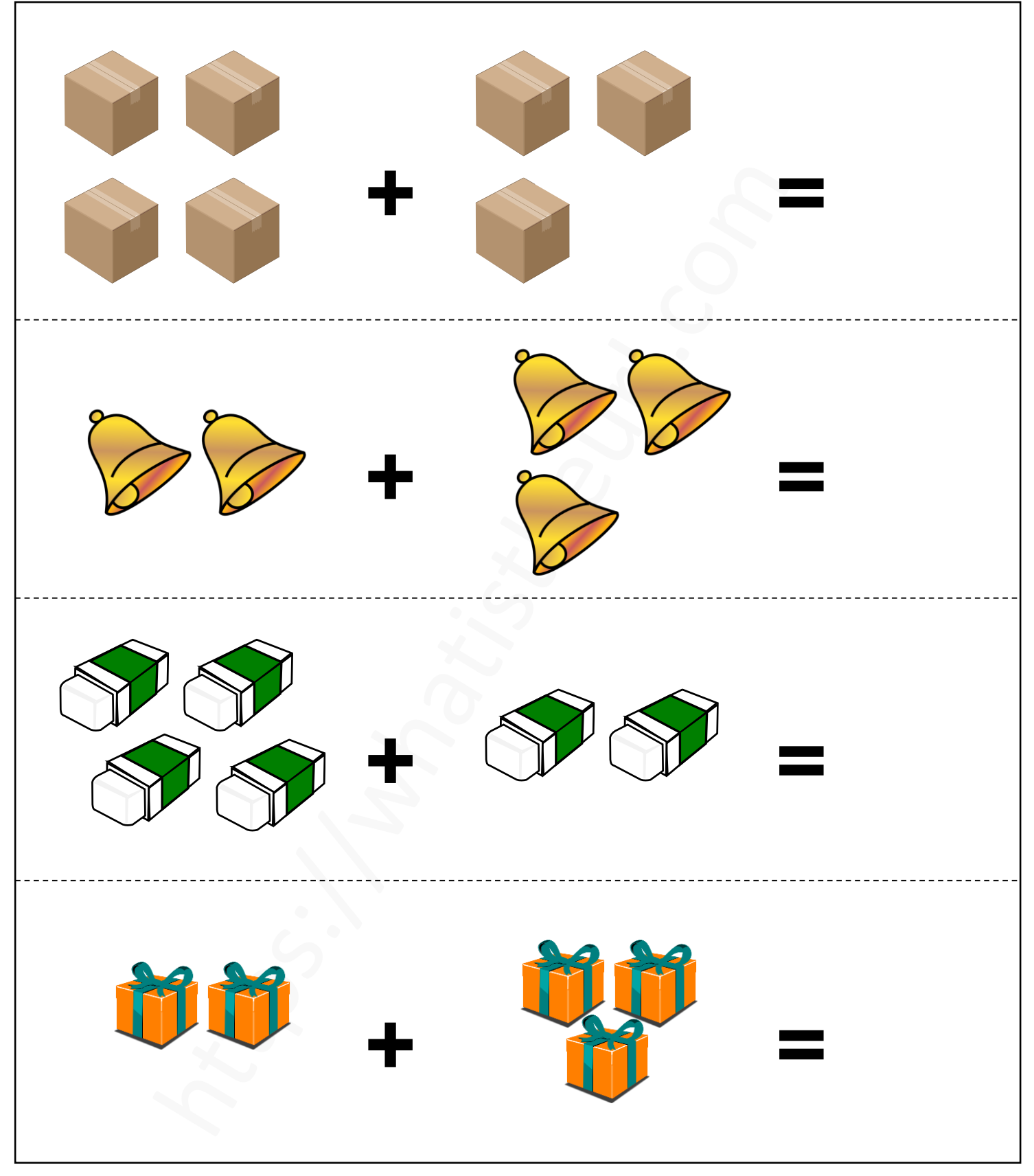

#### https://whatistheurl.com

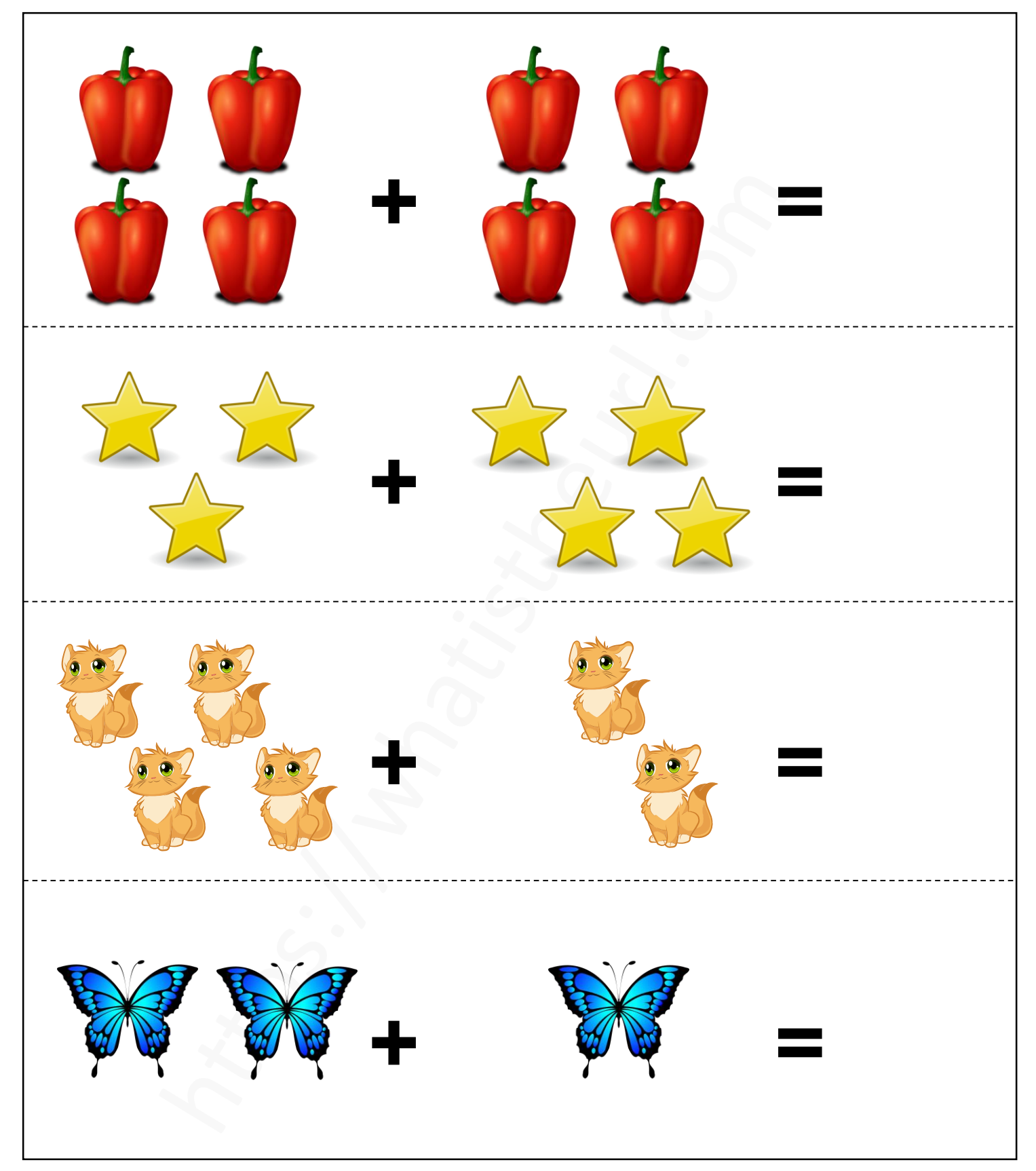

#### https://whatistheurl.com

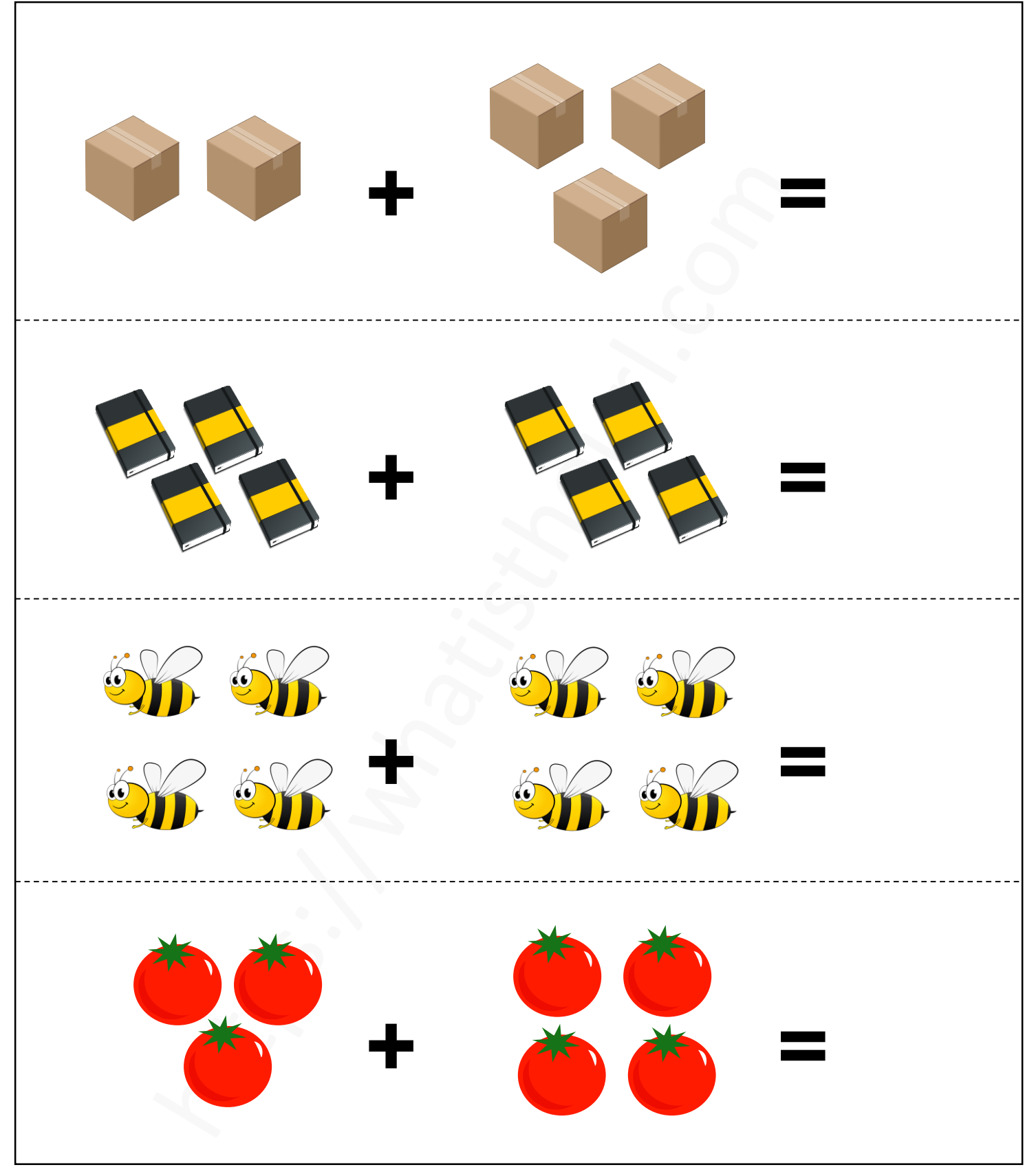

#### https://whatistheurl.com

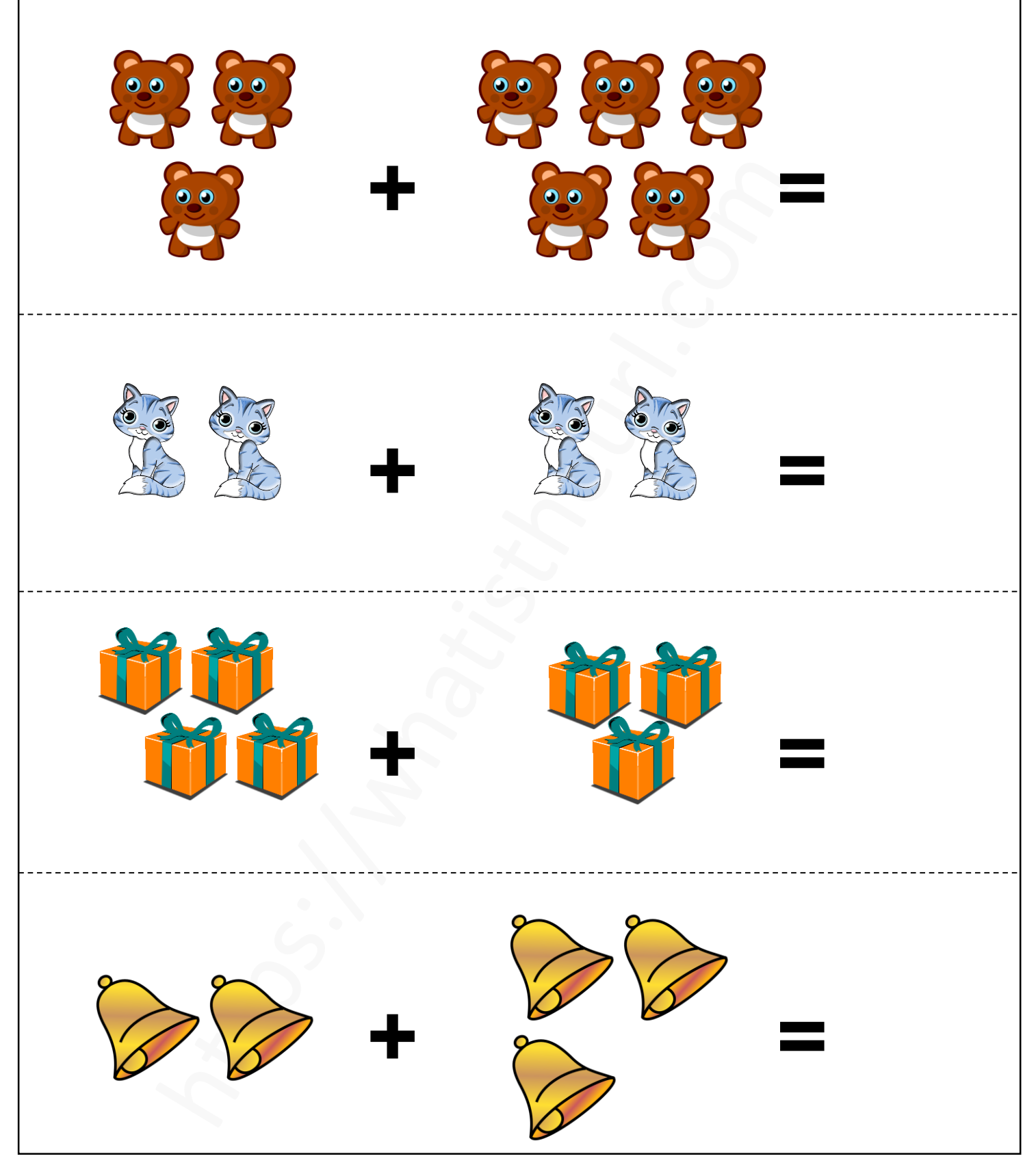

#### https://whatistheurl.com

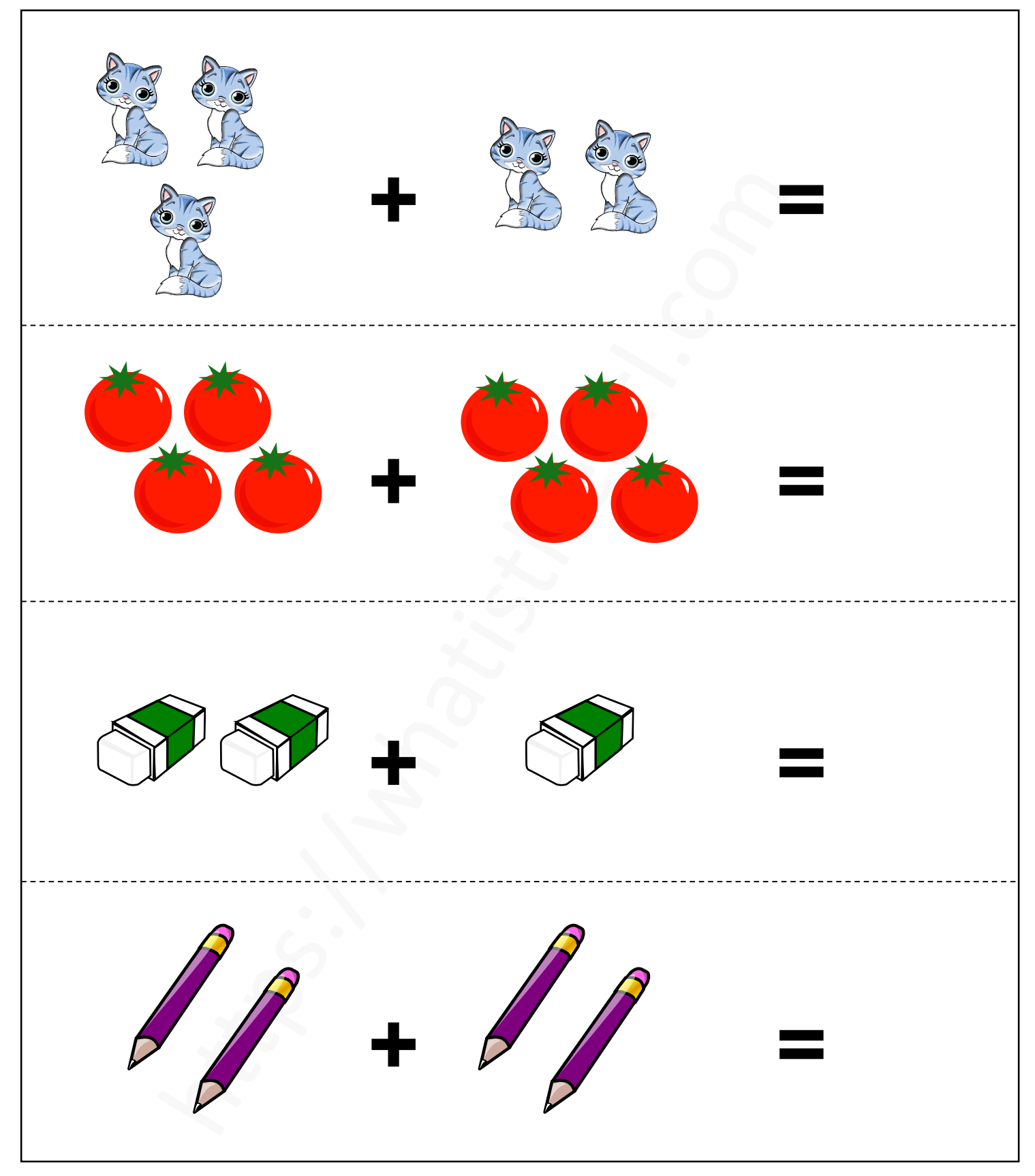

#### https://whatistheurl.com

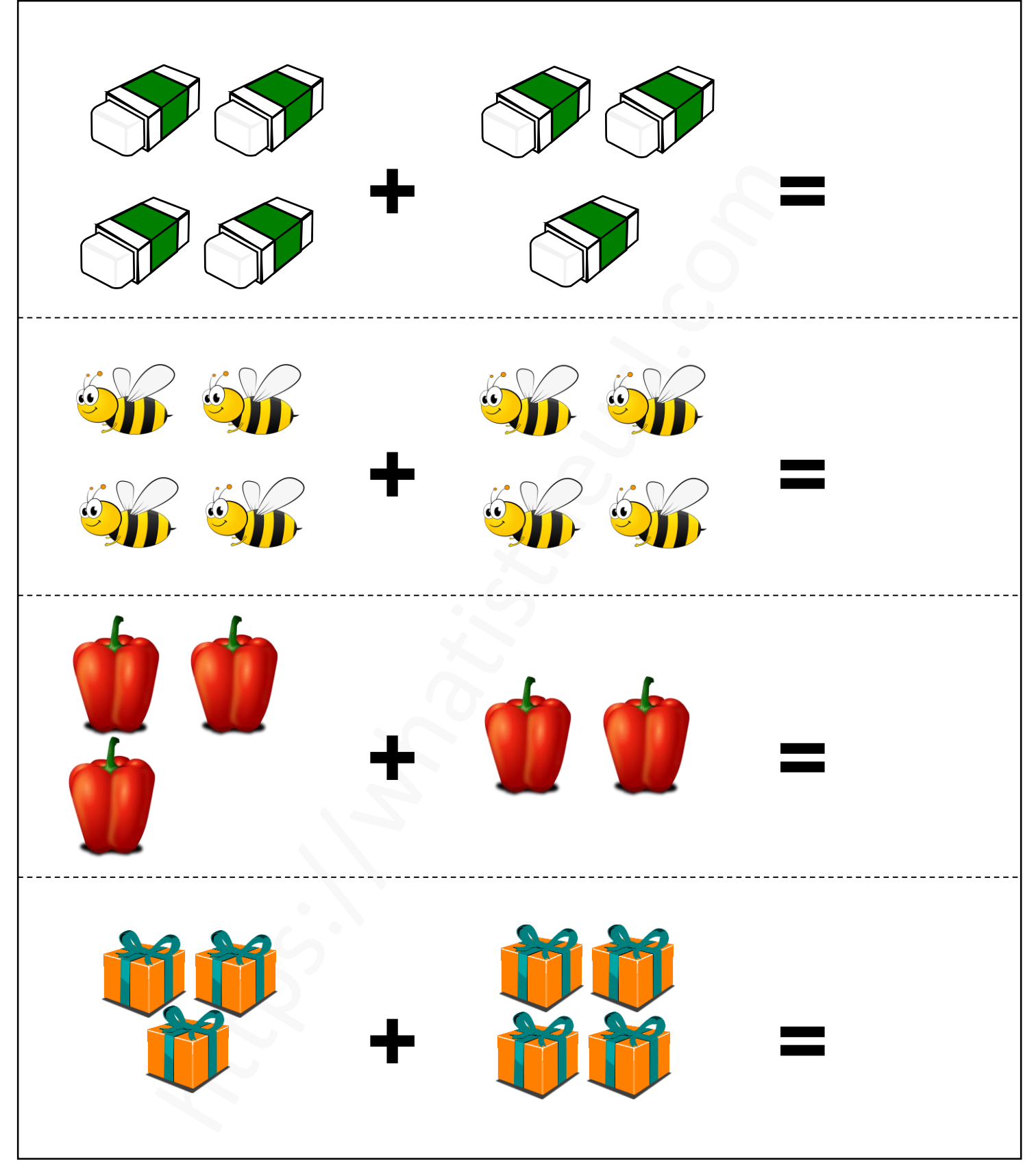

#### https://whatistheurl.com

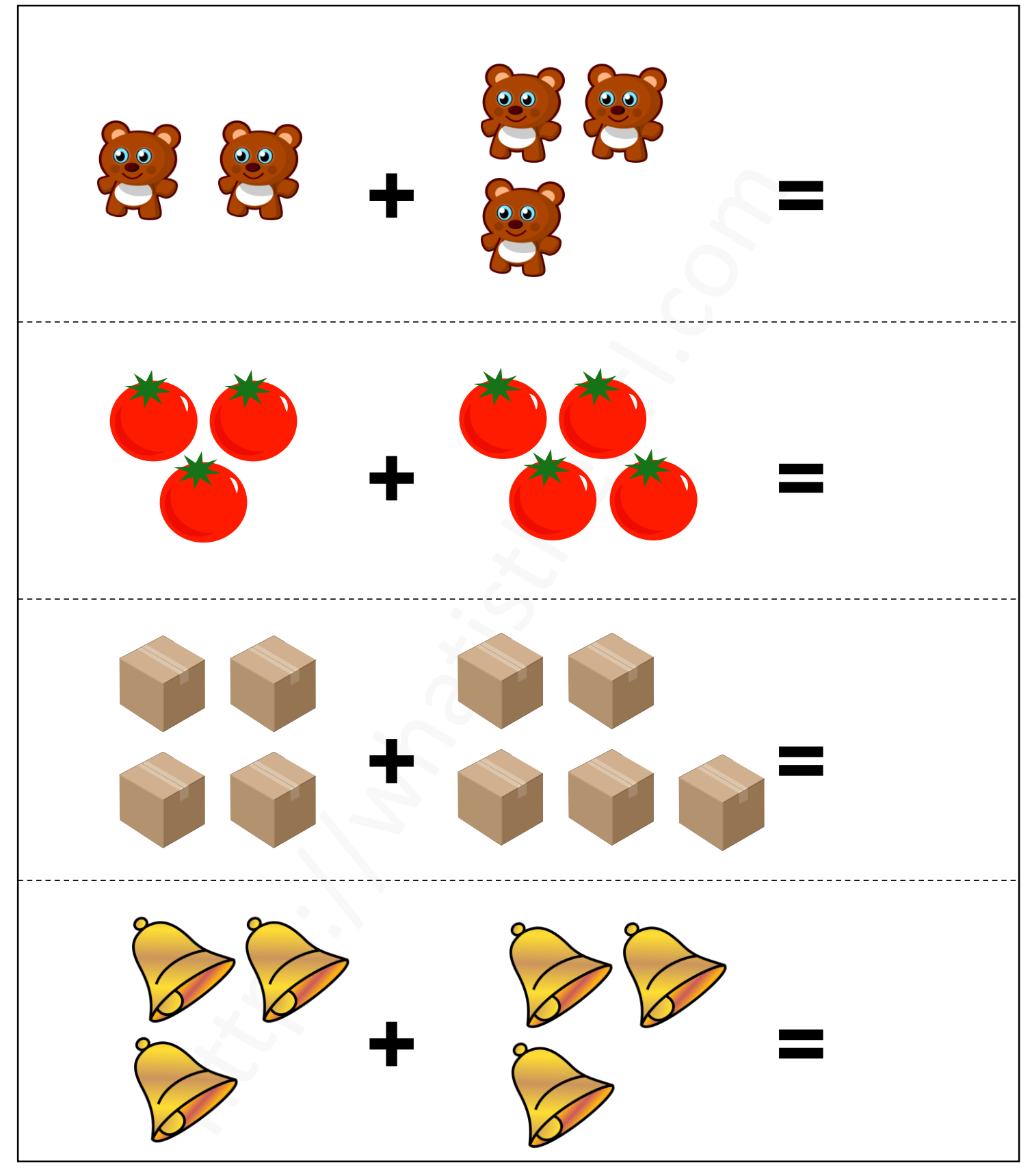

https://whatistheurl.com

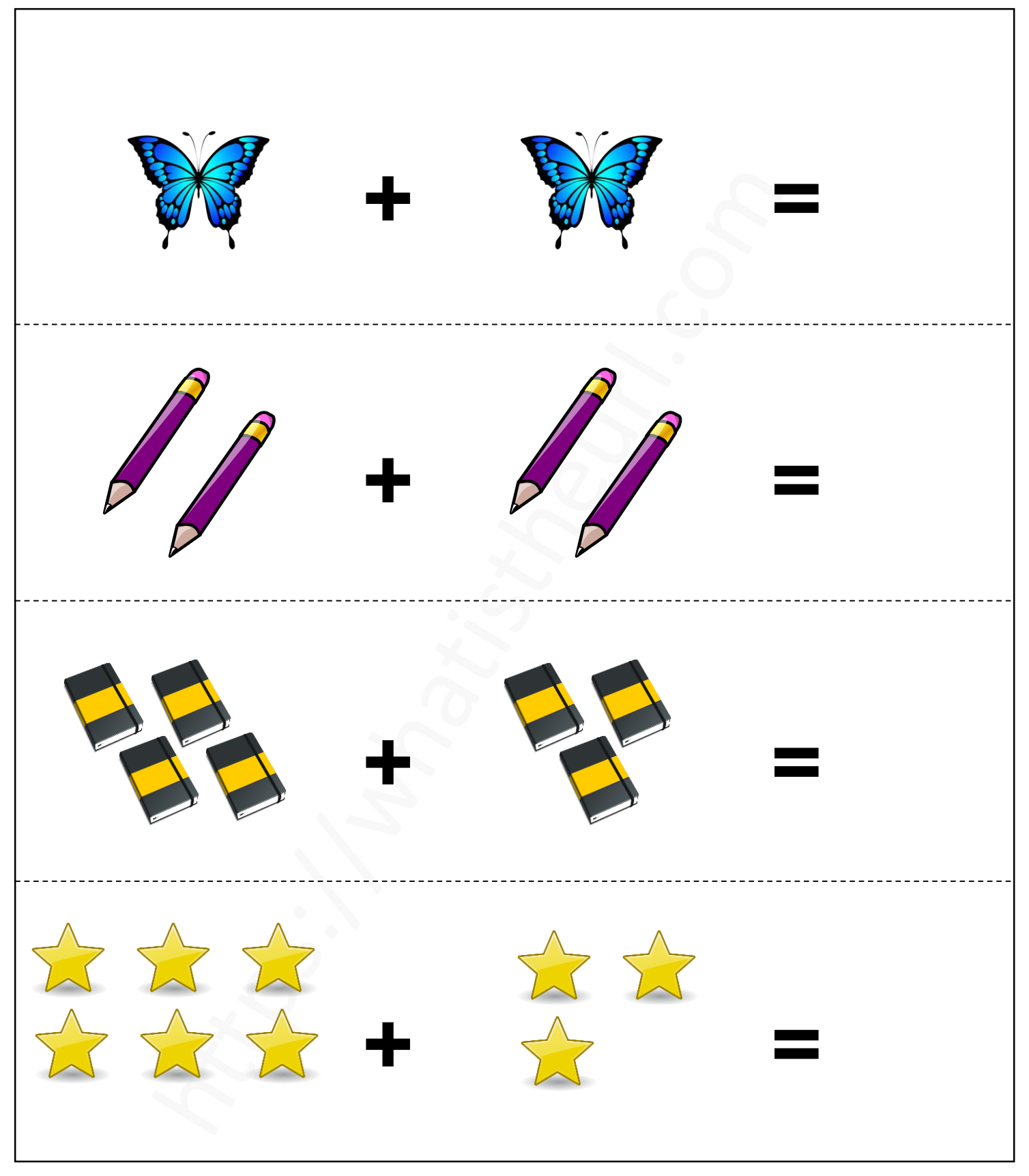

### https://whatistheurl.com

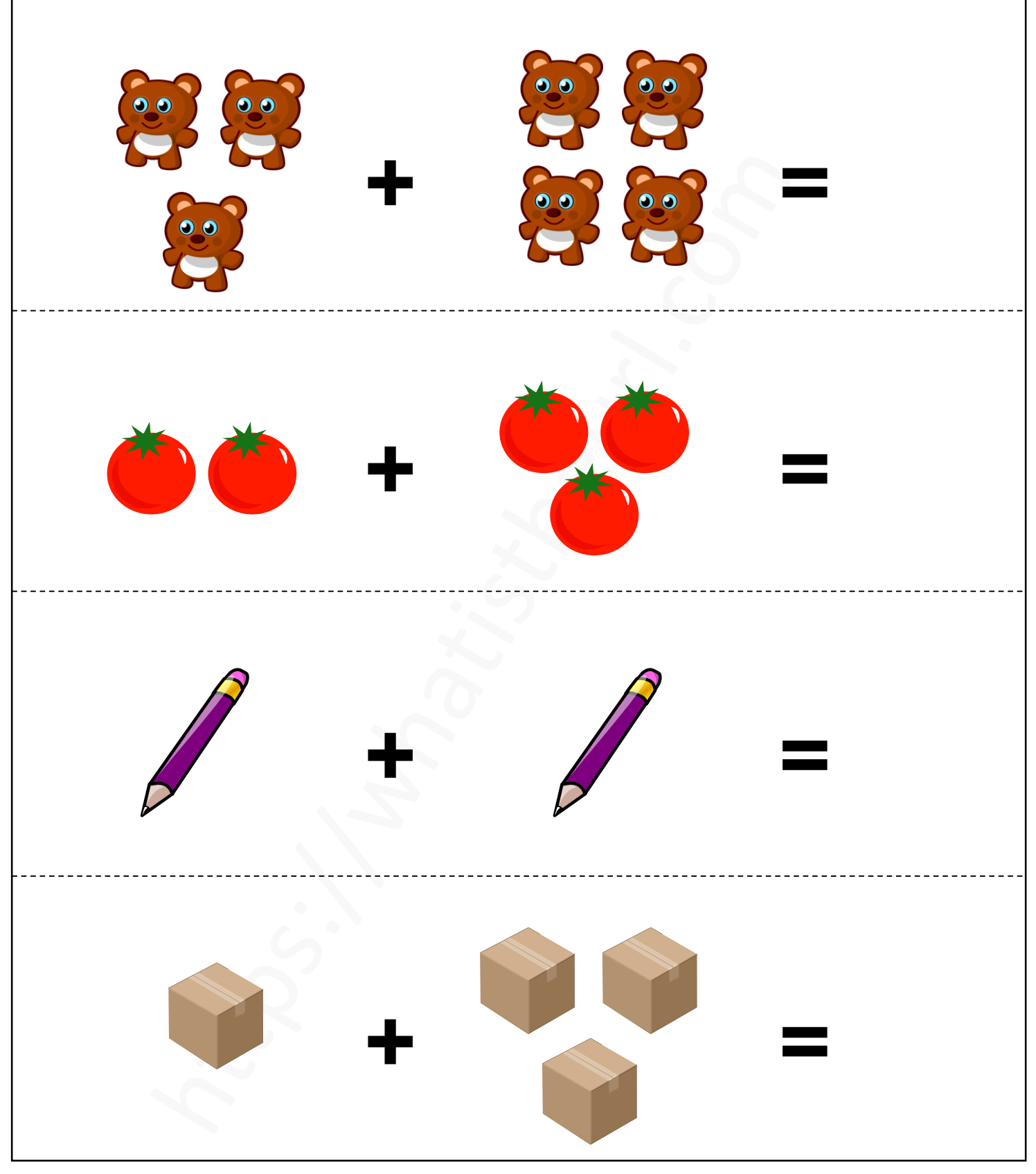

#### https://whatistheurl.com

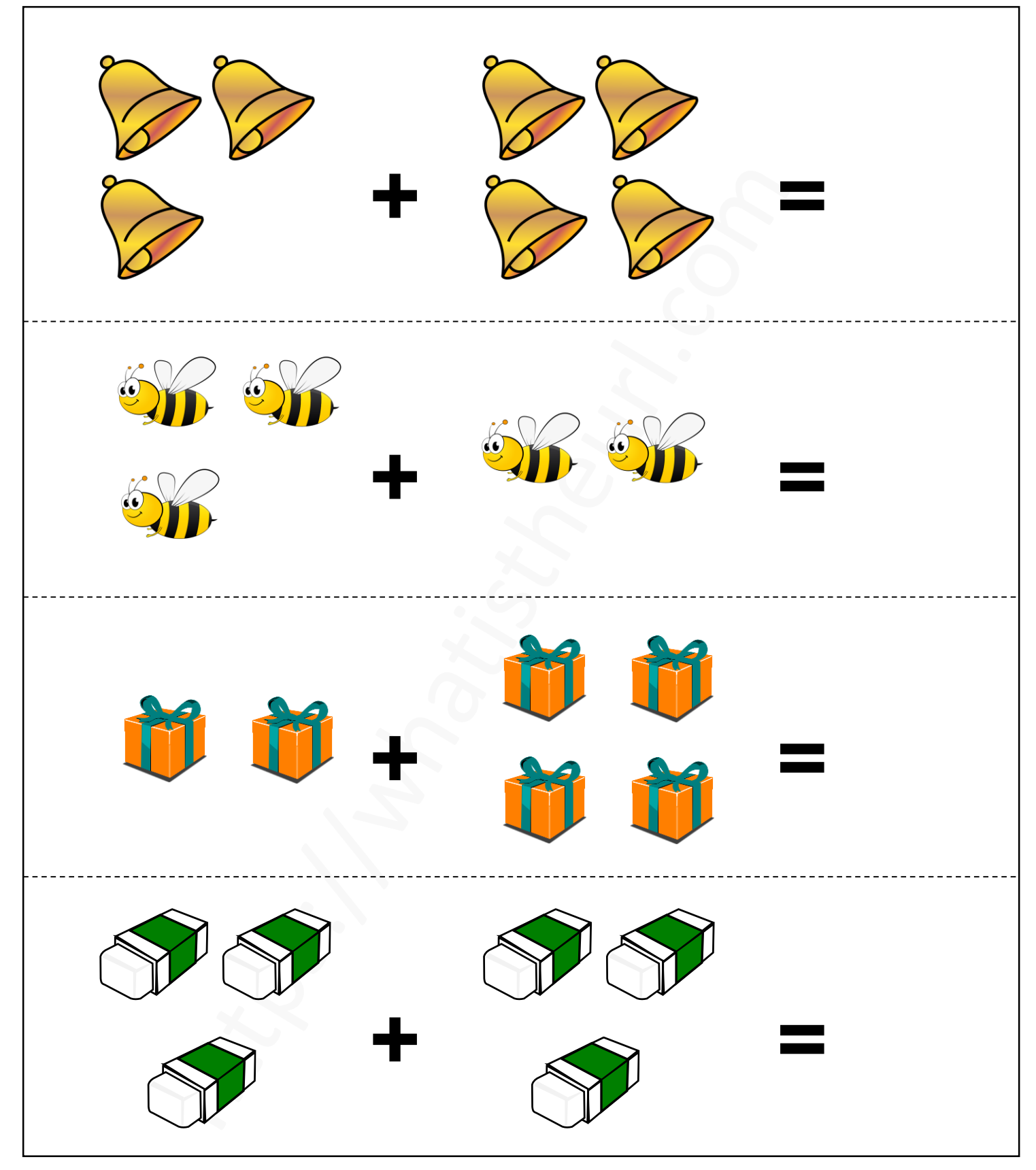

#### https://whatistheurl.com

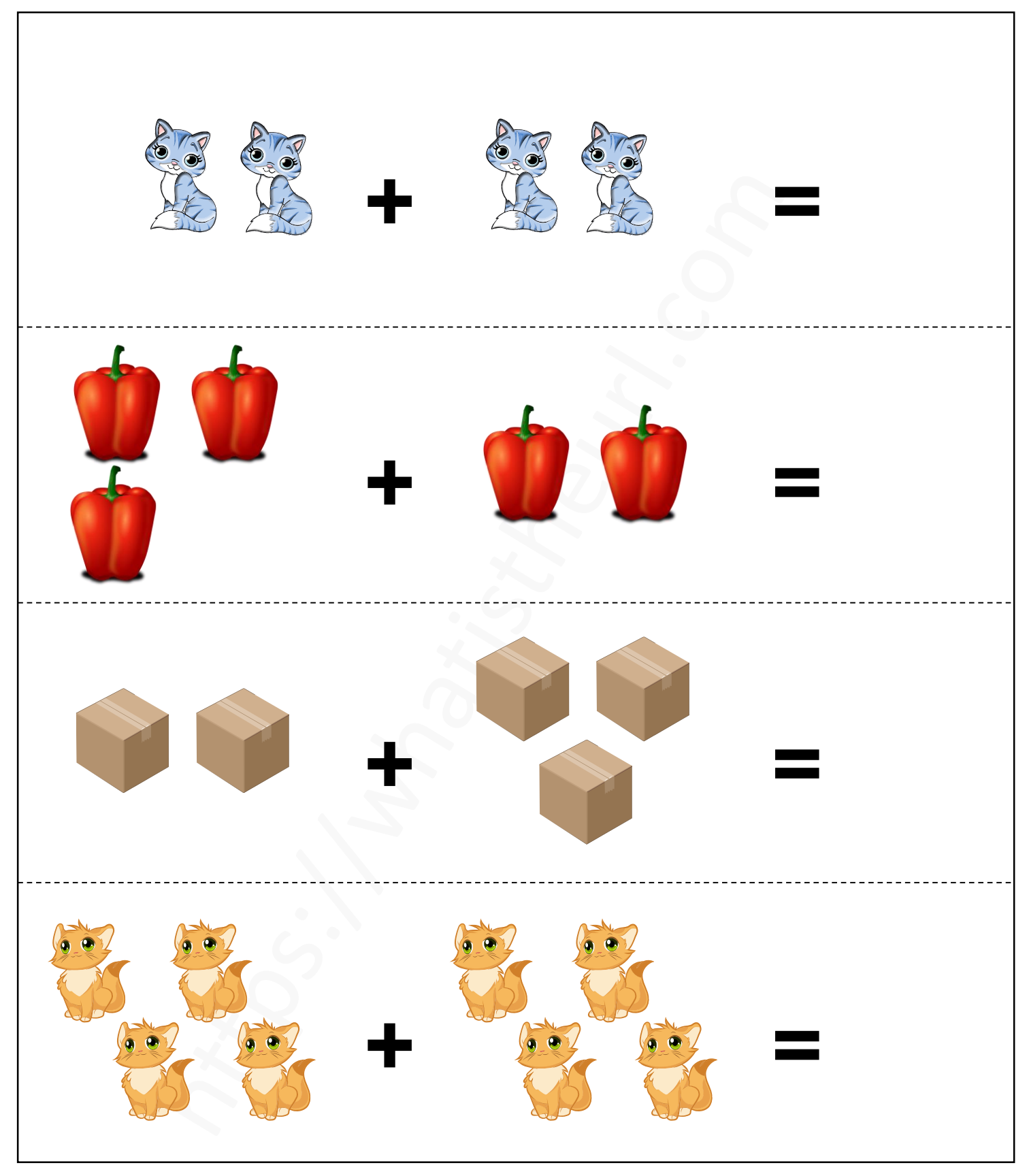

### https://whatistheurl.com

### **Add the object and write the correct answer**

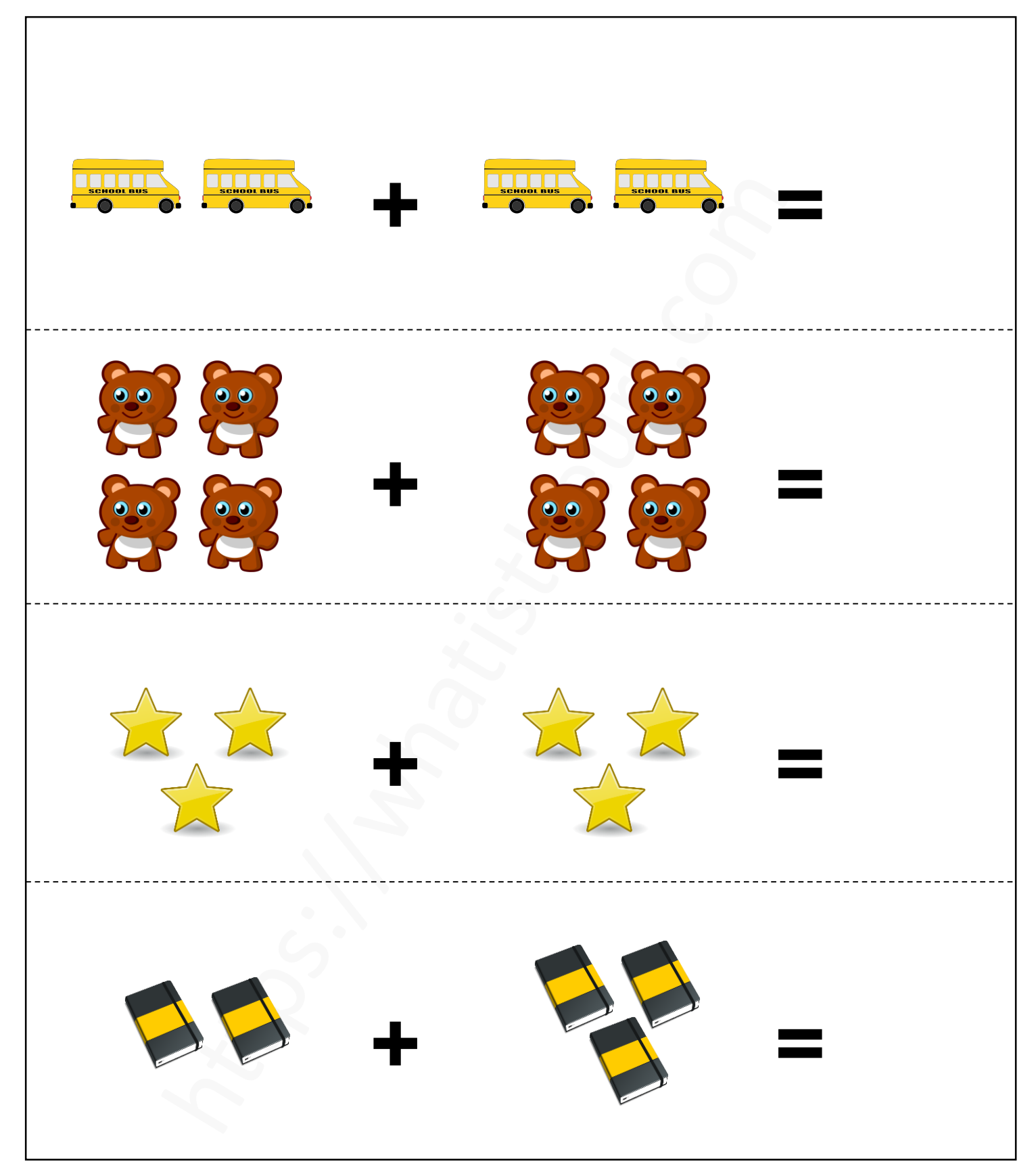

#### https://whatistheurl.com

### **Add the object and write the correct answer**

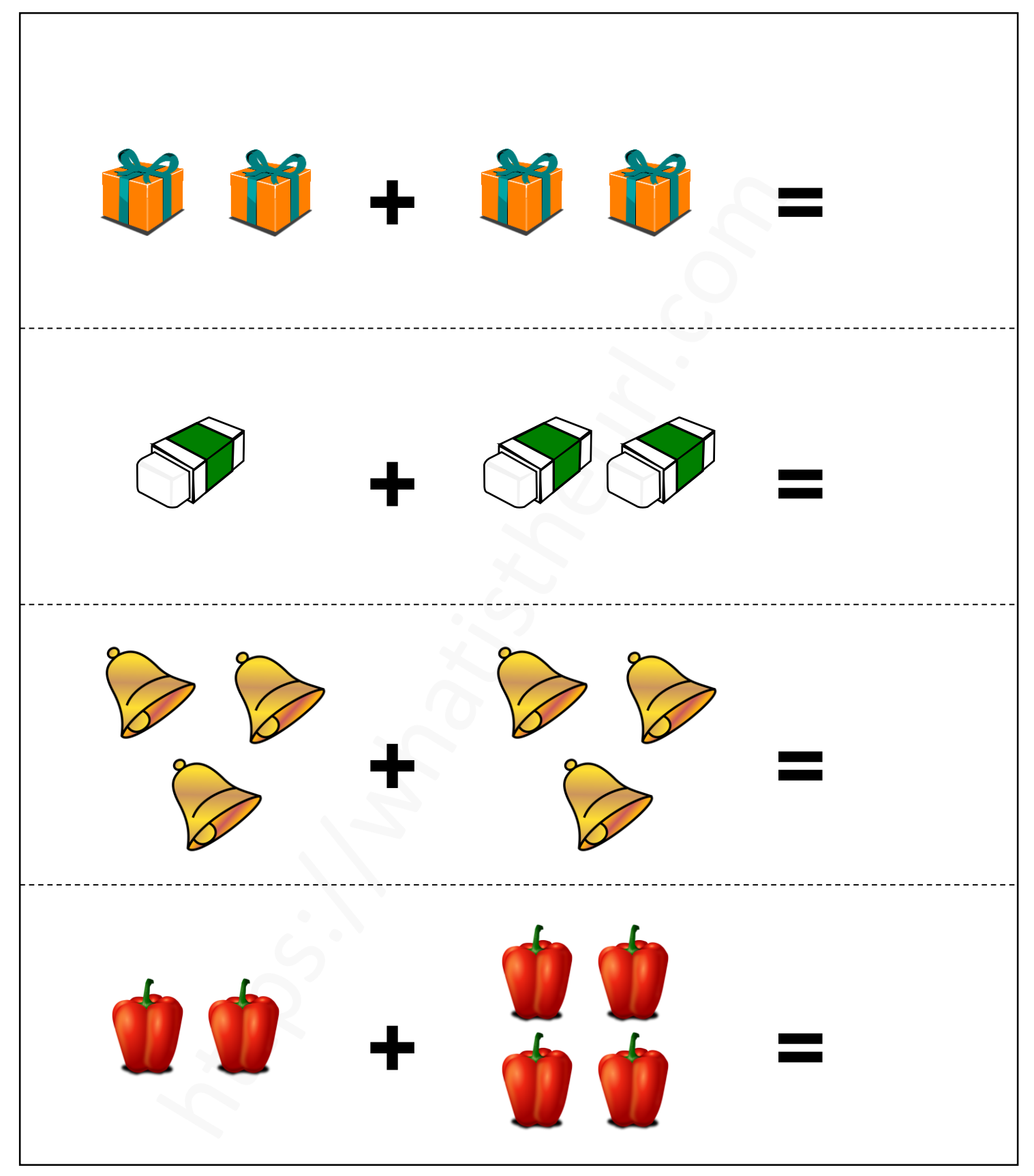

#### https://whatistheurl.com

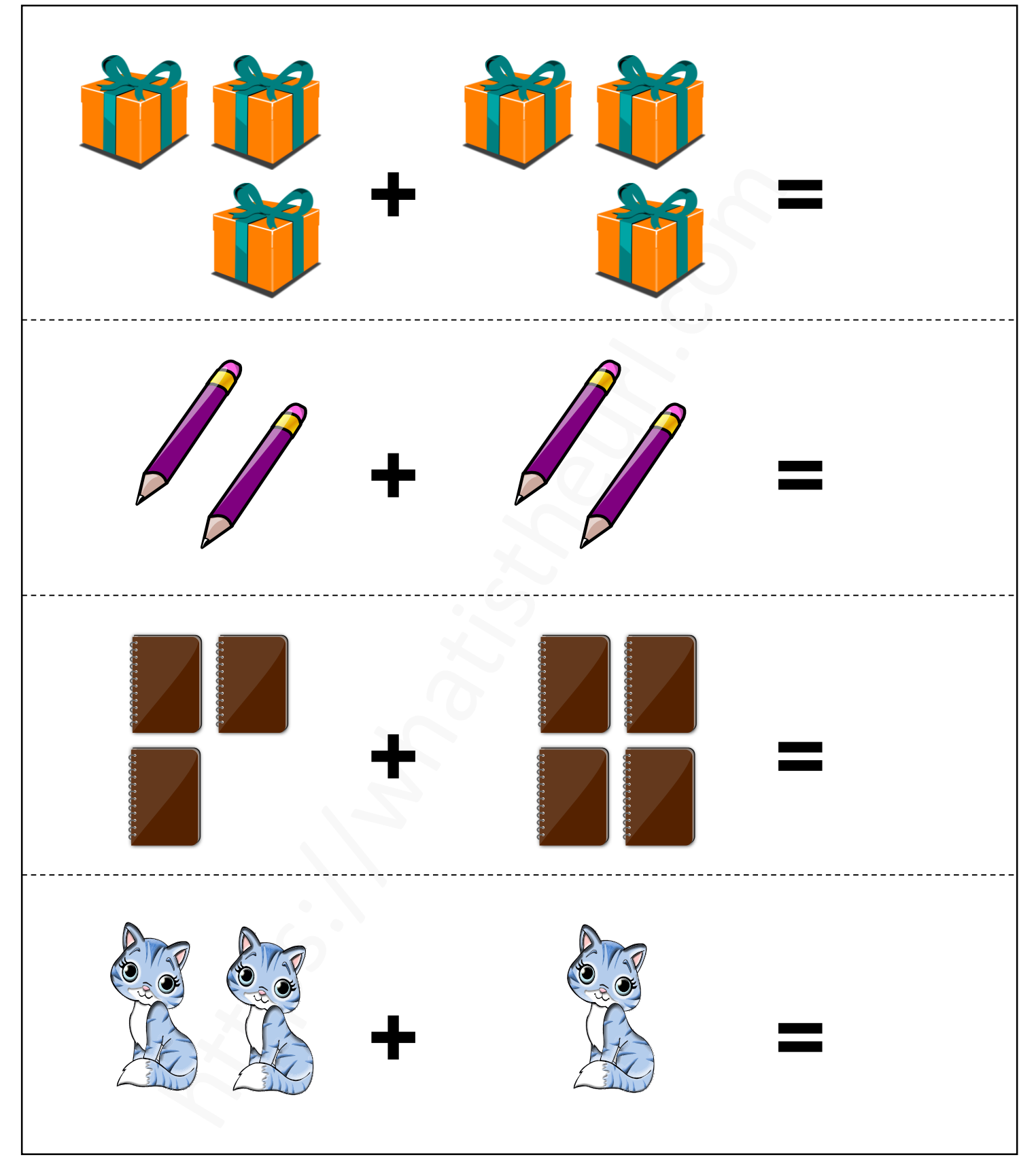

### https://whatistheurl.com

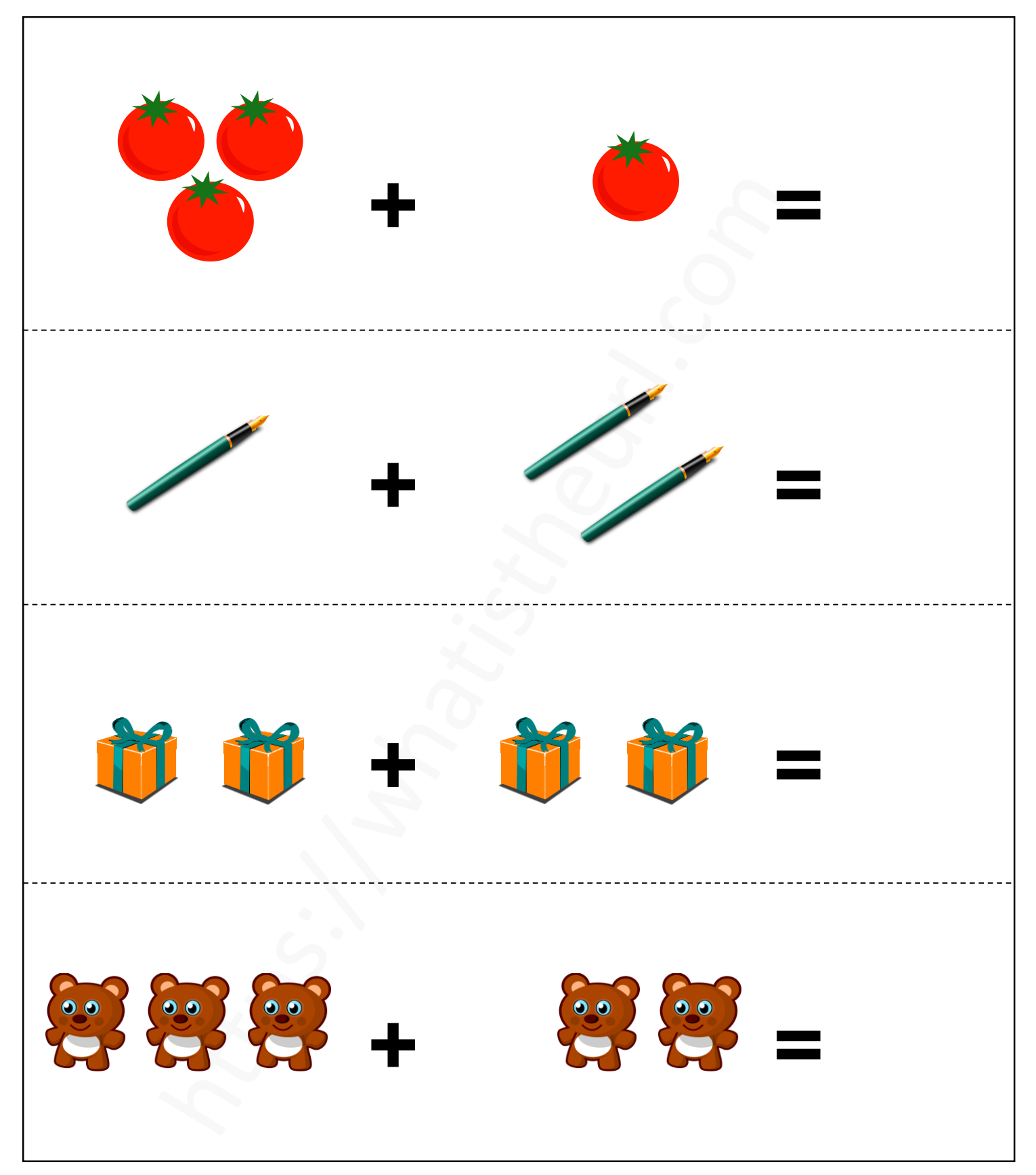

#### https://whatistheurl.com

### **Add the object and write the correct answer**

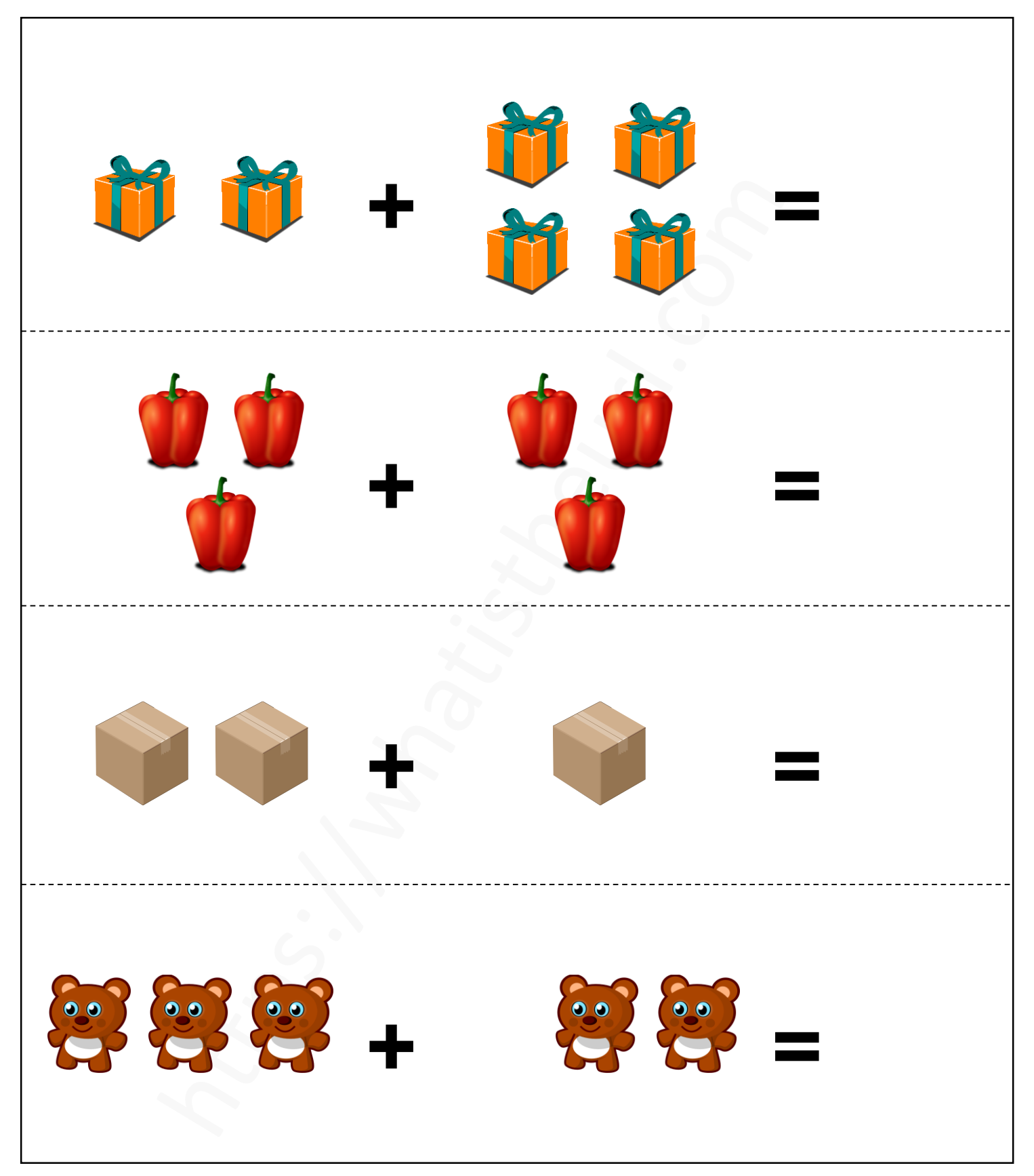

#### https://whatistheurl.com

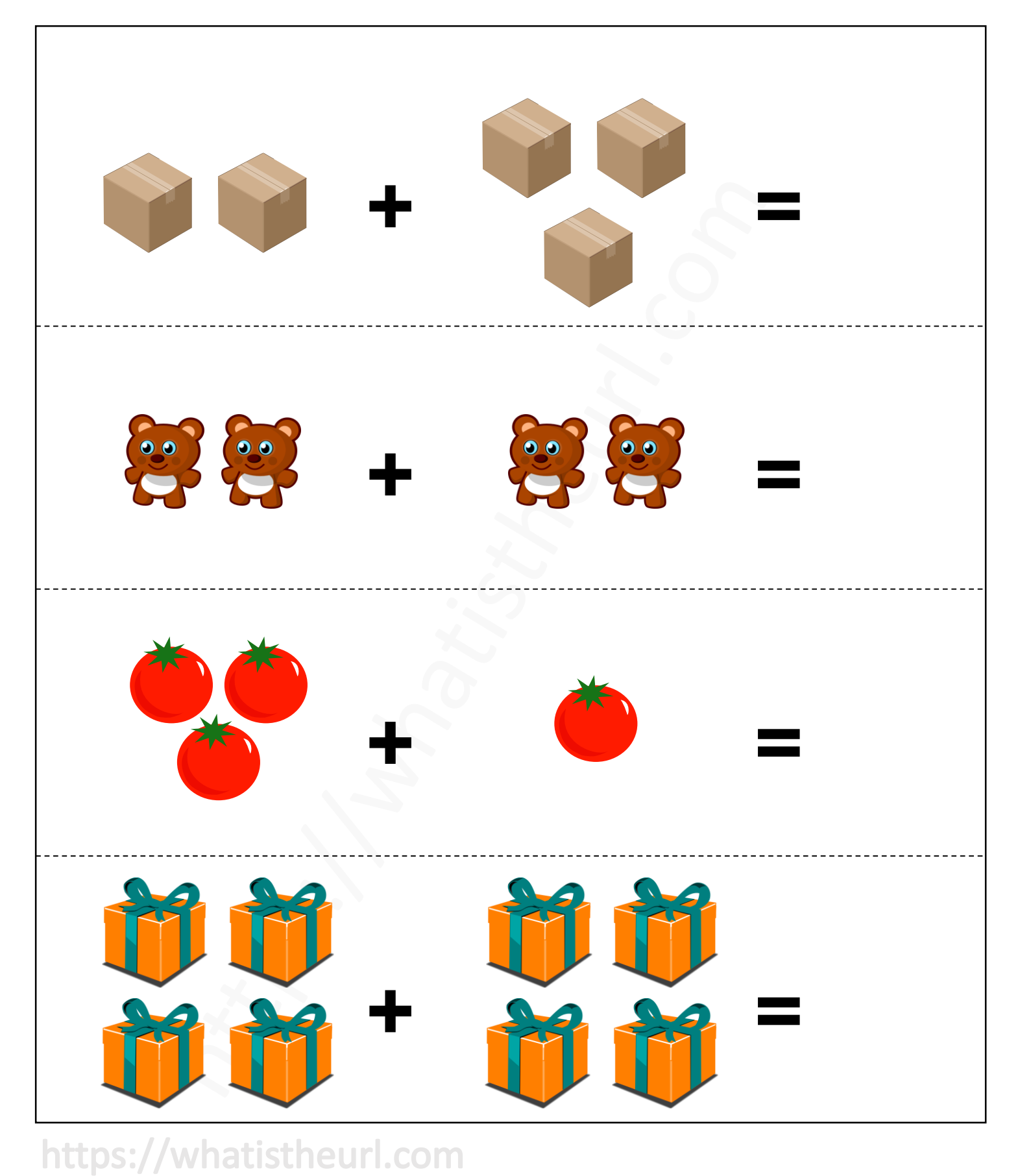

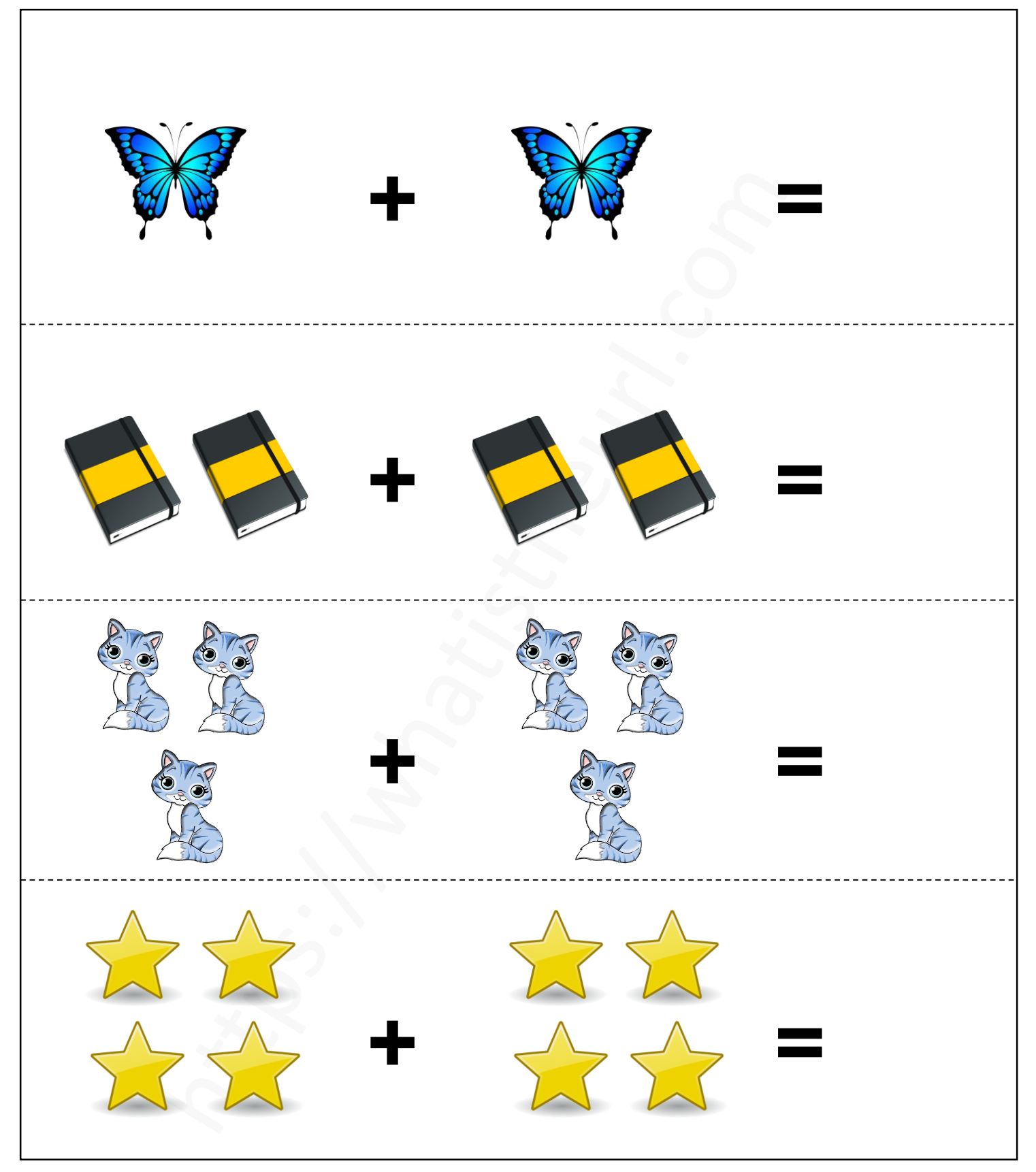

#### https://whatistheurl.com

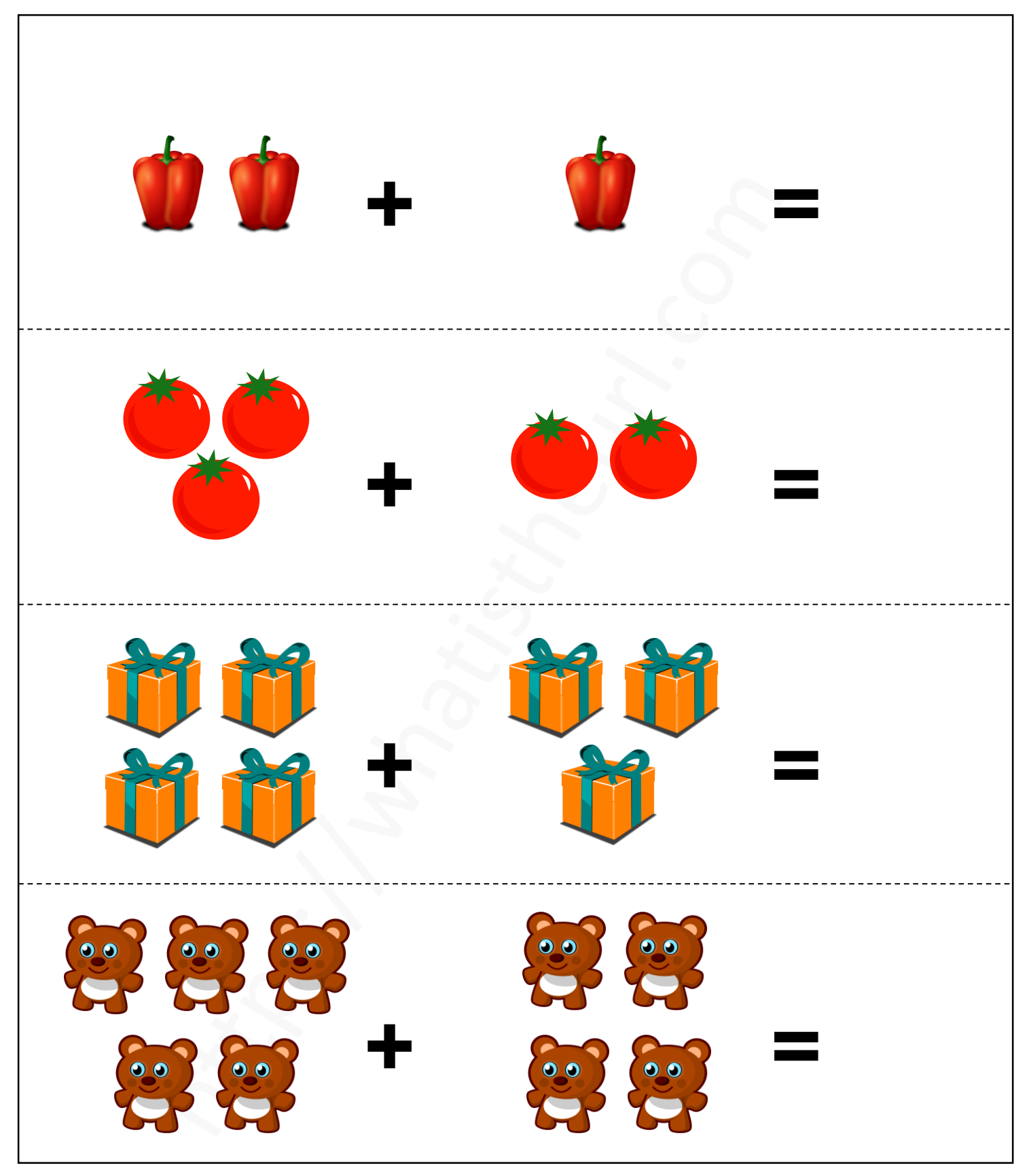

### https://whatistheurl.com

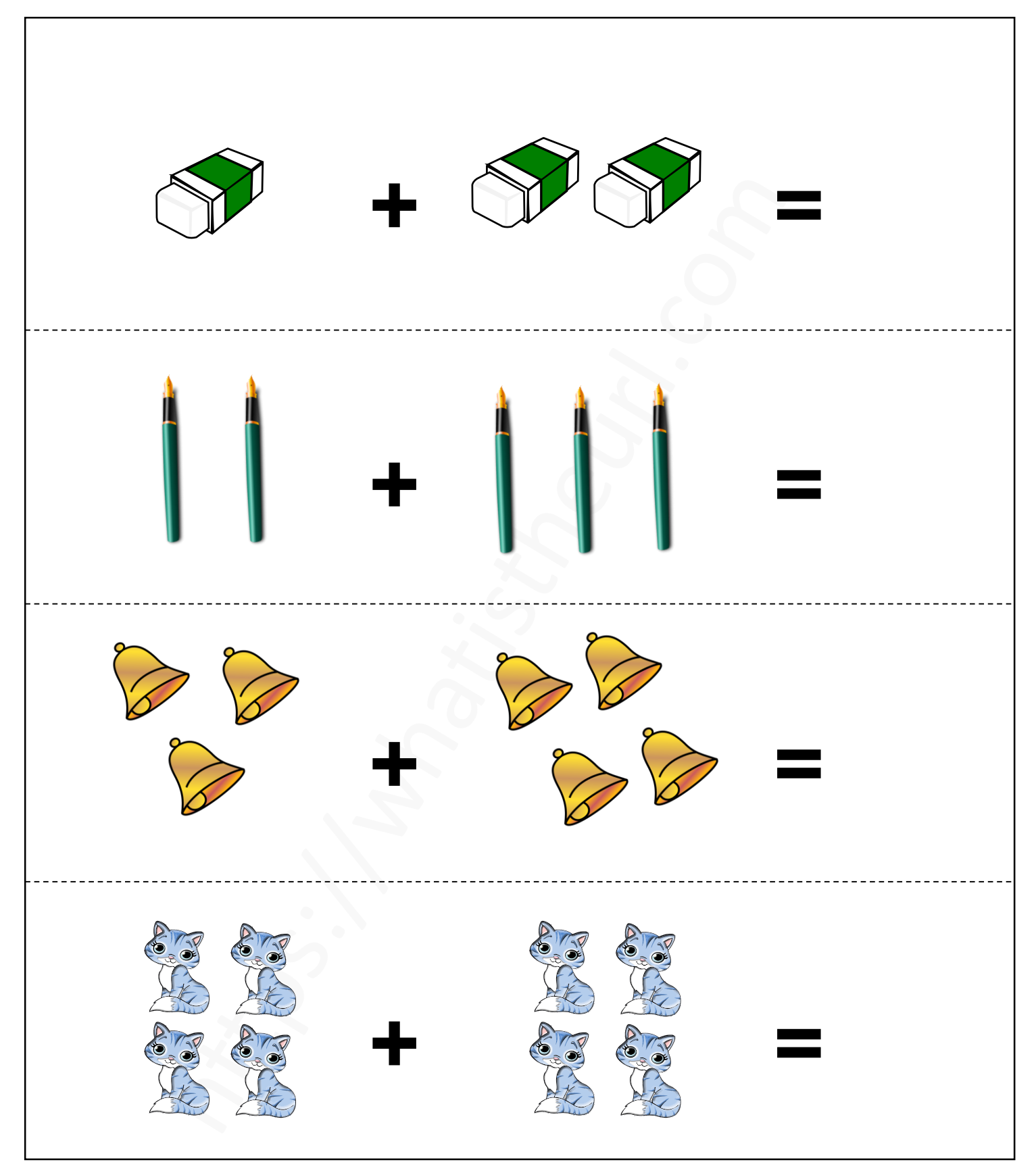

#### https://whatistheurl.com

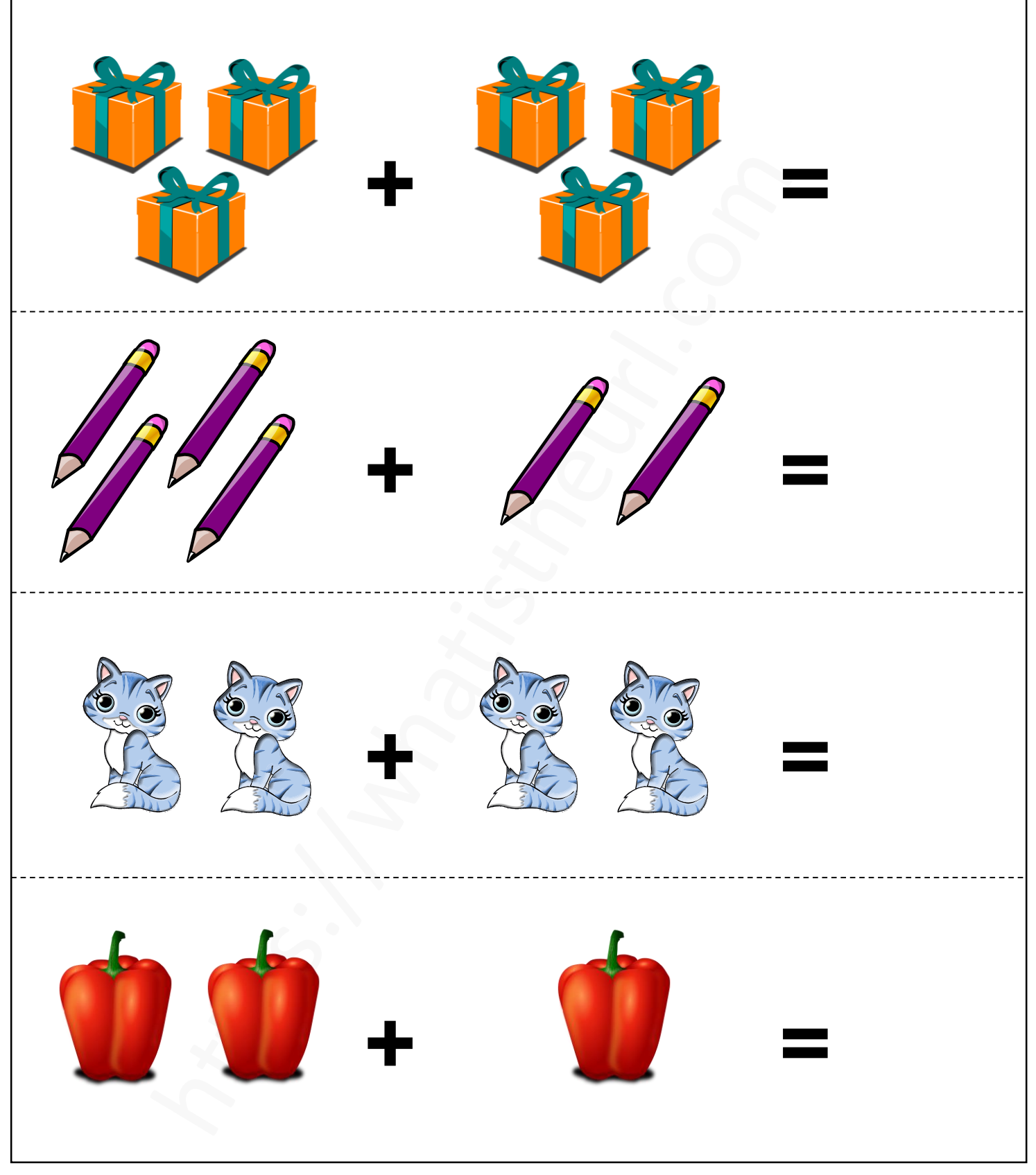

### https://whatistheurl.com

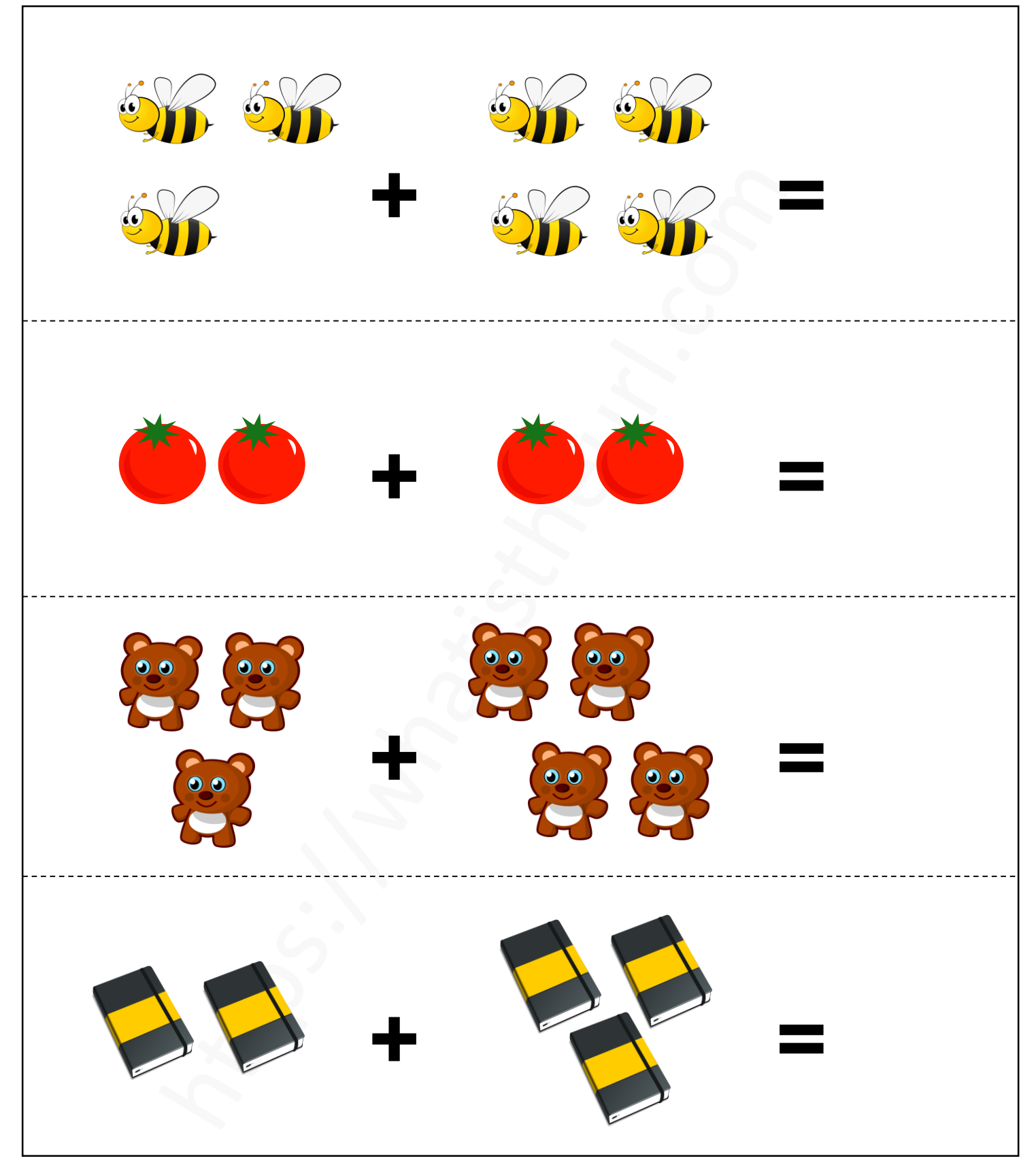

#### https://whatistheurl.com

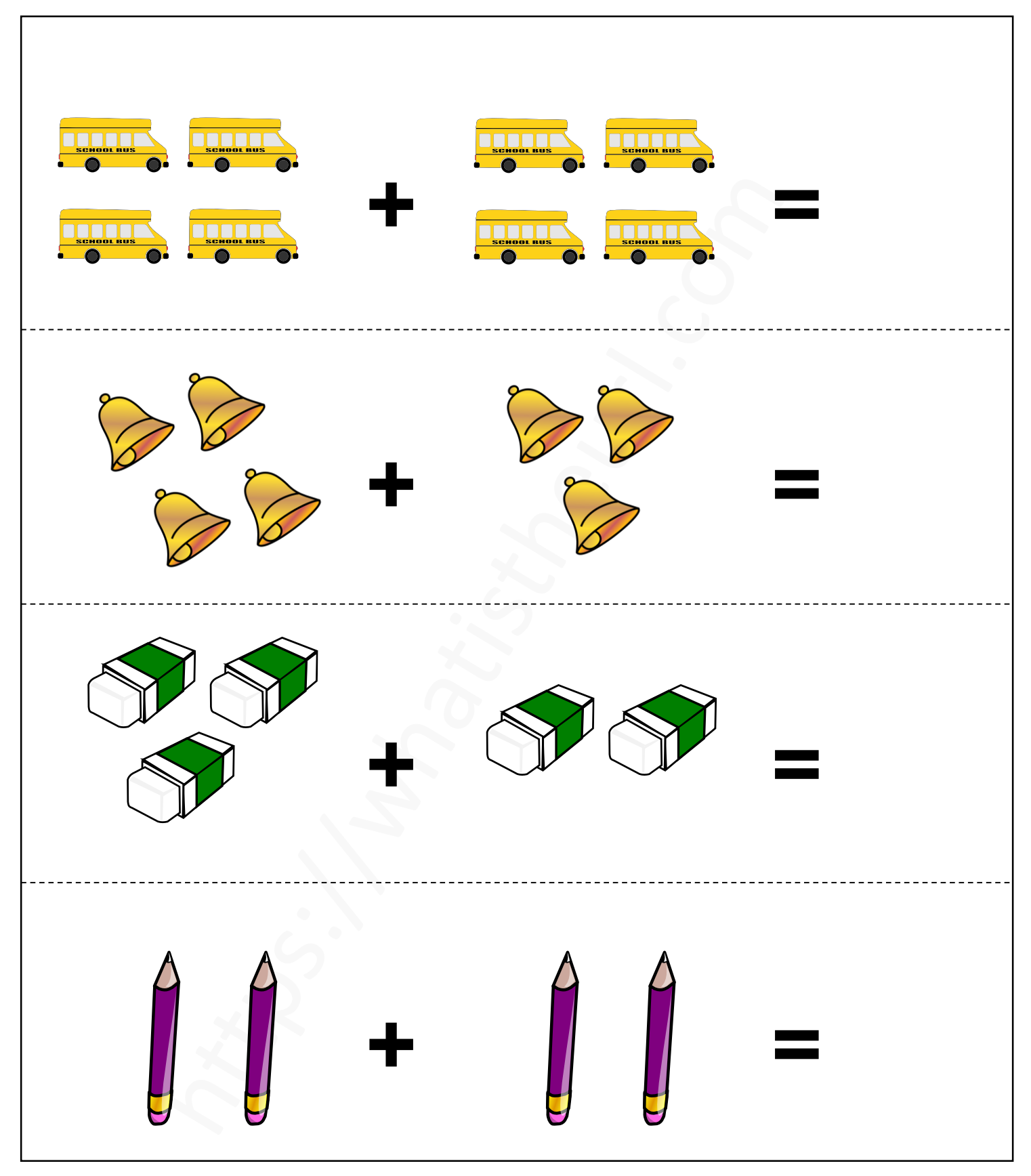

### https://whatistheurl.com

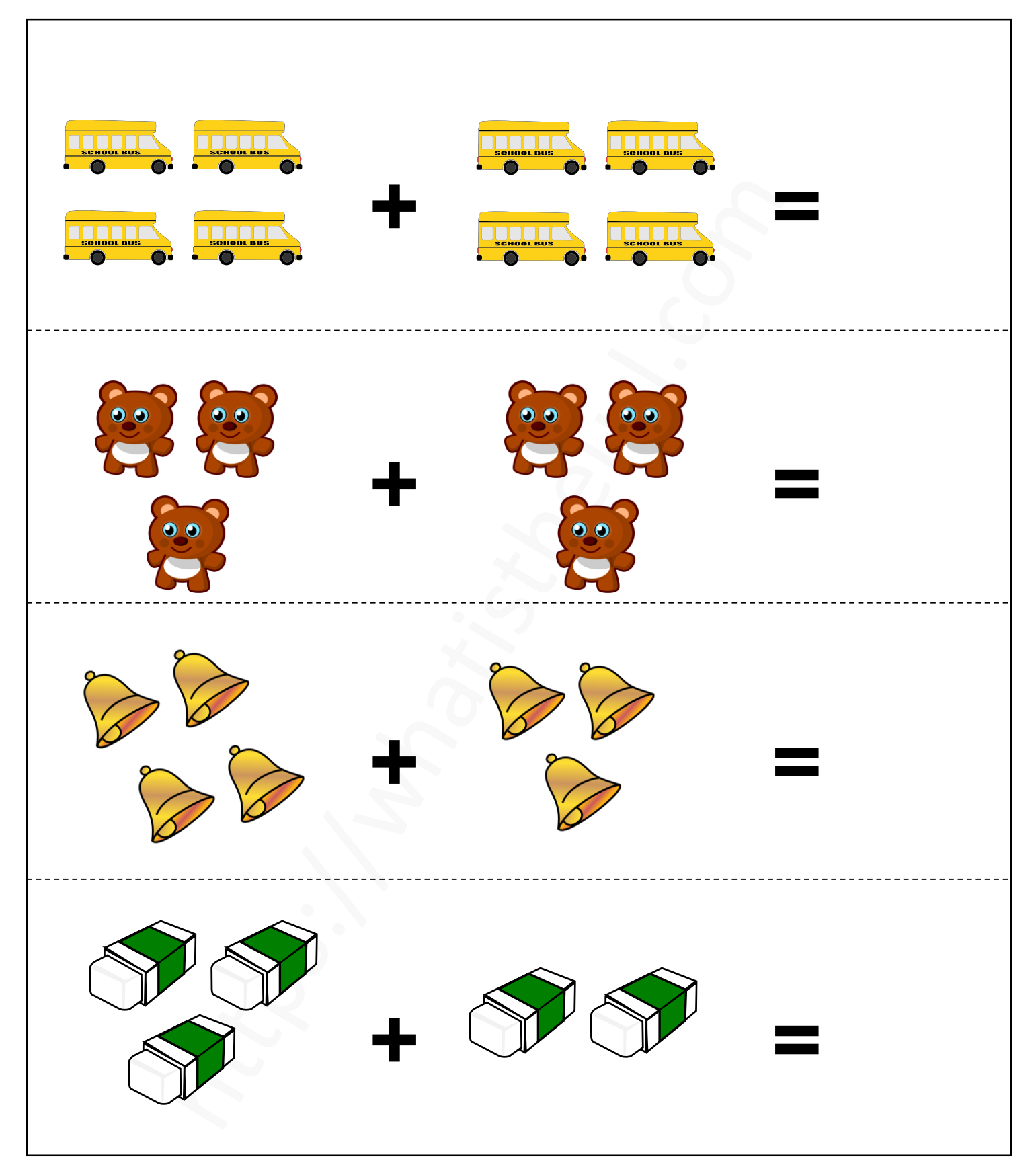

#### https://whatistheurl.com

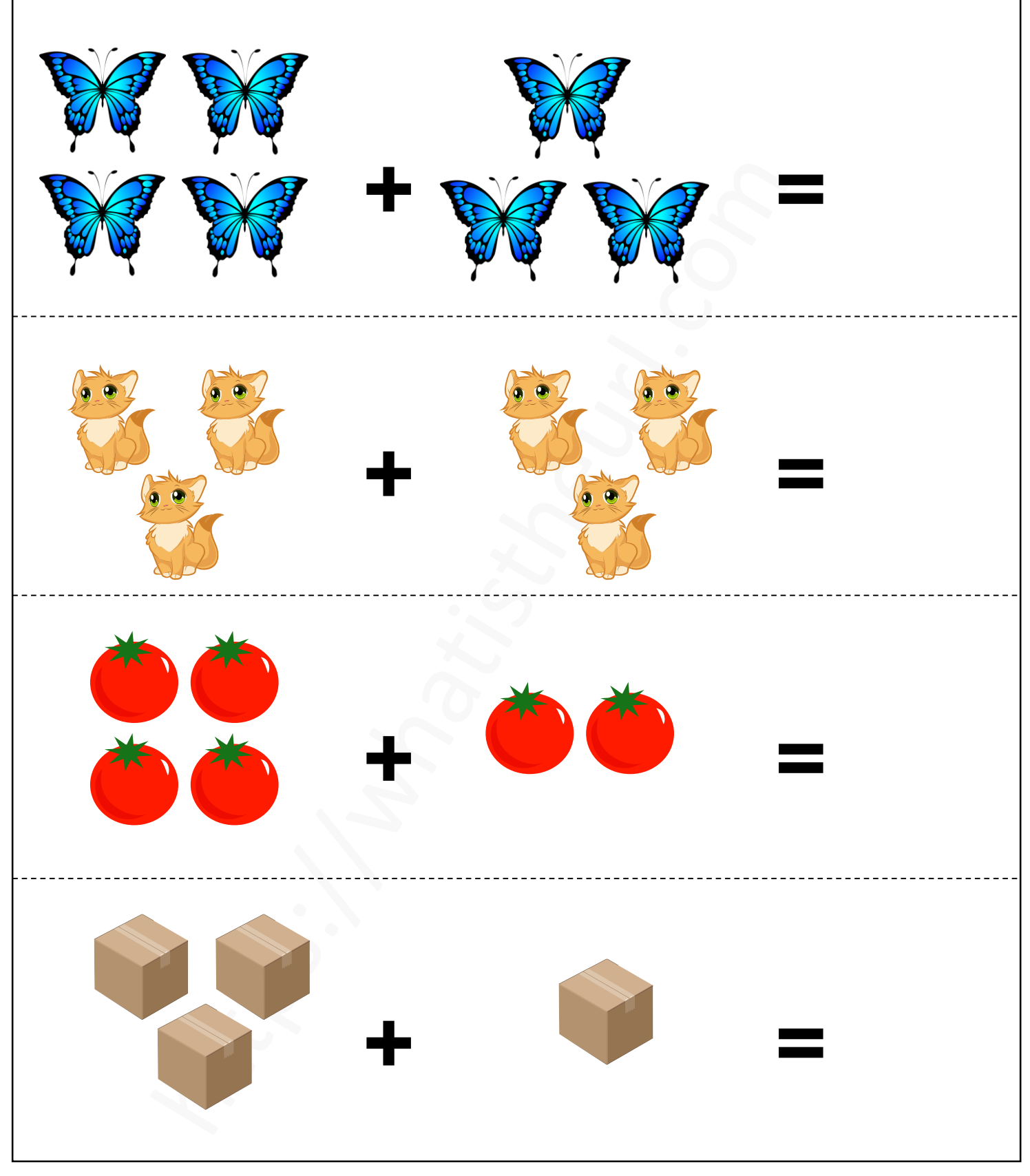

#### https://whatistheurl.com

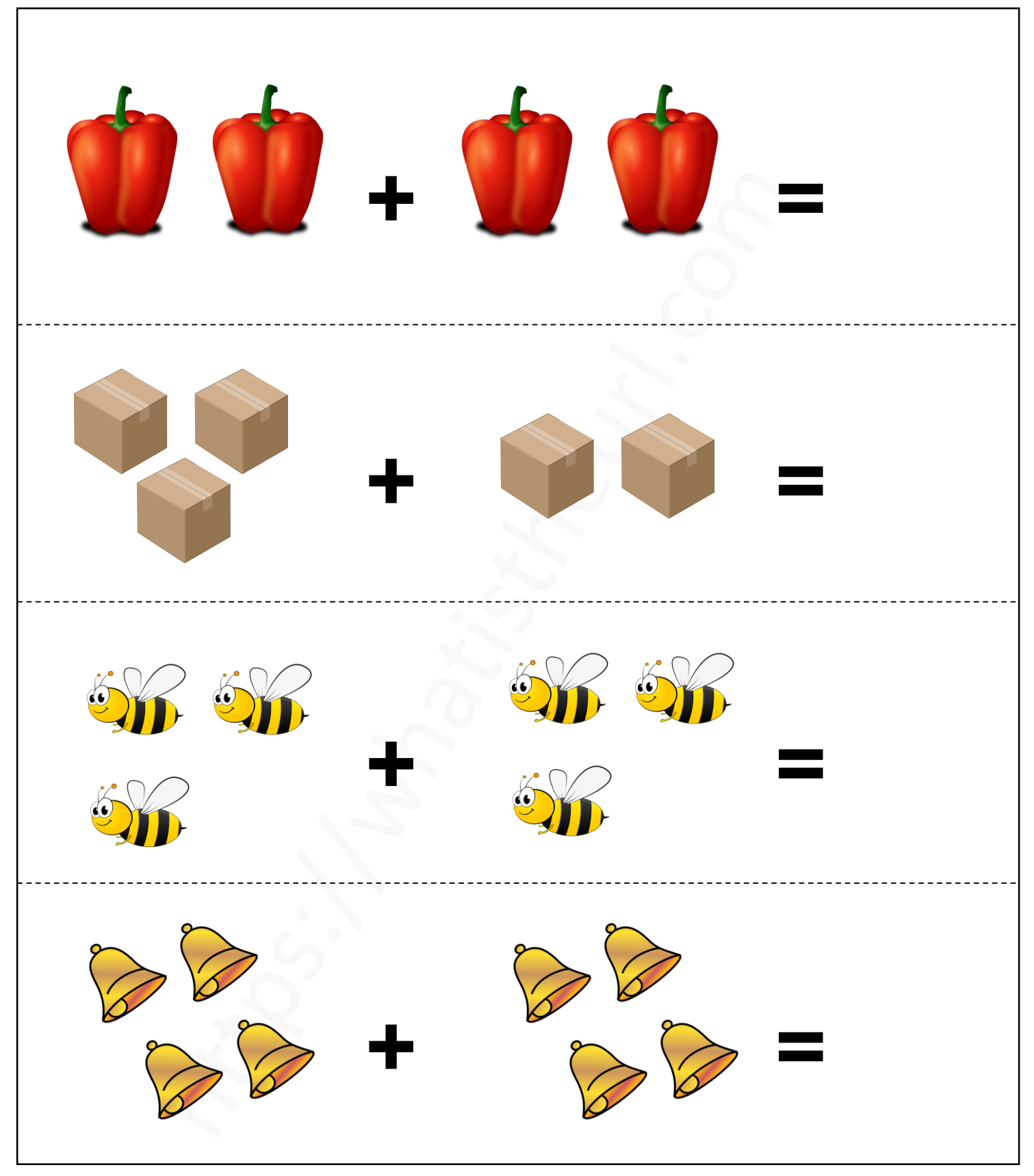

#### https://whatistheurl.com

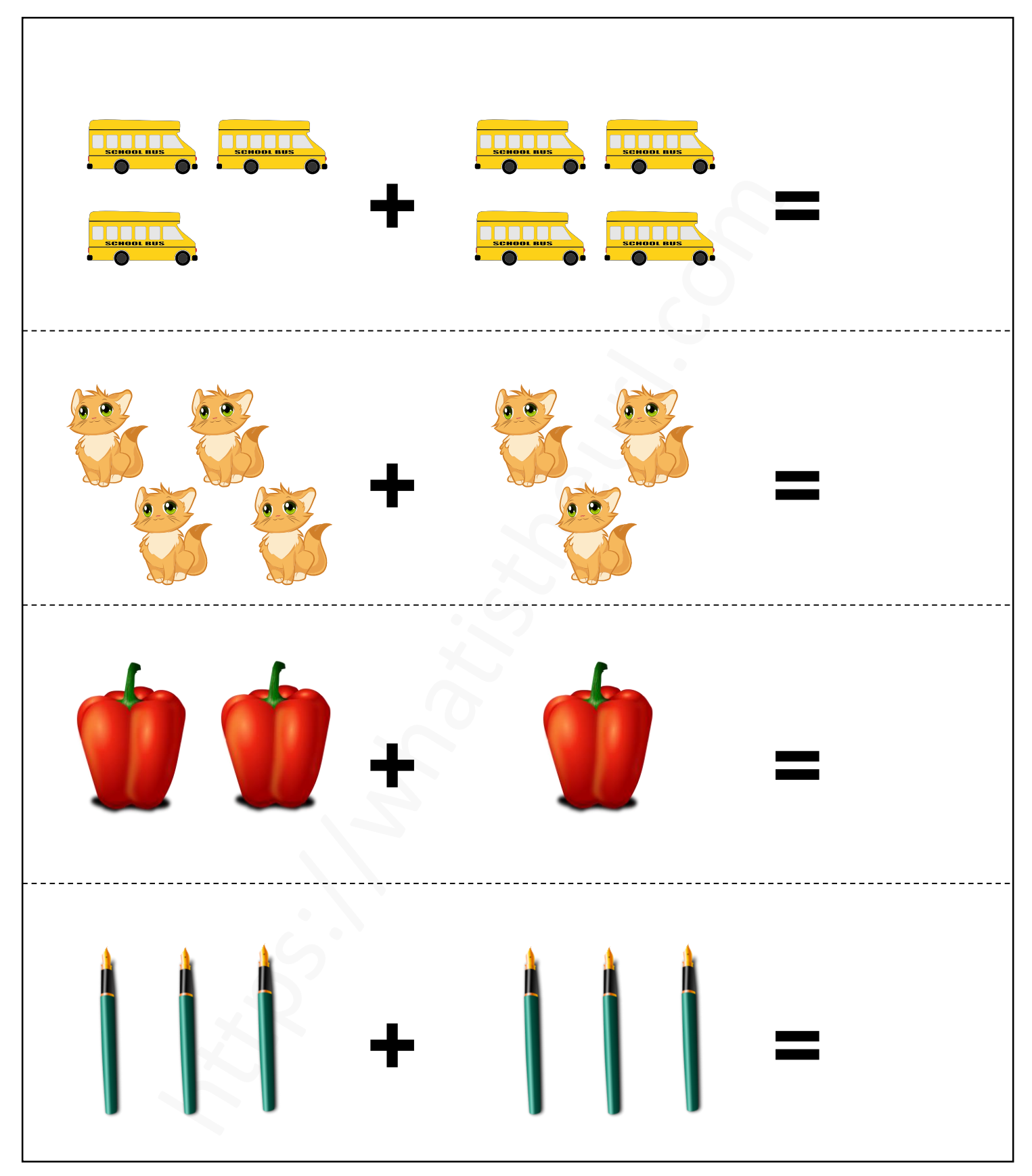

#### https://whatistheurl.com

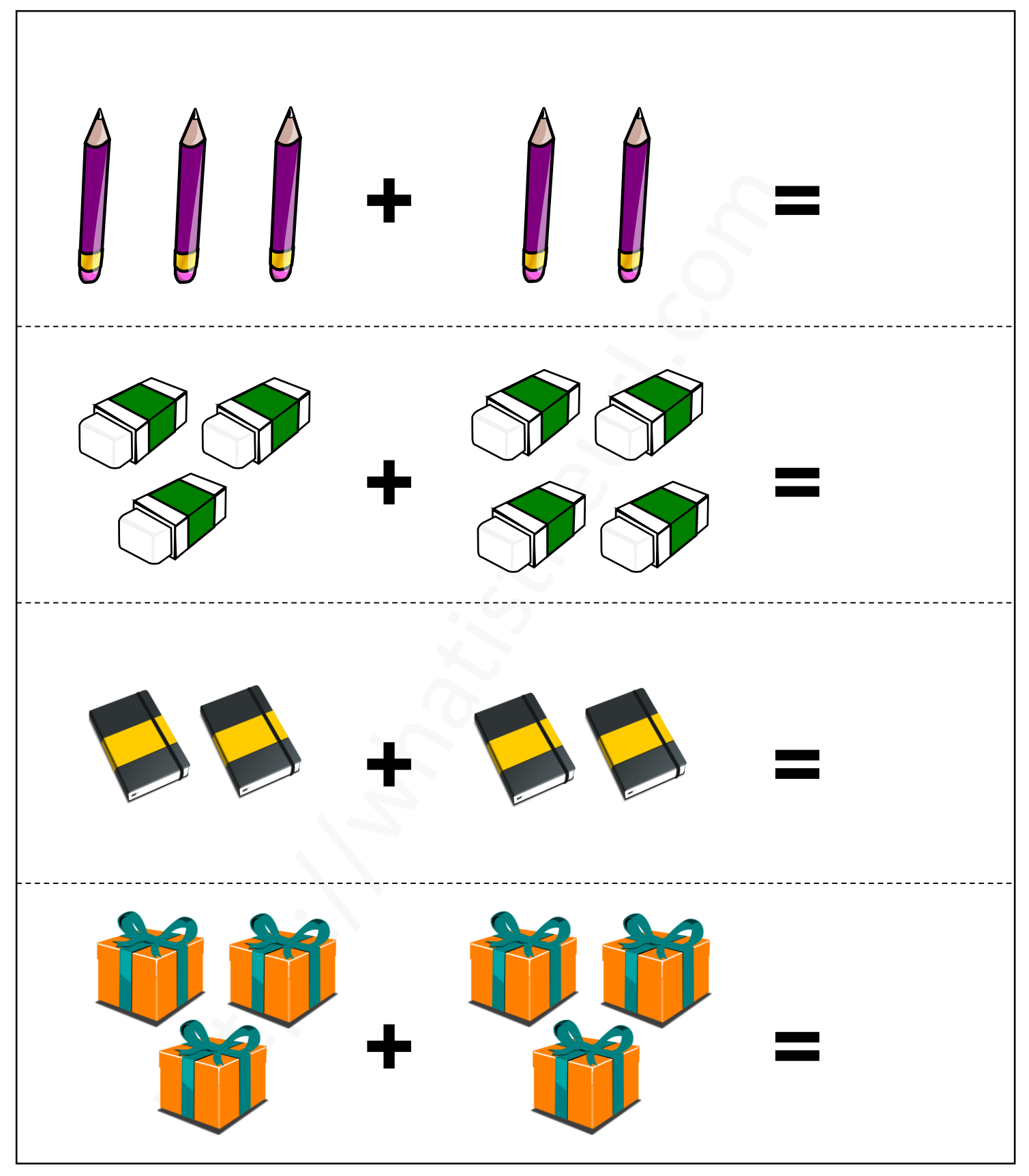

### https://whatistheurl.com

### **Add the object and write the correct answer**

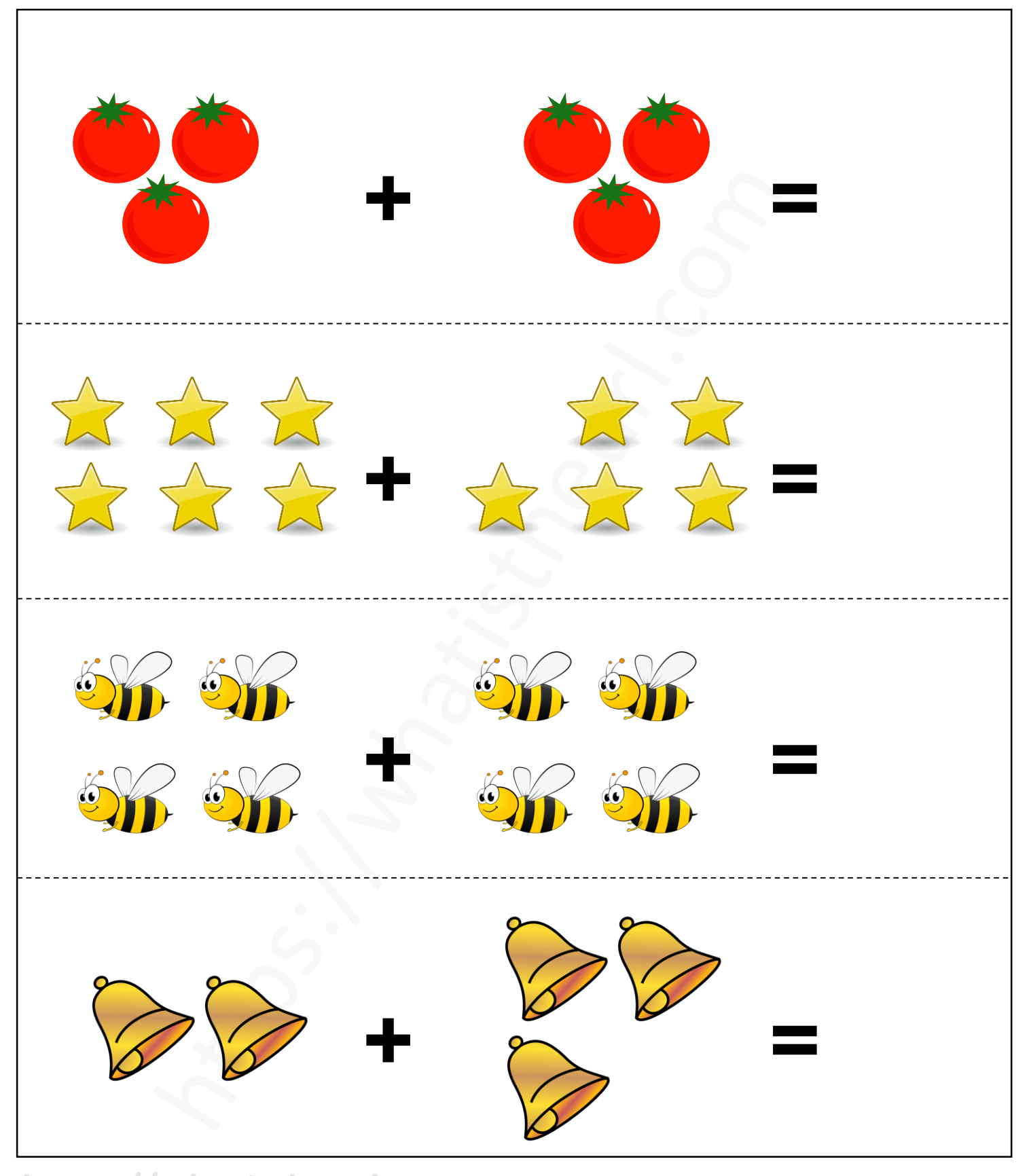

### https://whatistheurl.com

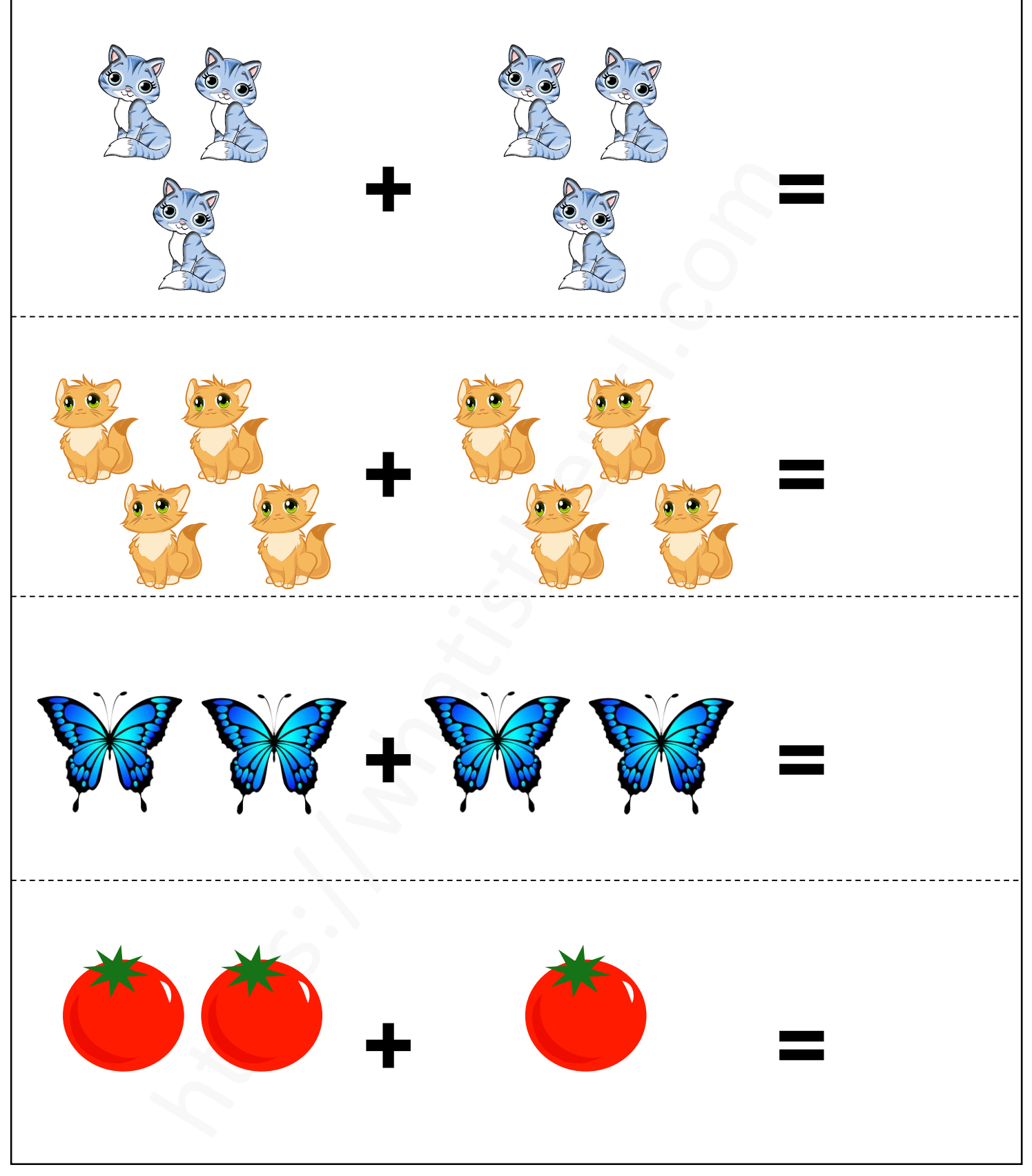

#### https://whatistheurl.com

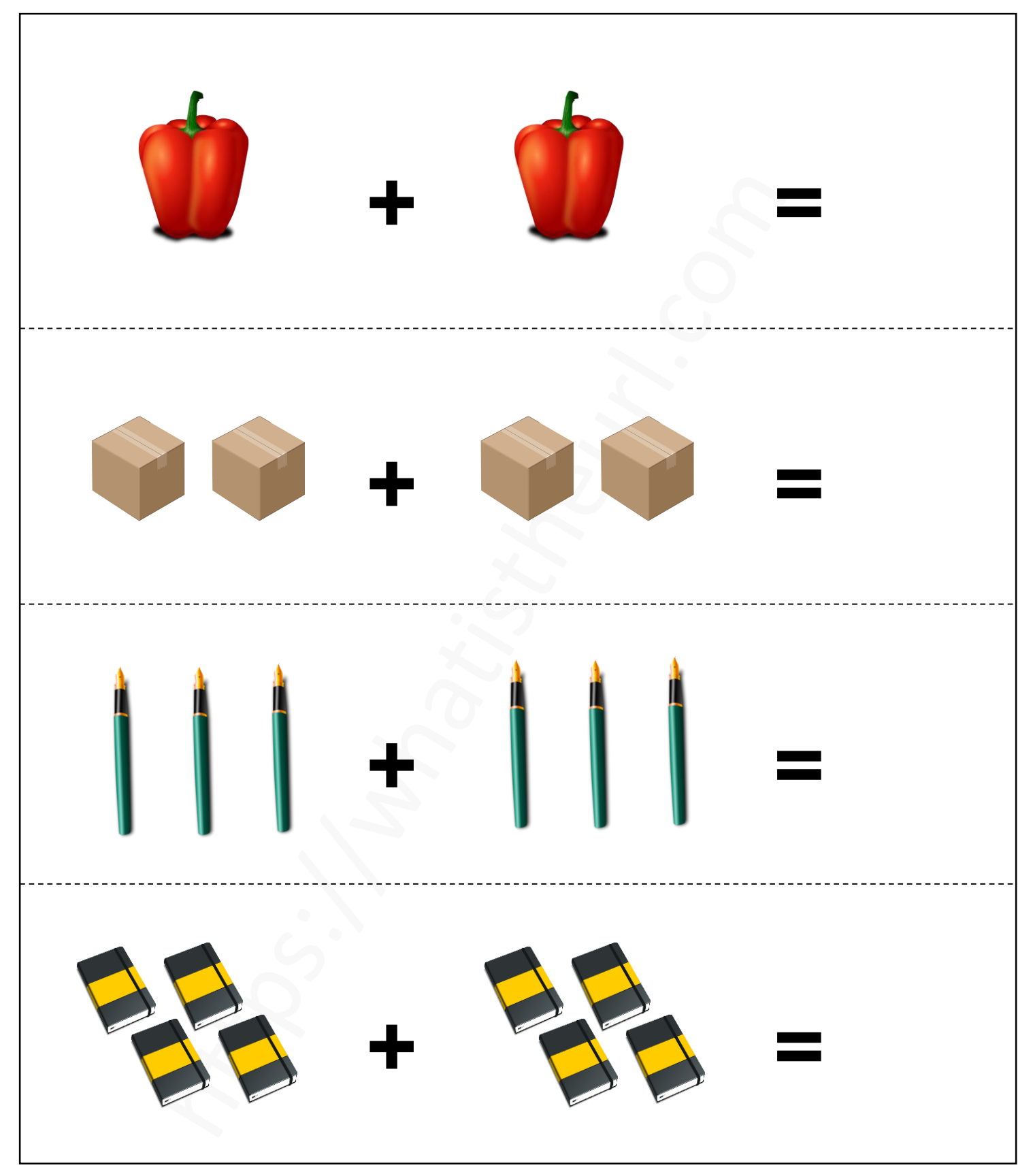

#### https://whatistheurl.com

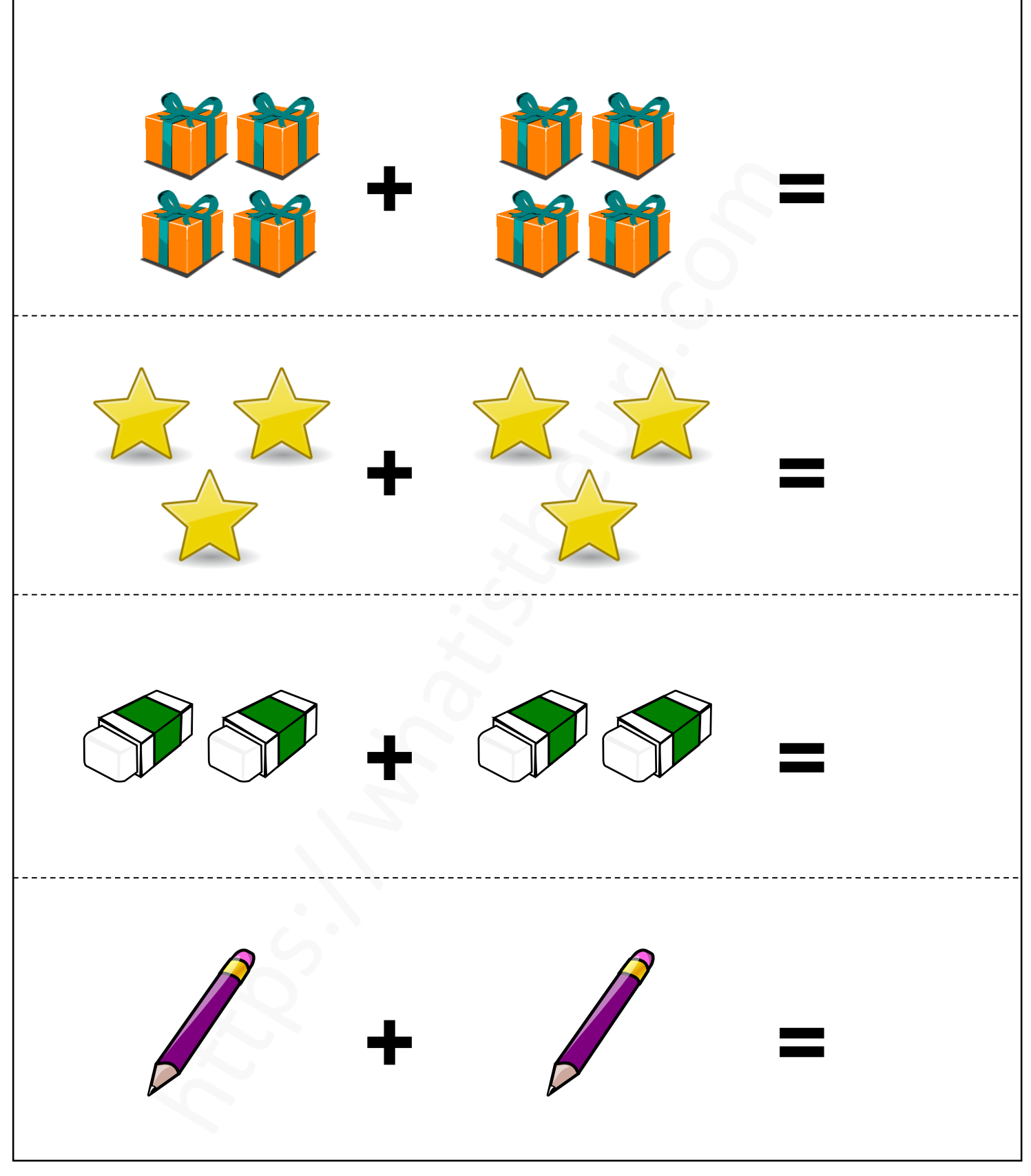

### https://whatistheurl.com

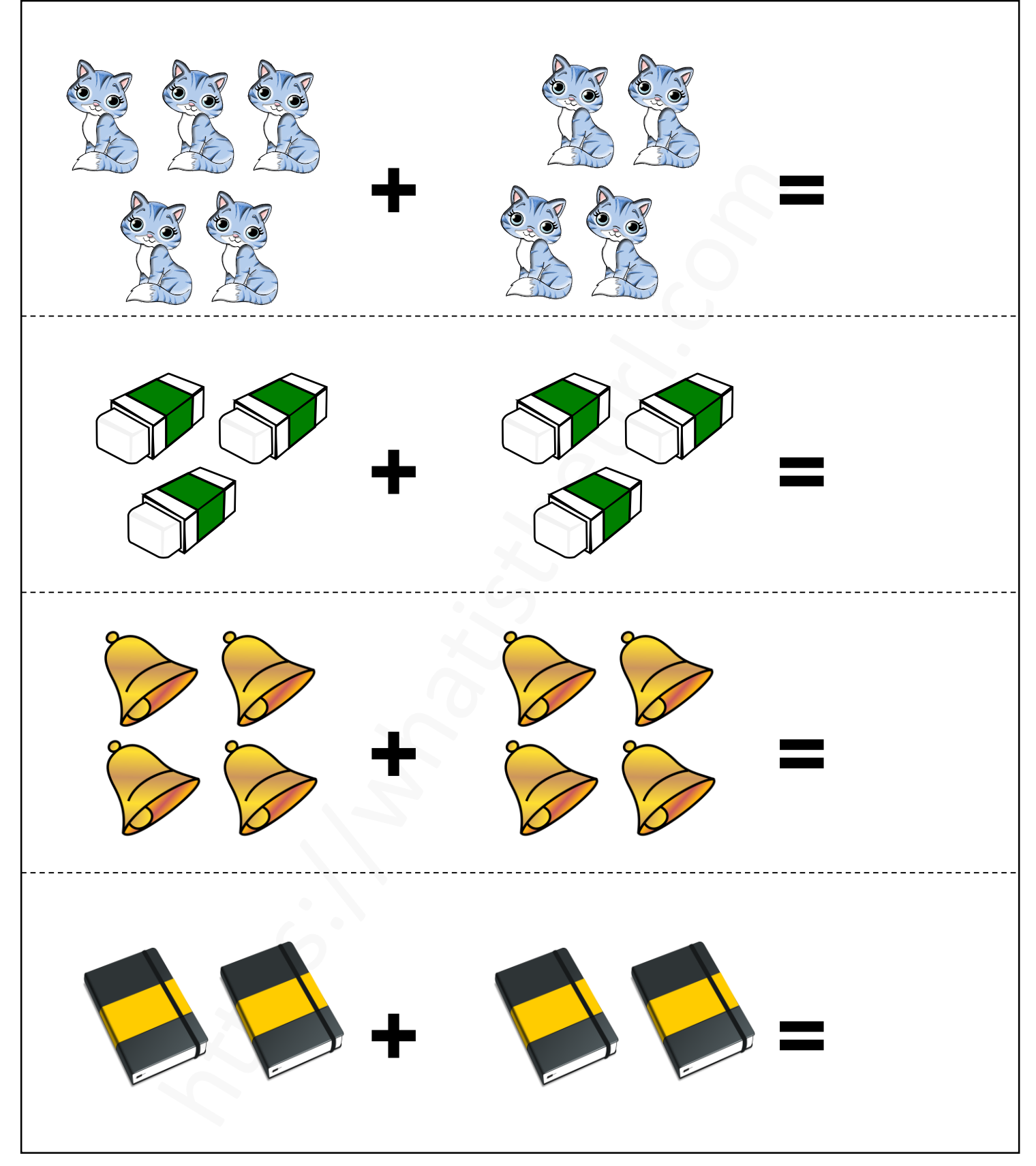

#### https://whatistheurl.com

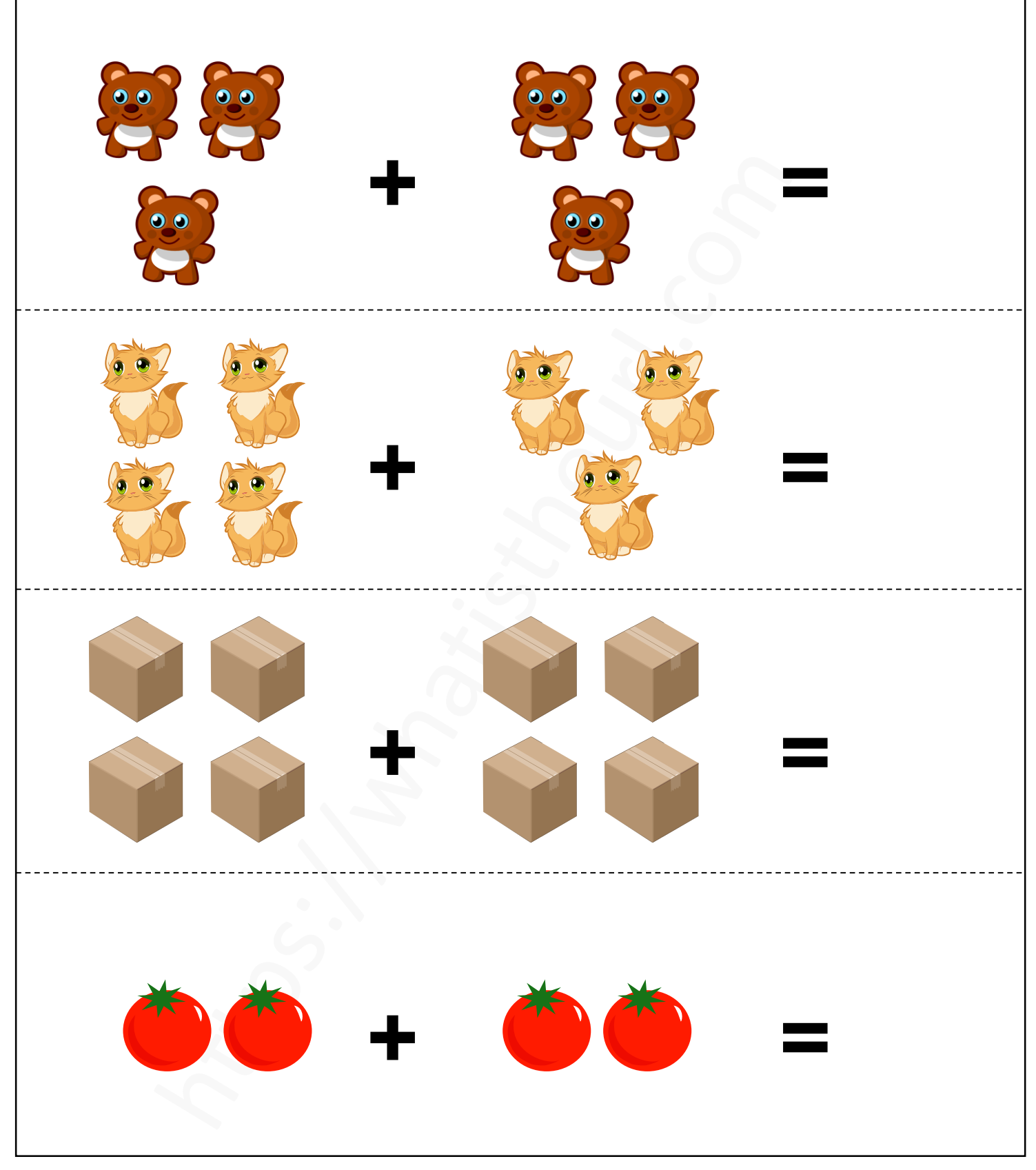

### https://whatistheurl.com

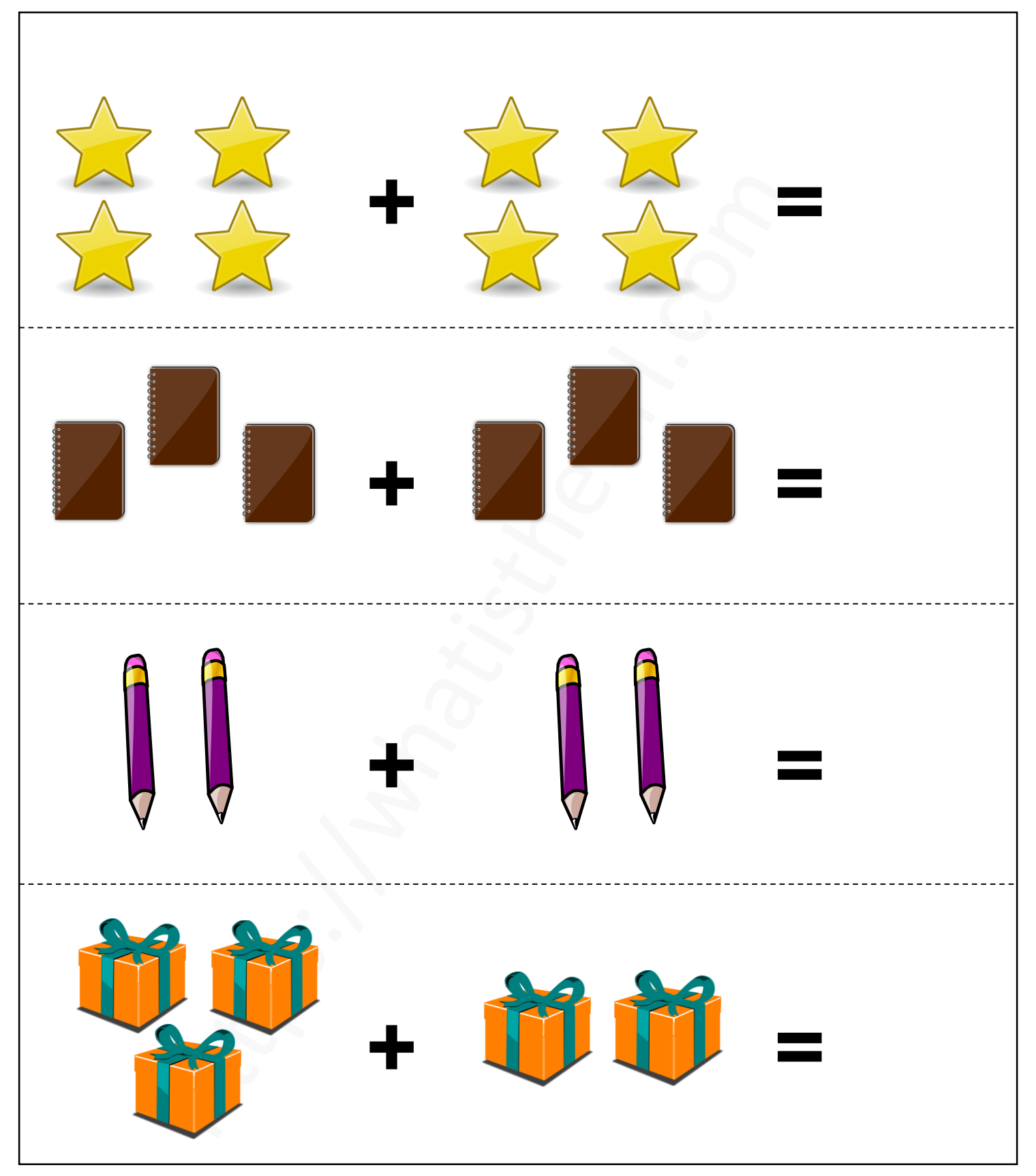

#### https://whatistheurl.com

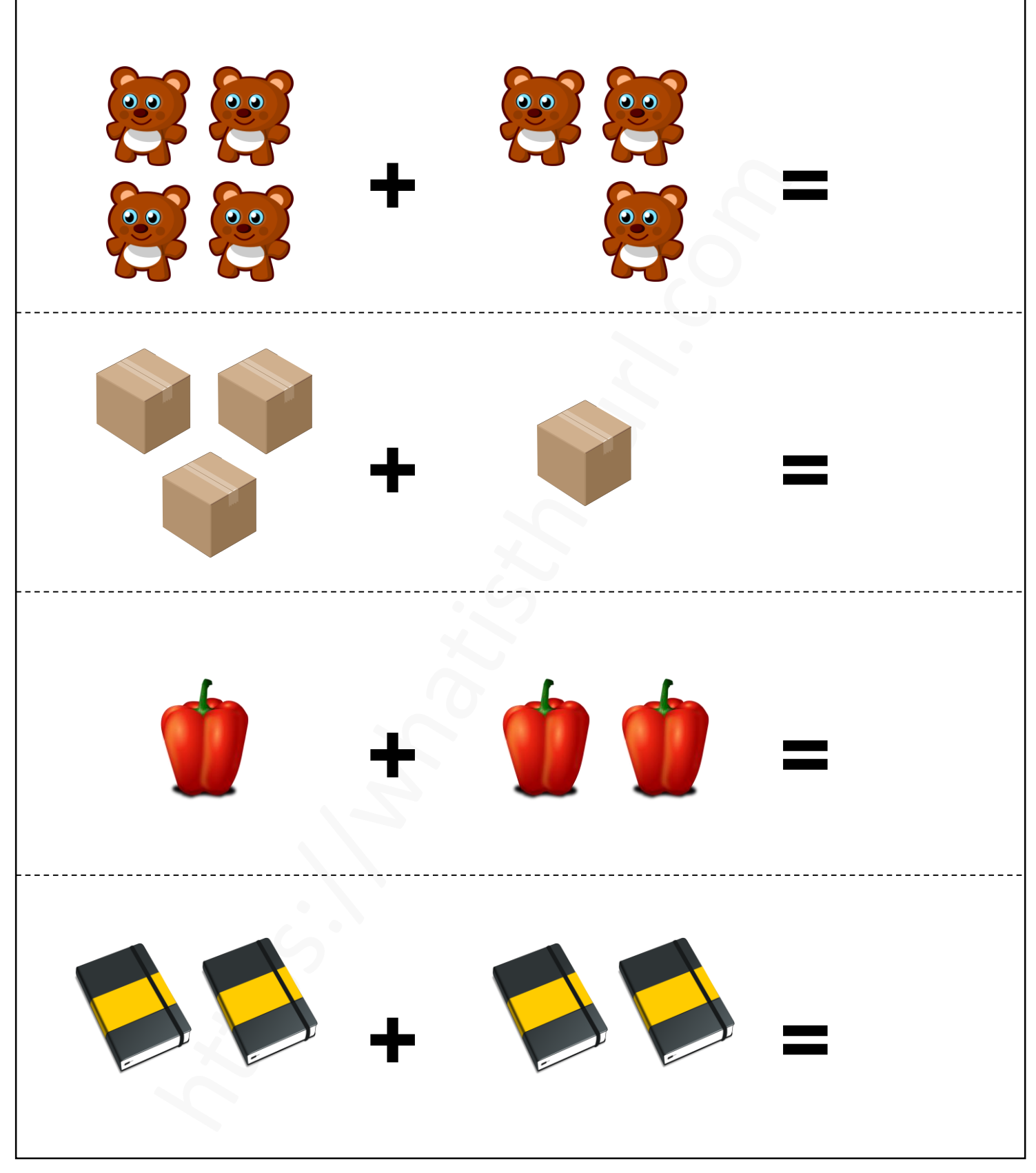

### https://whatistheurl.com

### **Add the object and write the correct answer**

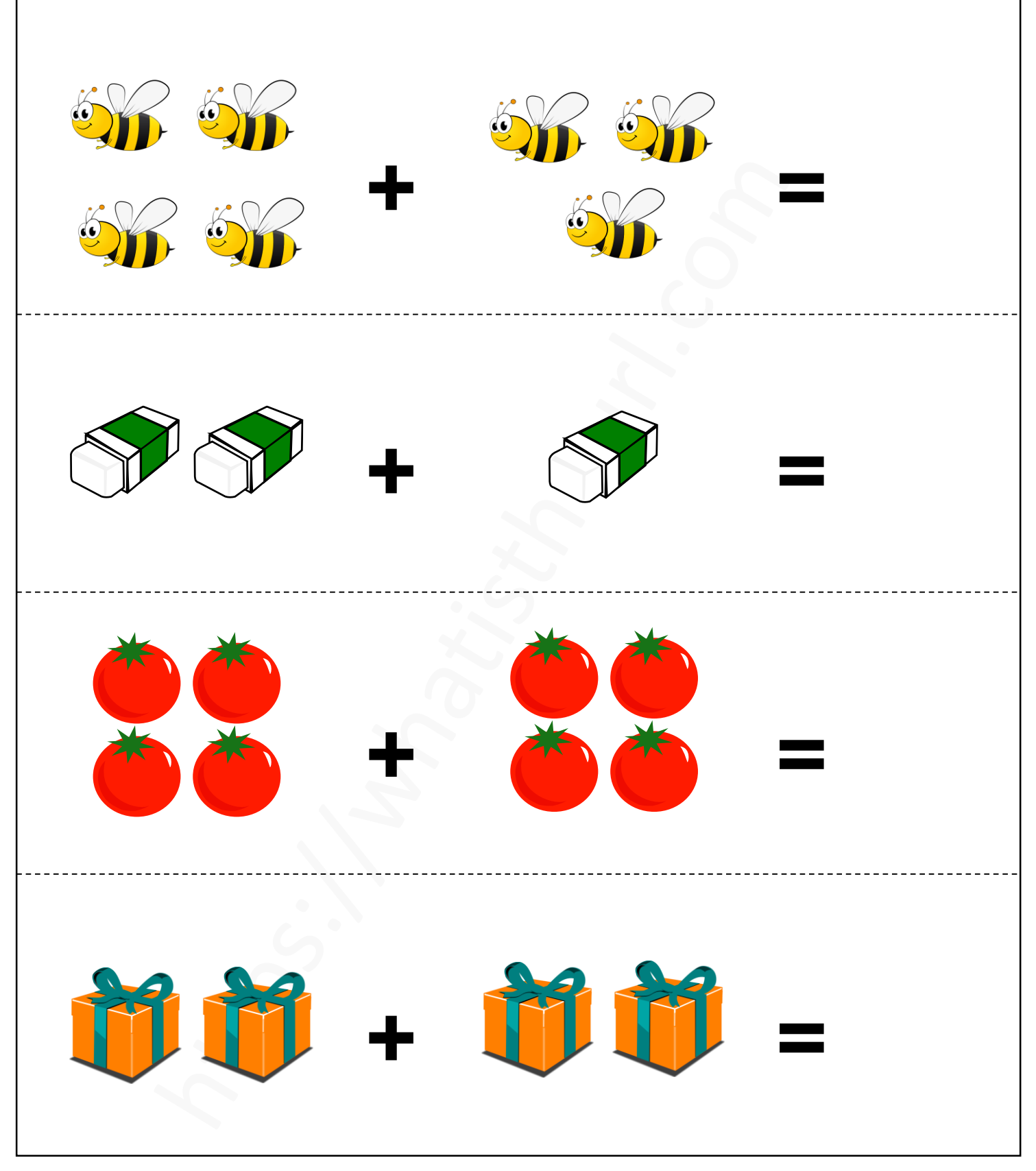

#### https://whatistheurl.com

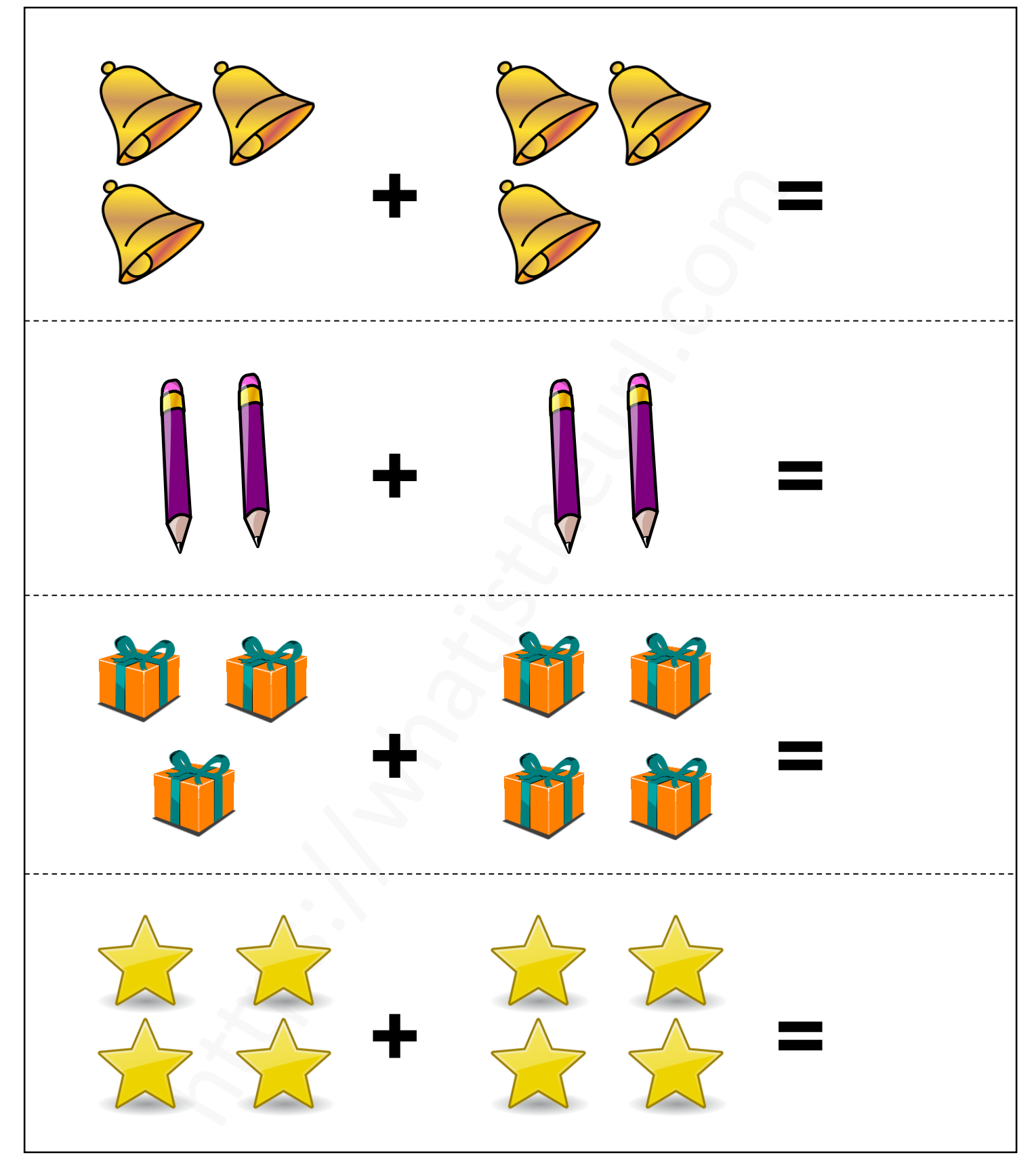

#### https://whatistheurl.com

### **Add the object and write the correct answer**

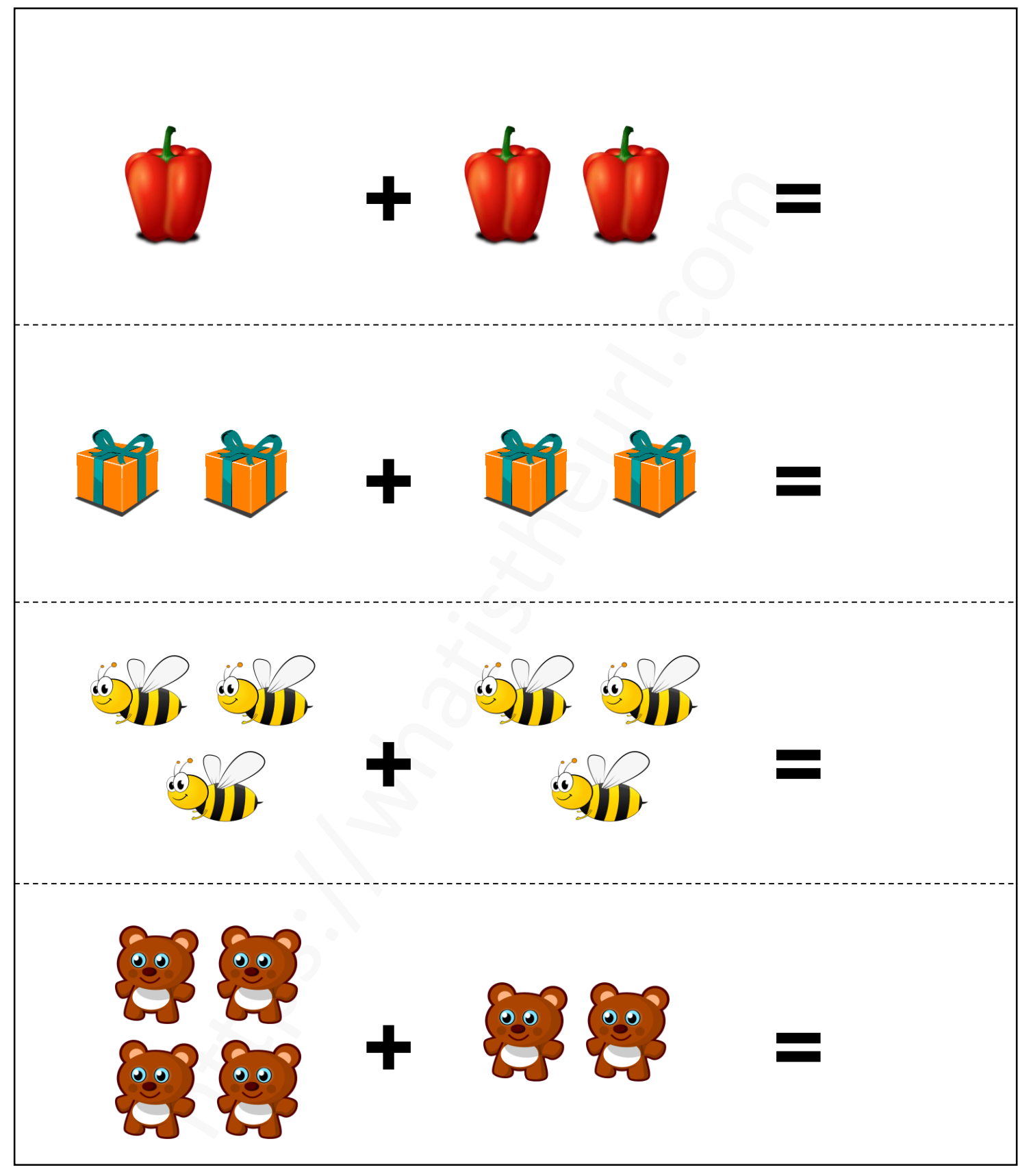

#### https://whatistheurl.com

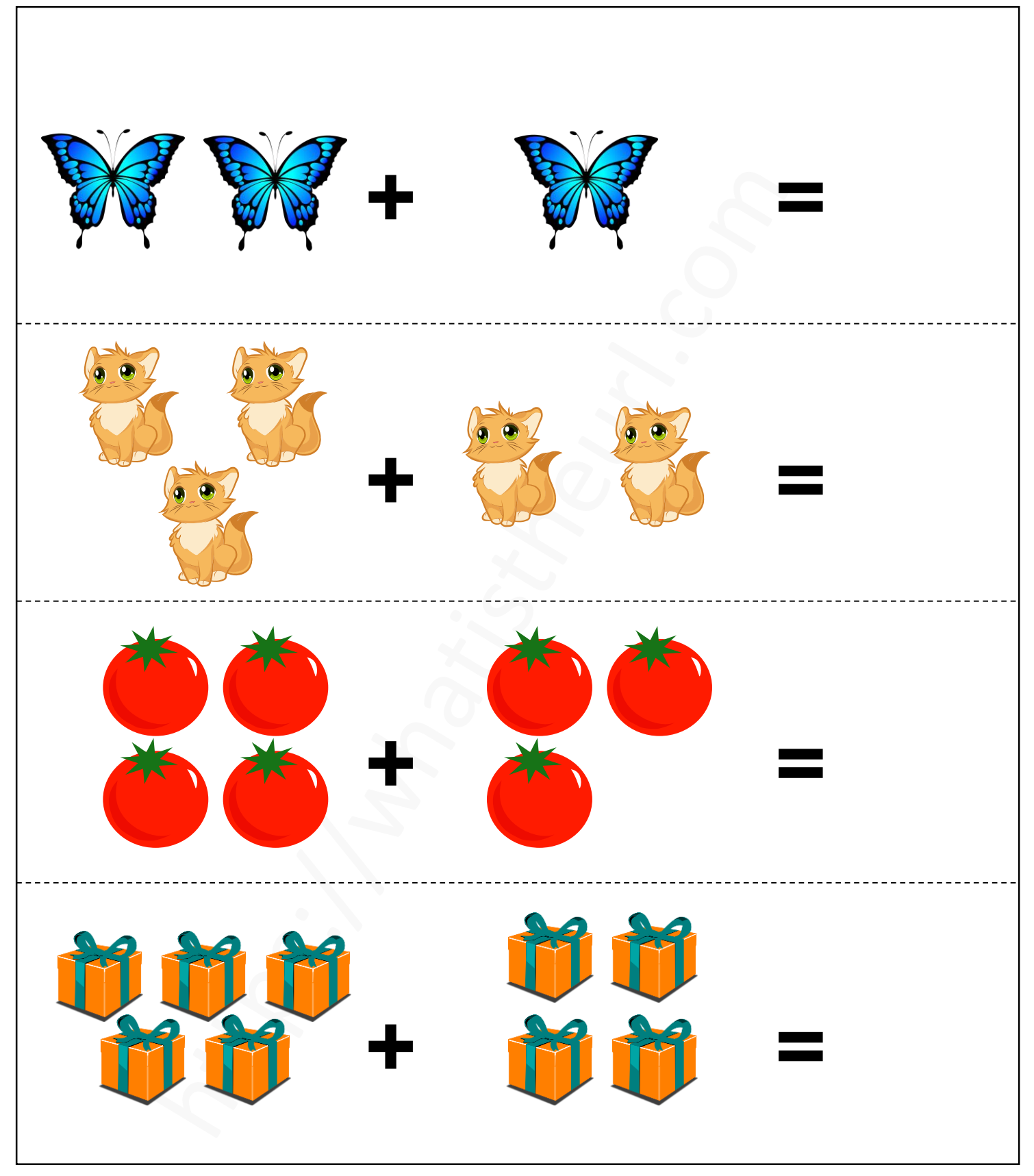

#### https://whatistheurl.com

### **Add the object and write the correct answer**

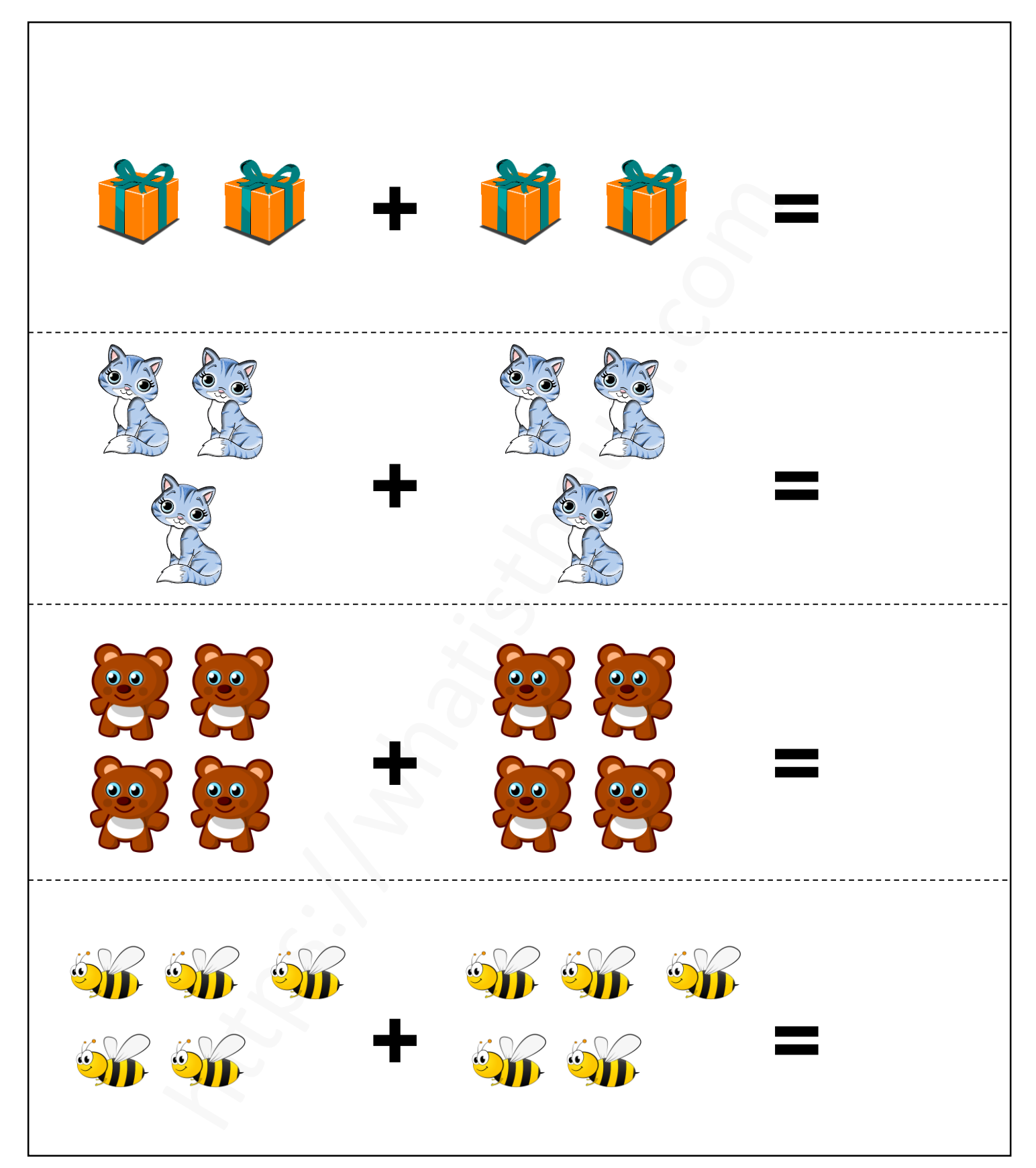

#### https://whatistheurl.com

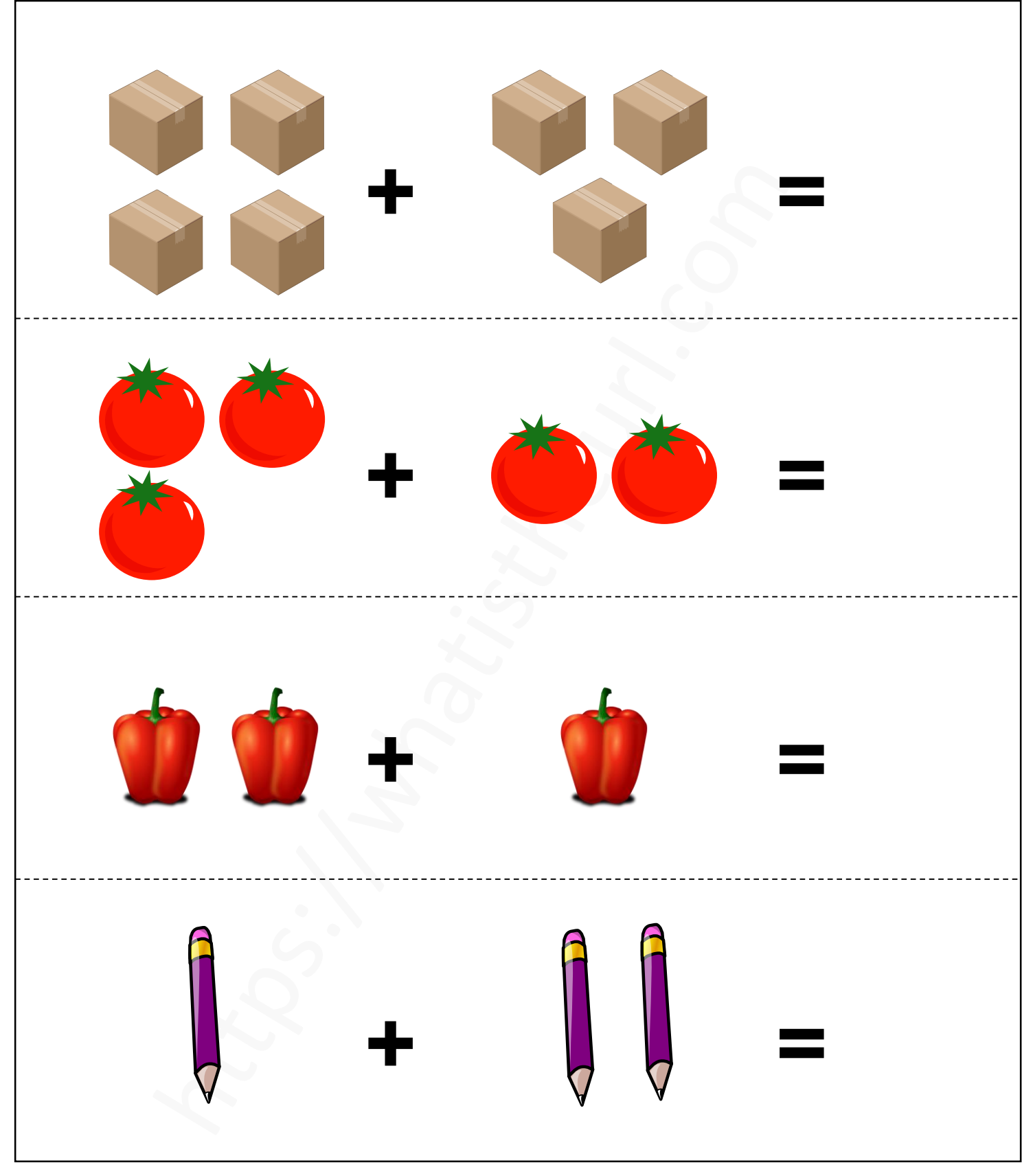

#### https://whatistheurl.com

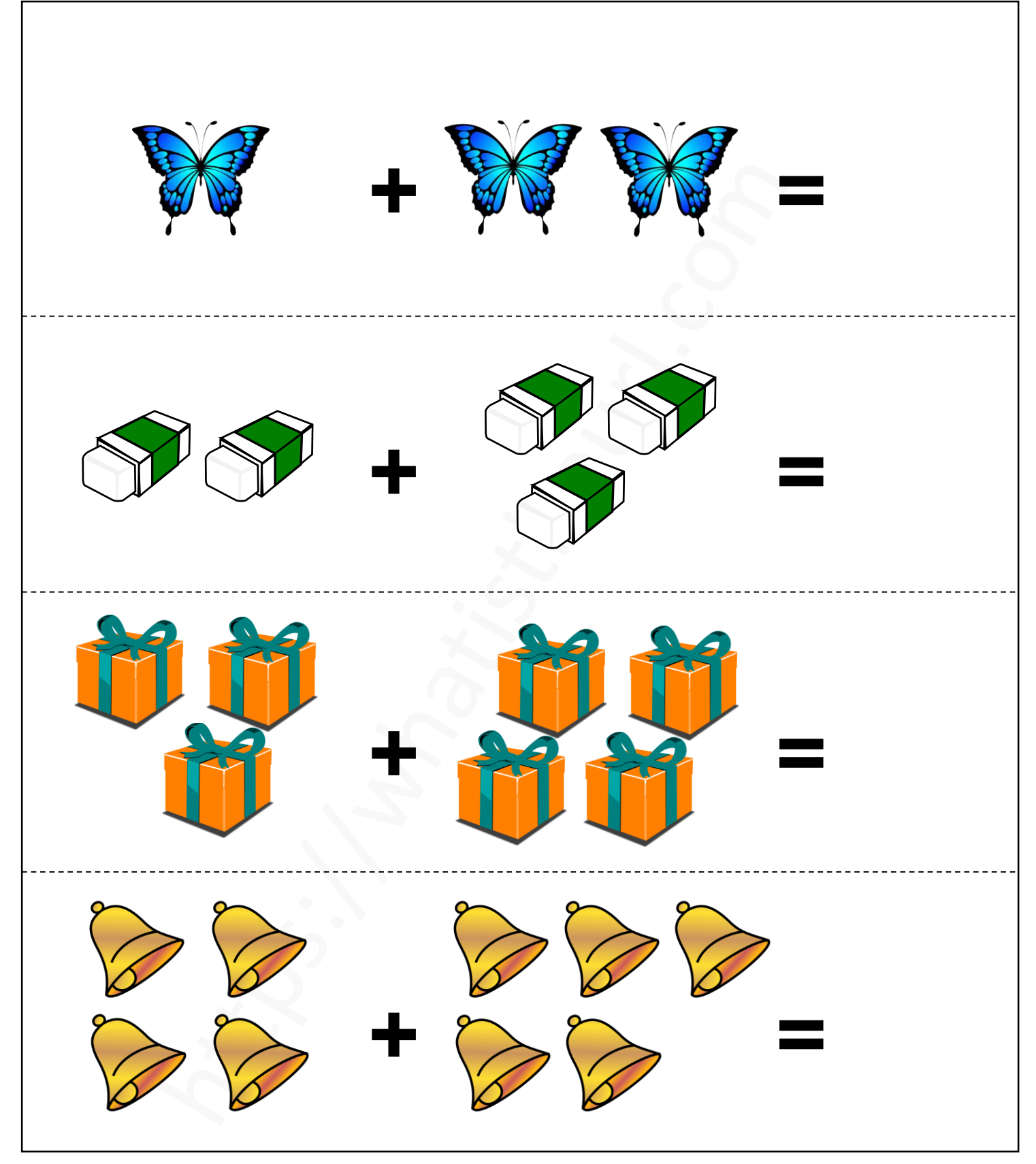

#### https://whatistheurl.com

### **Add the object and write the correct answer**

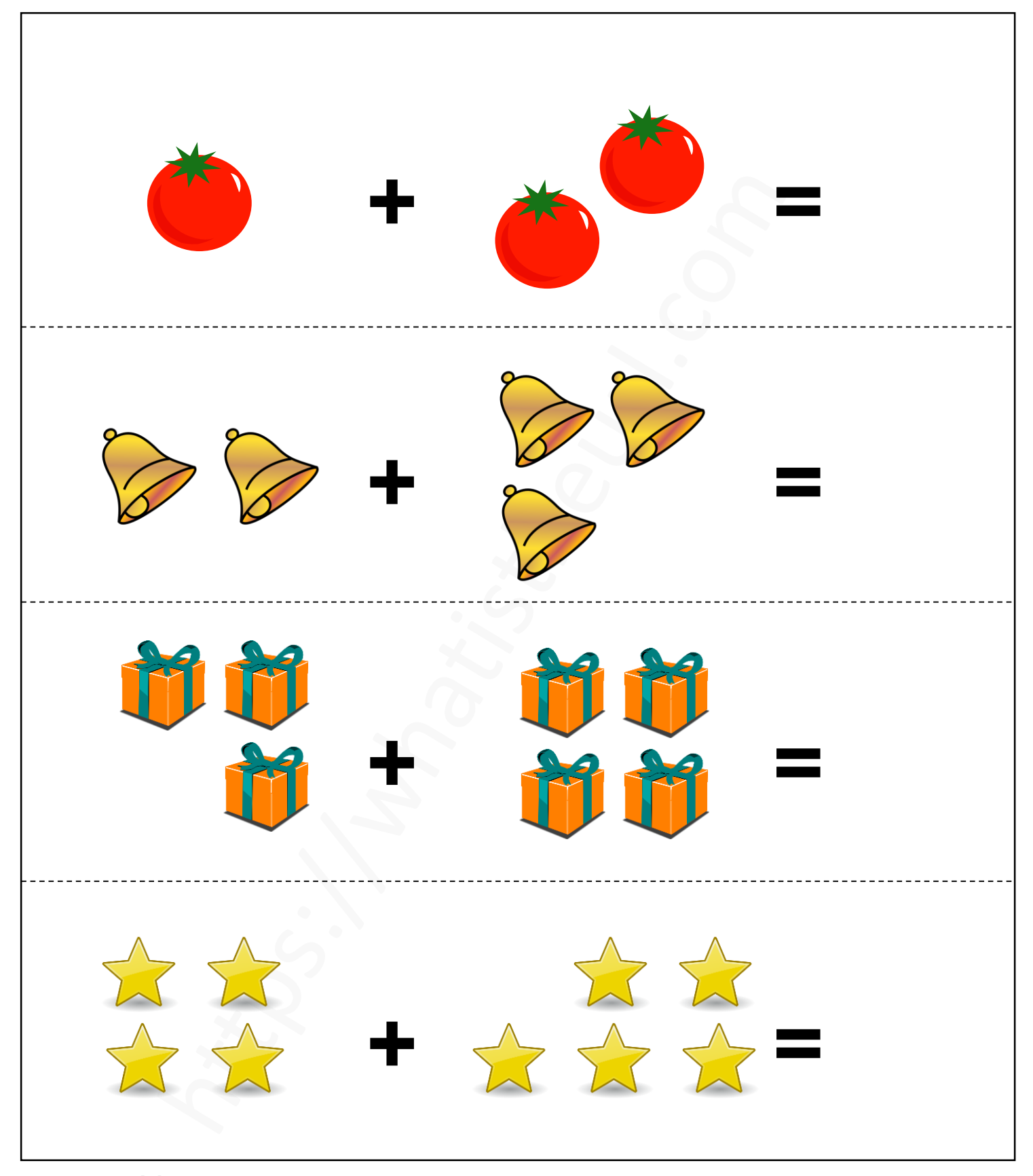

#### https://whatistheurl.com

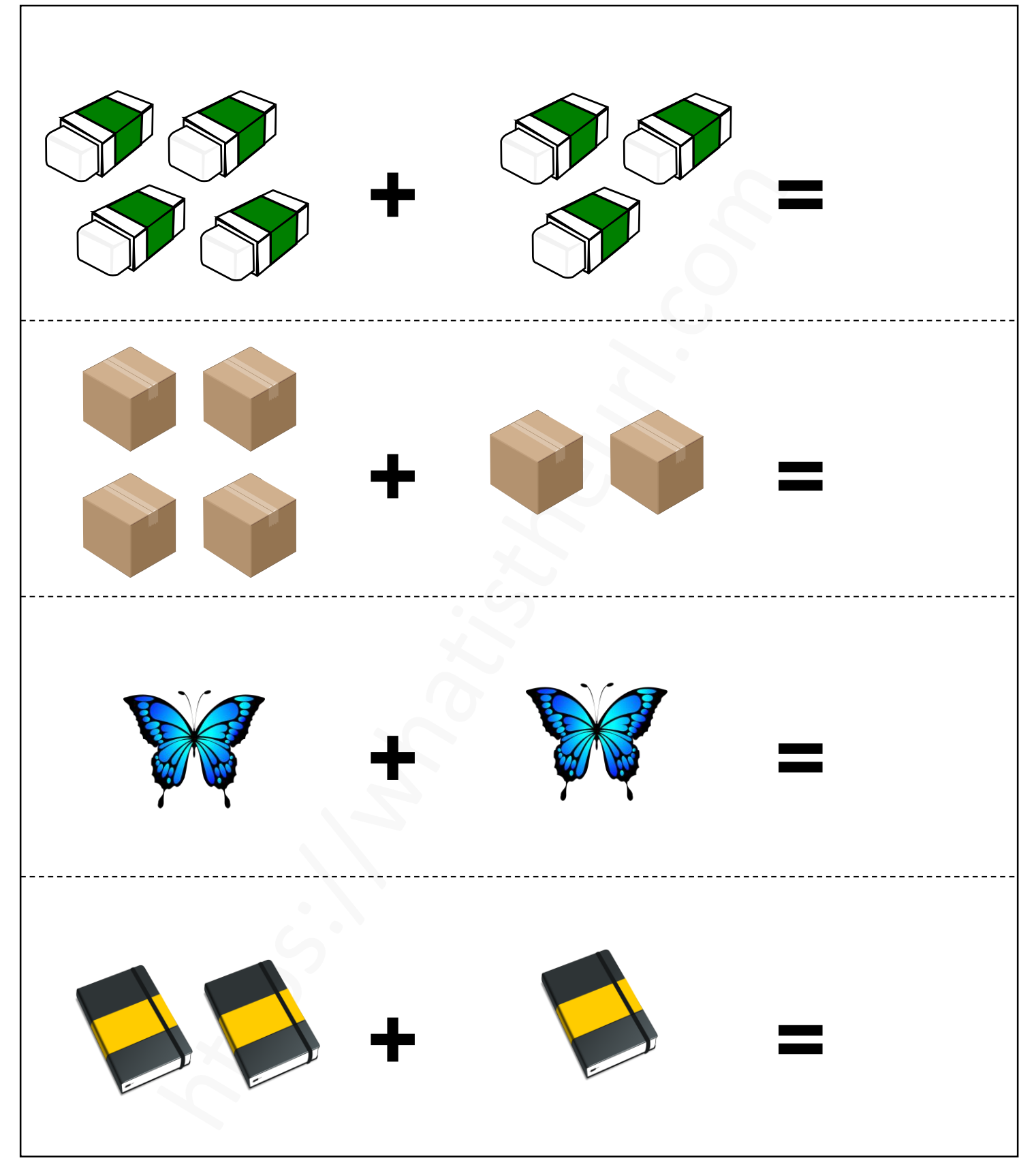

#### https://whatistheurl.com

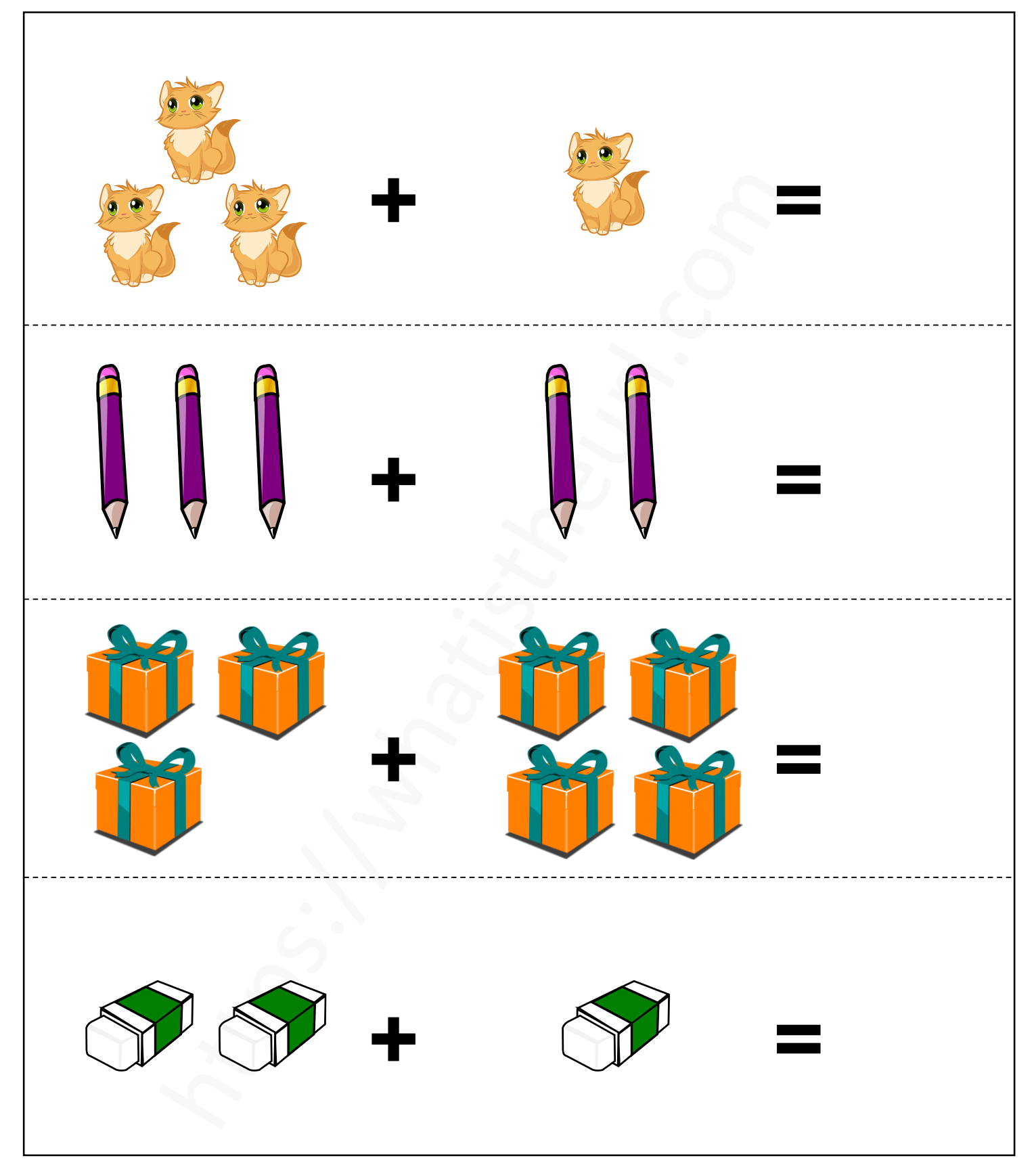

#### https://whatistheurl.com

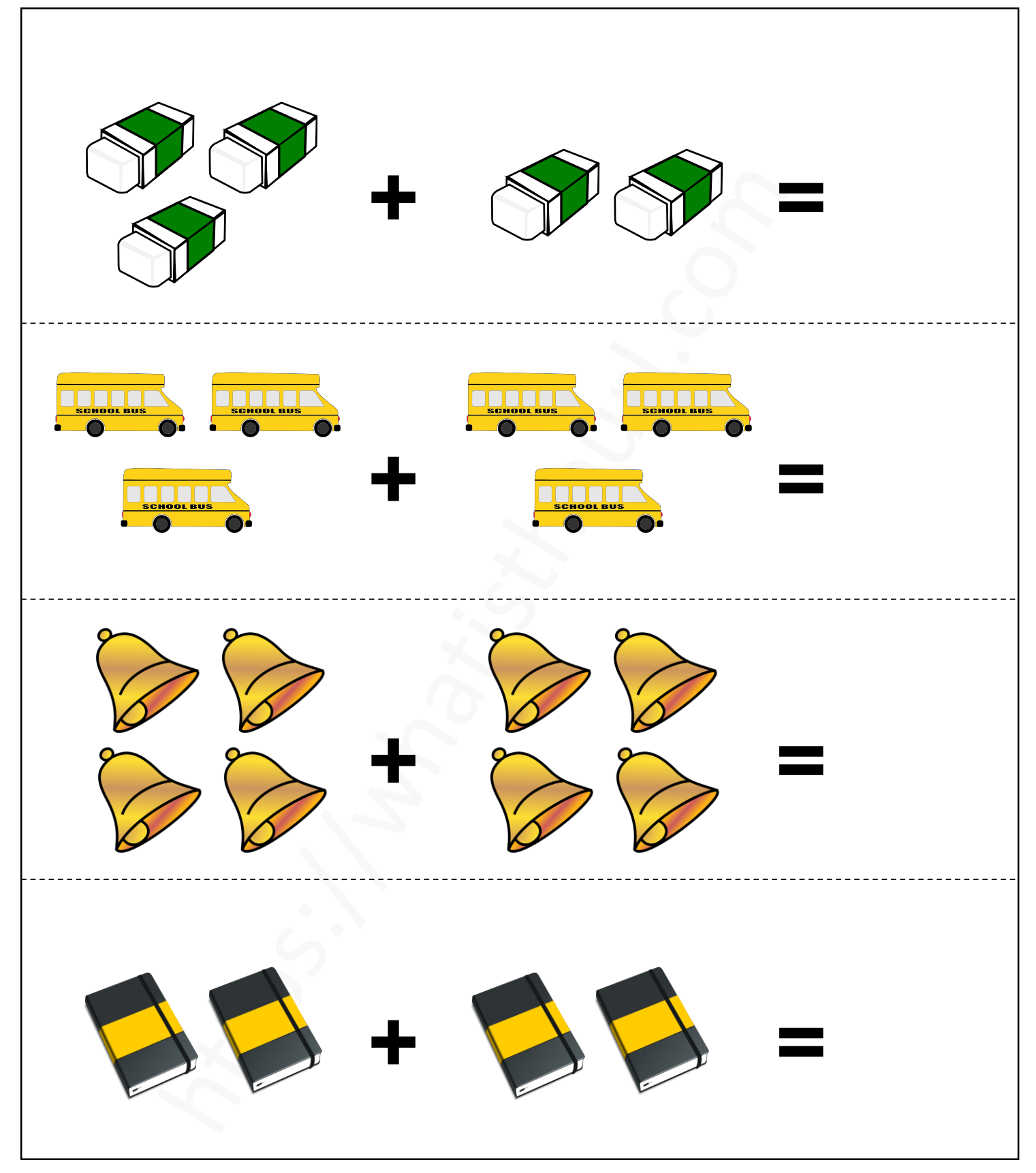

### https://whatistheurl.com

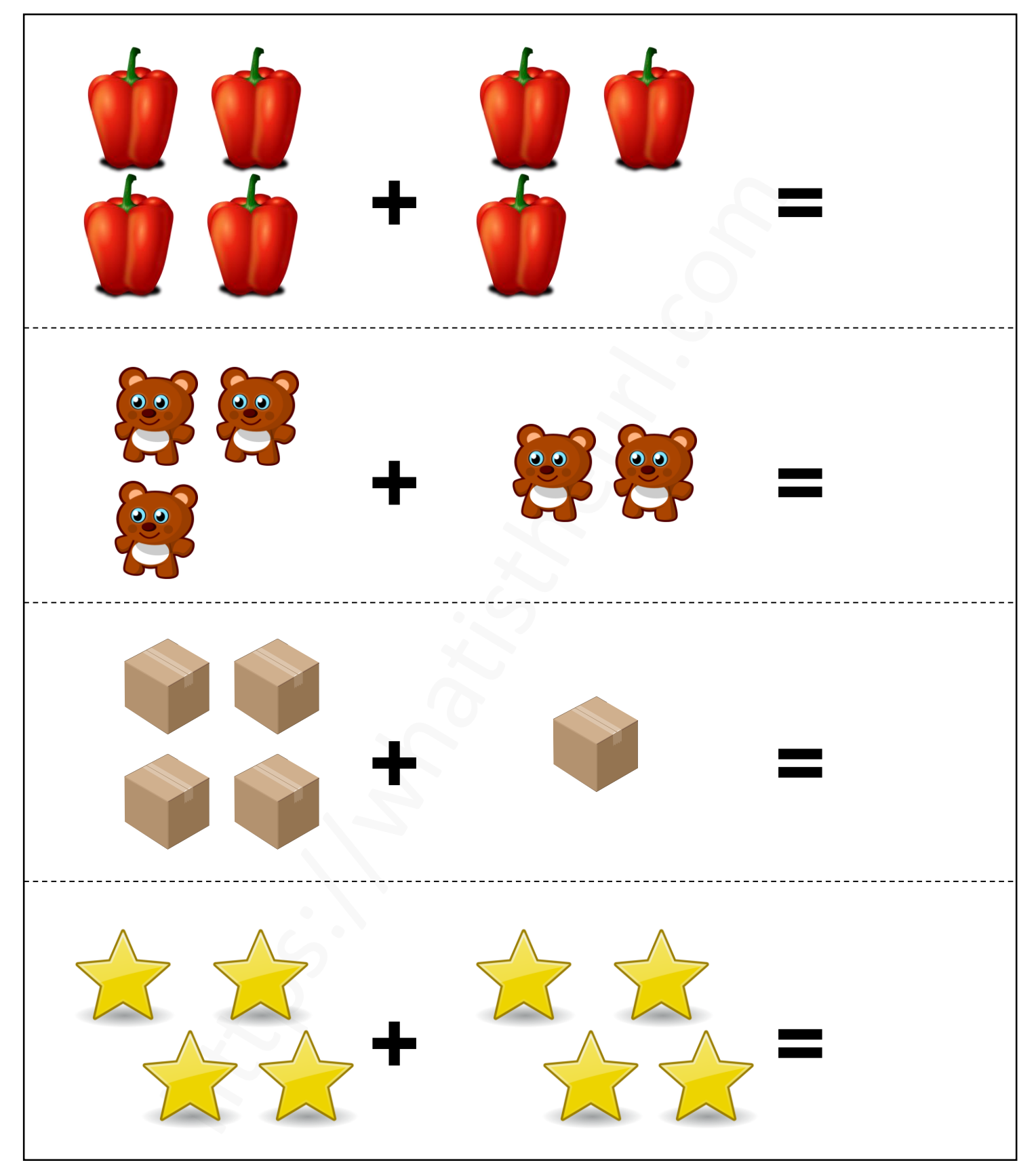

#### https://whatistheurl.com

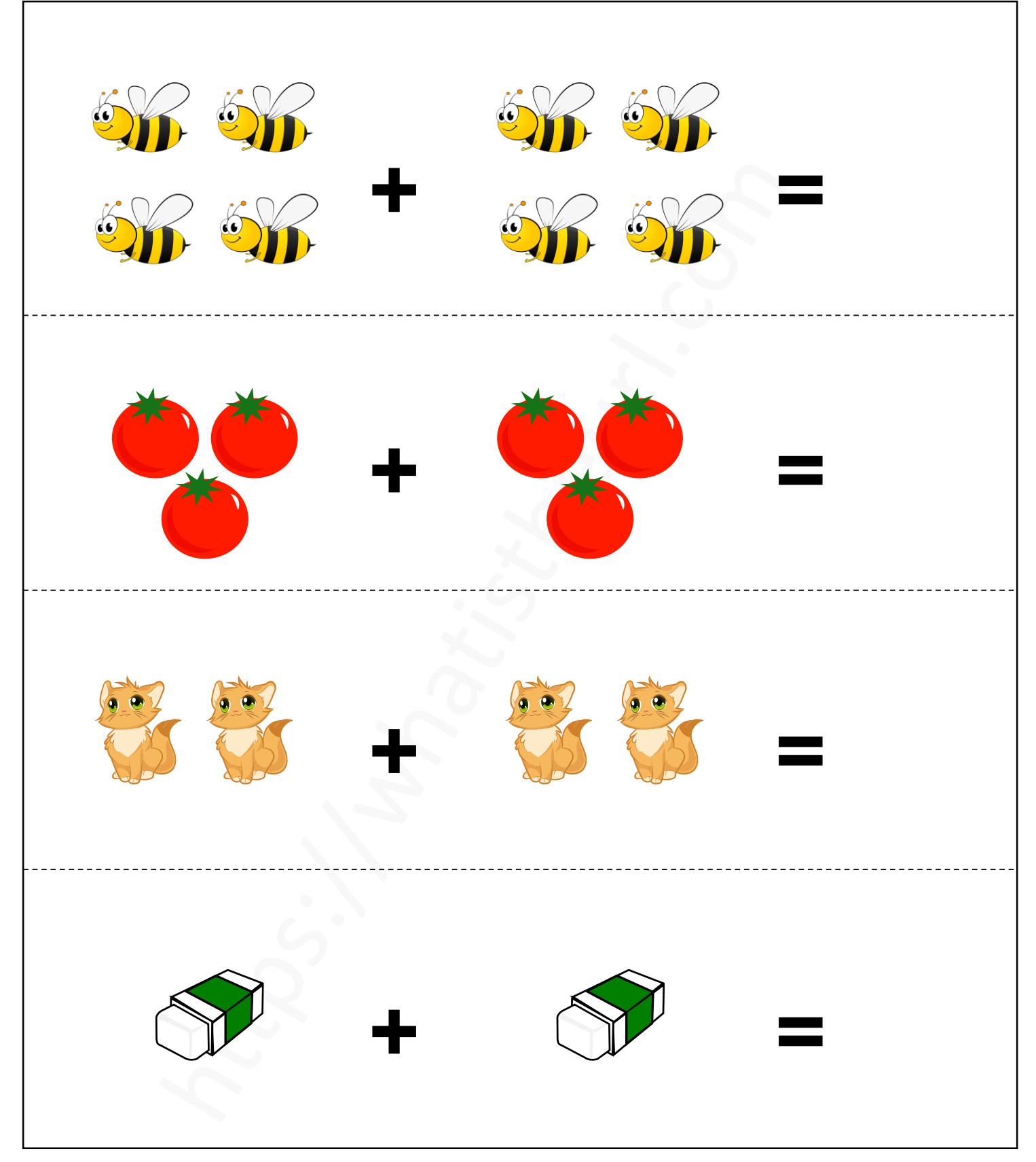

#### https://whatistheurl.com

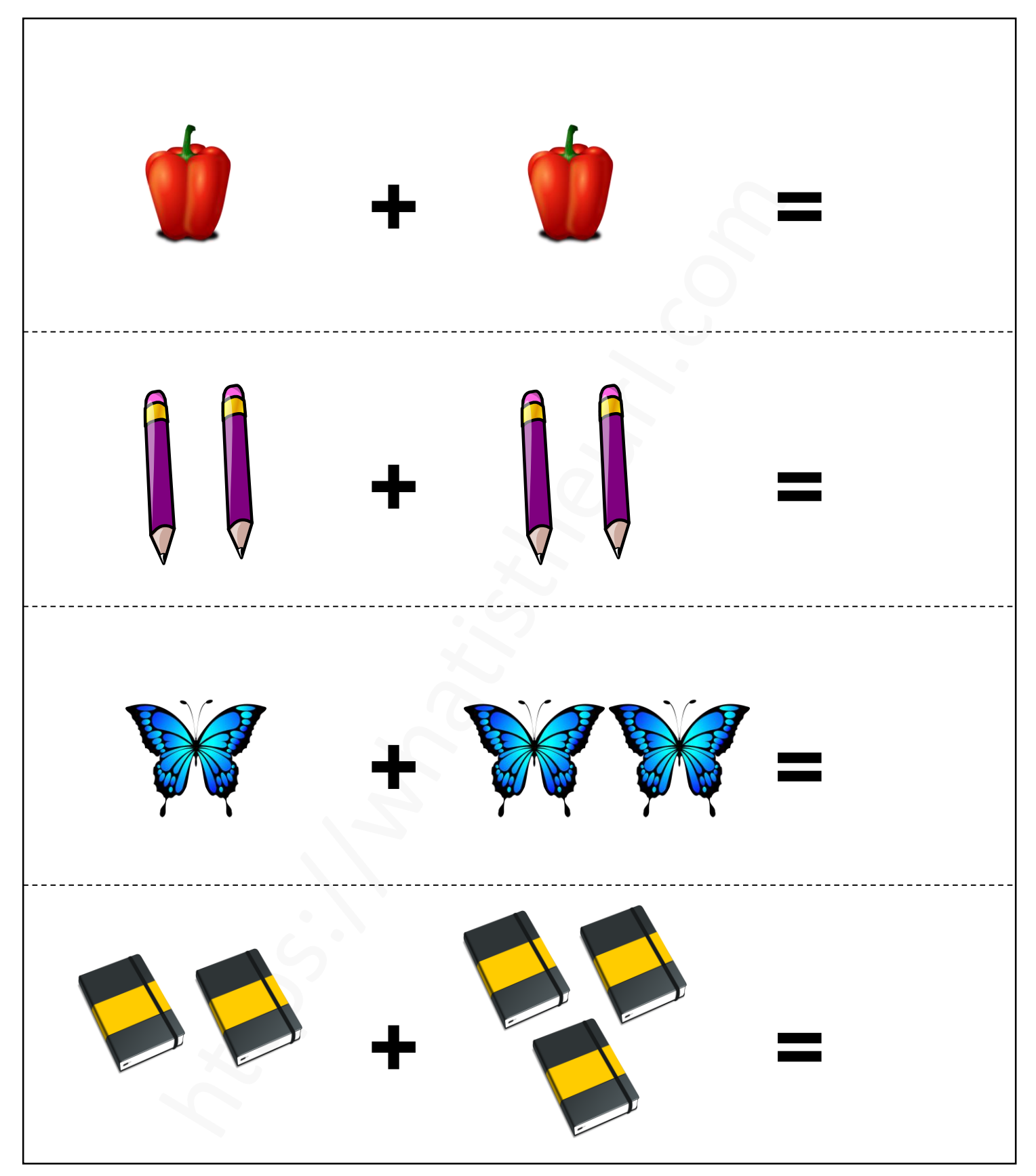

#### https://whatistheurl.com